**CARRERA DE SISTEMAS**

# **GESTIÓN DEL TALENTO HUMANO Y LOS SISTEMAS INFORMÁTICOS. SISTEMA DE ADMINISTRACIÓN DE PRUEBAS PSICOTÉCNICAS PARA EL ITSCO**

Autor: ARAGÓN Arias, Cristian Giovanny

Director de Trabajo de Graduación: Msc. **Patricia Garzón**

Quito, Noviembre de2012

## **DECLARACIÓN DE AUTENTICIDAD**

La persona responsable firmante del documento en la parte inferior de la hoja, declara que los contenidos y los resultados obtenidos en el presente proyecto, como requerimiento previo para la obtención del Título de Tecnólogo Analista de Sistemas, son absolutamente originales, auténticos y personales y de exclusiva responsabilidad legal y académica del autor.

> Cristian Giovanny Aragón Arias CI.  $171892197 - 4$

> \_\_\_\_\_\_\_\_\_\_\_\_\_\_\_\_\_\_\_\_\_\_\_\_\_\_\_

### **AGRADECIMIENTO**

Mi agradecimiento especial va dirigido hacia el Instituto Tecnológico Superior Cordillera el apoyo y conocimientos para el progreso de la juventud ecuatoriana, y esta es una muestra. Gracias mismo que durante la estancia ha brindado su

## **DEDICATORIA**

Este proyecto va dedicado a mis padres que han sido pilar fundamental durante el desarrollo del mismo. ………… ………………

Cristian Aragón.

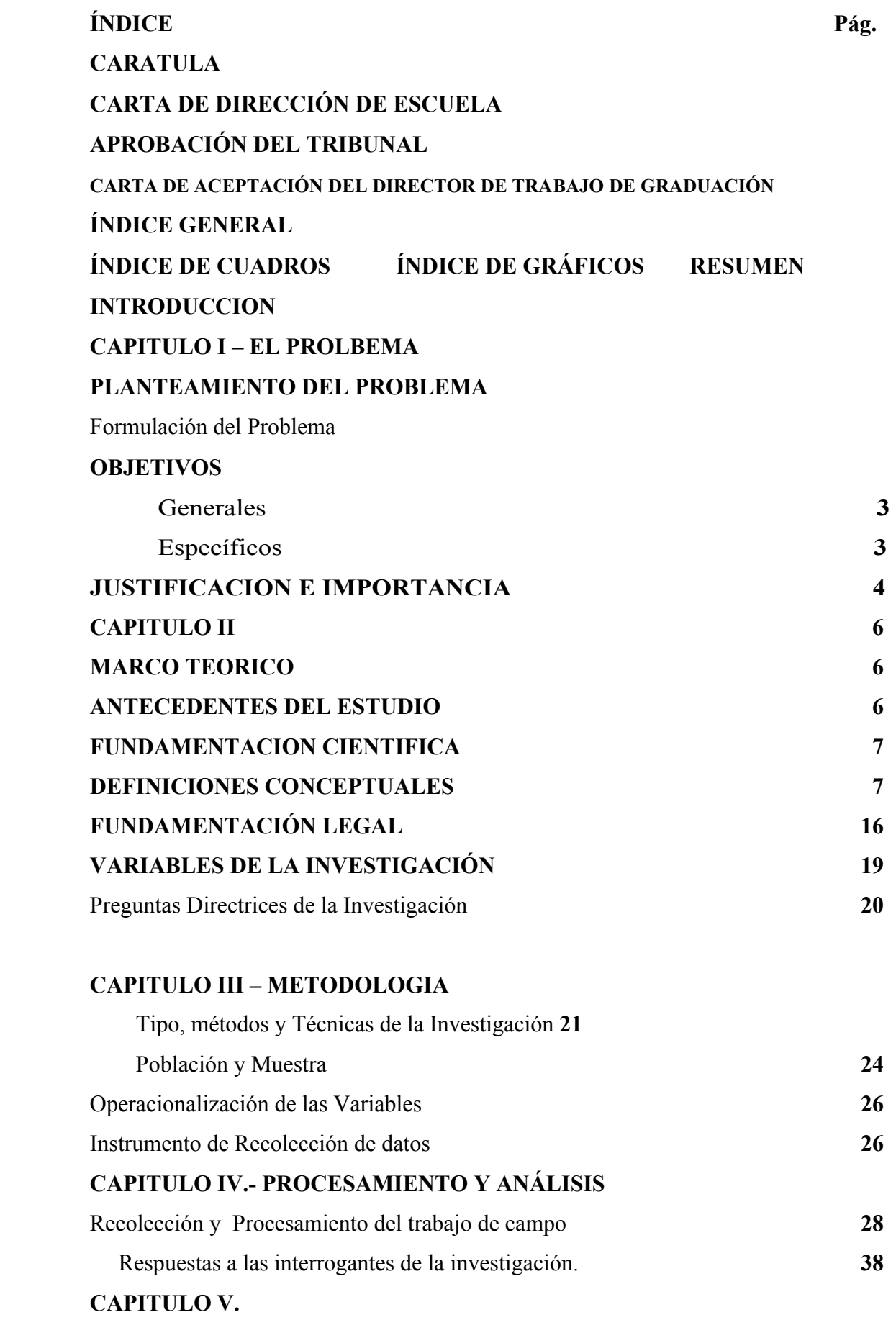

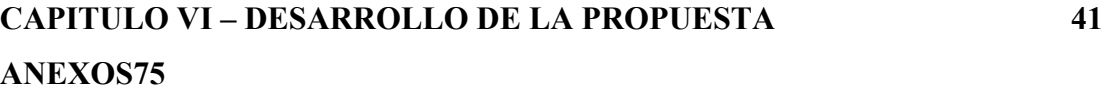

## **INDICE DE CUADROS**

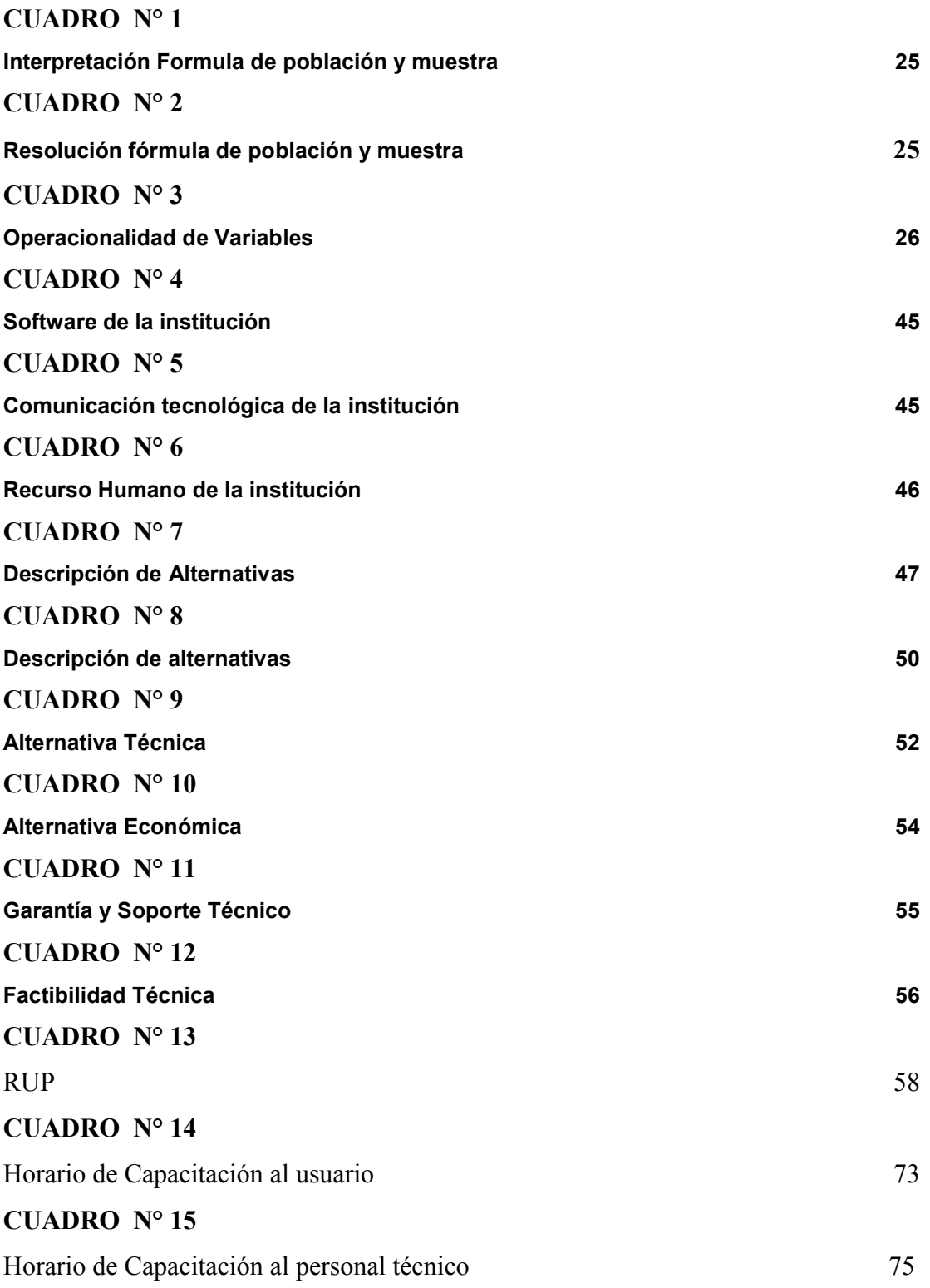

# **INDICE DE GRÁFICOS**

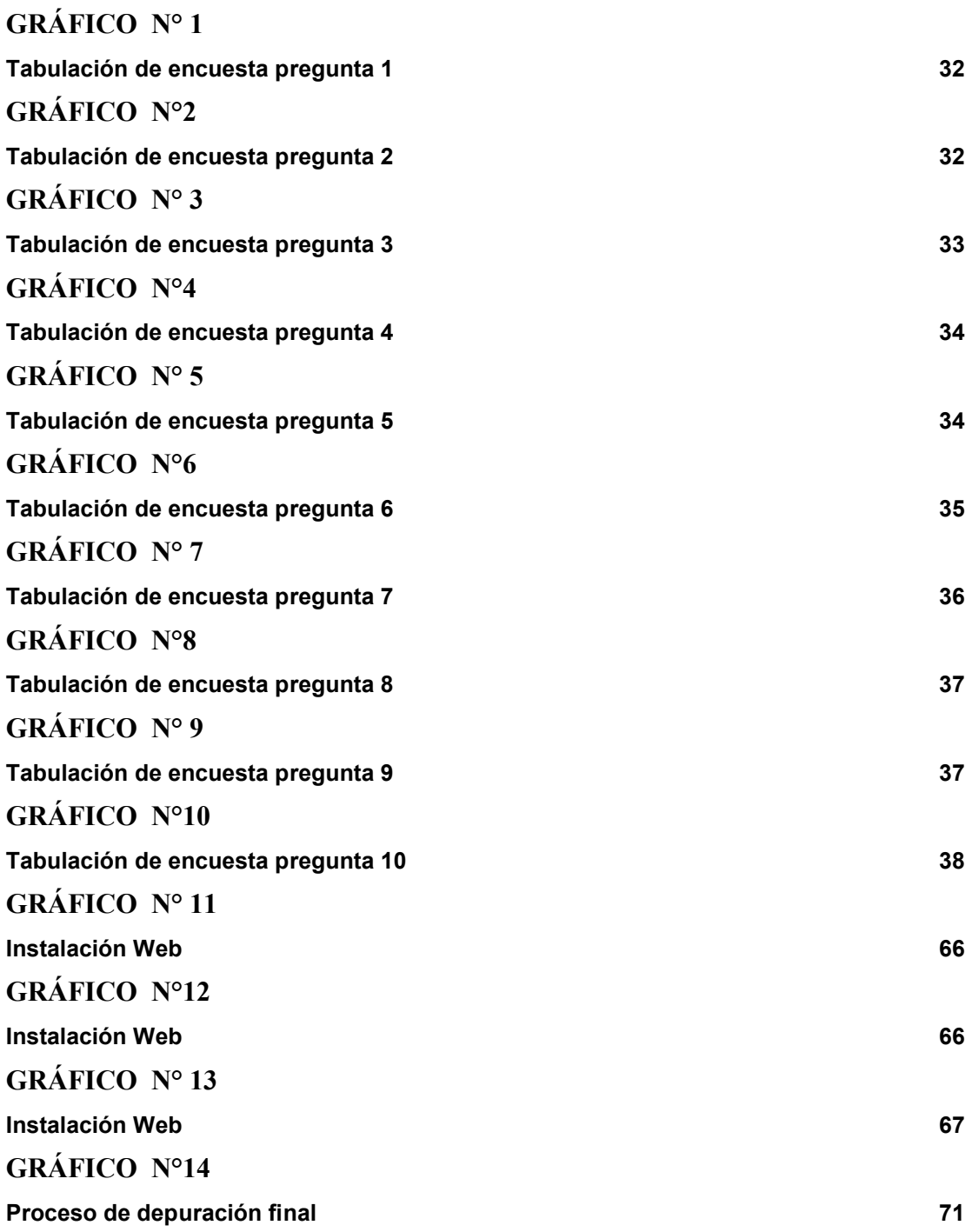

### **GESTIÓN DEL TALENTO HUMANO Y LOS SISTEMAS INFORMÁTICOS. SISTEMA DE ADMINISTRACIÓN DE PRUEBAS PSICOTÉCNICAS PARA EL ITSCO**

### **Autor: Cristian Aragón Director del Trabajo de Graduación:**Msc. Patricia Garzón.

### **RESUMEN**

El desarrollo del sistema de administración de pruebas, realizará una buena gestión del talento humano en cuanto a las pruebas psicotécnicas y de admisión mejorando de esta manera los diferentes procedimientos del departamento.

## **CAPÍTULO UNO**

El presente capítulo hace referencia al principal problema del departamento para poder obtener presente el objeto de estudio, realizando el respectivo planteamiento de objetivos generales y específicos, para según esto realizar una justificación e importancia de nuestro sistema.

## **CAPÍTULO DOS**

Describe en su totalidad los antecedentes del sistema a realizarse en cualquier otra institución, empresa, etc. También los fundamentos tanto teóricos como legales necesarios para poder realizar el proyecto, incluyendo en este capítulo las preguntas directrices.

### **CAPÍTULO TRES**

Se describe las principales tipos y metodologías que se utilizaron en el proyecto así como también las técnicas de recolección.

### **CAPÍTULO CUATRO**

Está enfocado al procesamiento y análisis de los datos obtenidos con las técnicas de recolección de datos como son la encuesta y la entrevista, obteniendo de esta manera también respuesta a las preguntas directrices.

### **CAPÍTULO CINCO**

Describe cuales son las conclusiones y recomendaciones del objeto de estudio.

## **CAPÍTULO SEIS.**

En este capítulo es en donde se realiza la descripción detallada del sistema informático que se realiza ya sean estos los lenguajes de programación que se utilizan, bases de datos, casos de uso, etc. Adjuntando también los anexos que son parte fundamental como constancia de los datos obtenidos, por supuesto consta también de conclusiones y recomendaciones propias de sistema.

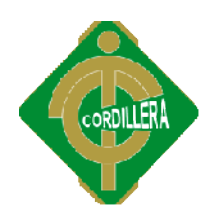

## **INTRODUCCIÓN**

Los sistemas informáticos en la actualidad son muy importantes ya que gracias a ellos varias instituciones por no decir todas, manejan las Bases de Datos de una forma más cómoda y sencilla, sin mayor necesidad de archivar papeles o registros, lo que no permitía obtener una información rápida de registros diarios, mensuales o que se necesitan en su debido momento. Con los Sistemas Informáticos esta tarea resulta permitía obtener una información rápida de registros diarios, mensuales o que se<br>necesitan en su debido momento. Con los Sistemas Informáticos esta tarea resulta<br>más fácil de manejar para los empleados. Institución escogid sistema informático es el Instituto Tecnológico Cordillera, Departamento de Desarrollo Humano y Bienestar, por el prestigio que tiene y por las facilidades que brindaron desde un principio para la obtención de datos y materiales de apoyo para la obtención de datos y materiales de apoyo para la culminación de este proyecto. as, manejan las Bases de Datos de una forma más<br>sidad de archivar papeles o registros, lo que no<br>rápida de registros diarios, mensuales o que se<br>Con los Sistemas Informáticos esta tarea resulta<br>npleados. Institución escogi

Este trabajo tuvo como meta final la realización de un Sistema De Administración De Pruebas Psicotécnicas Para El Itsco. Creado en lenguaje de programación PHP, con base de datos MYSQL, ya que es muy fácil de manejar y cualquier persona capacitada podrá manejarlo.

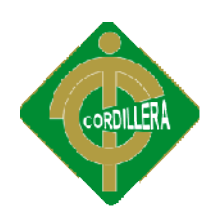

## **CAPITULO I**

### **EL PROBLEMA**

### **1. PLANTEAMIENTO DEL PROBLEMA**

En la provincia de Pichincha, cantón Quito, Parroquia Chaupicruz se encuentra ubicado el INSTITUTO TECNOLÓGICO SUPERIOR CORDILLERA y cuenta con diversas carreras para la enseñanza de nivel superior, motivo por el cual el departamento de Desarrollo Humano y Bienestar Estudiantil desempeña un rol muy importante dentro de la institución ya que se encarga de seleccionar a los mejores profesionales para dirigir el proceso académico de los estudiantes en el ITSCO. rovincia de Pichincha, cantón Quito, Parroquia Chaupicruz se encuentra<br>el INSTITUTO TECNOLÓGICO SUPERIOR CORDILLERA y cuenta con<br>carreras para la enseñanza de nivel superior, motivo por el cual el<br>nento de Desarrollo Human shincha, cantón Quito, Parroquia Chaupicruz se encuentra<br>TECNOLÓGICO SUPERIOR CORDILLERA y cuenta con<br>la enseñanza de nivel superior, motivo por el cual el<br>ollo Humano y Bienestar Estudiantil desempeña un rol muy<br>instituci

La premura que se vive en el Departamento de De Desarrollo Humano y Bienestar Estudiantil provoca que no haya una buena gestión del talento humano, formando así una gran contrariedad en la administración de pruebas psicotécnicas, ya que estas buscan identificar destrezas, competencias, conocimientos e i específicos de los candidatos que se presentan a un sistema de selección. Es de vital importancia para el director del departamento interpretar los respectivos análisis de cada una de las pruebas para posteriormente realizar una buena toma de decisiones. Por otro lado tenemos el malgasto de recursos de entre ellos el más importante el tiempo, puesto que al rendir la evaluación no debería demorar mucho tiempo, lo cual no es así. Por otro lado tenemos el malgasto de recursos de entre ellos el más importante el<br>tiempo, puesto que al rendir la evaluación no debería demorar mucho tiempo, lo cual<br>no es así.<br>EL sistema que maneja actualmente el departam studiantil provoca que no haya una buena gestión del talento humano, forma gran contrariedad en la administración de pruebas psicotécnicas, ya uscan identificar destrezas, competencias, conocimientos e inclusospecíficos de

bienestar estudiantil, no es muy fiable, no por los resultados que este devuelve si no

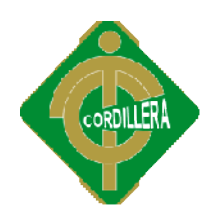

más bien en el momento que el usuario contesta las preguntas, él mismo puede alterar sus propias respuestas, motivo por el cual se ha visto la necesidad de mejorar los procesos realizados actualmente de manera que el departamento, obtenga respuestas fiables y por ende una buena gestión del talento supuesto también una buena administración de pruebas. el usuario contesta las preguntas, él mismo puede<br>otivo por el cual se ha visto la necesidad de mejorar<br>mente de manera que el departamento, obtenga<br>una buena gestión del talento humano como por

## **1.2 Formulación Del Problema 2**

¿Con la implementación de un sistema de administración de pruebas psicotécnicas, mejorará la gestión del talento humano del Instituto Tecnológico Superior Cordillera?

## **2. OBJETIVOS**

### *2.1 Objetivo General*

 $\checkmark$  Determinar la incidencia de los Sistemas Informáticos en la gestión del talento humano.

### *2.2 Objetivos Específicos*

- $\checkmark$  Identificar los procesos realizados en el departamento para una mayor eficacia del sistema y posteriormente sistematizarlos.
- $\checkmark$  Evaluar el desarrollo de actividades del departamento.
- Optimizar las actividades en el departamento de Desarrollo Humano Y Bienestar estudiantil. Valorar la calidad de información adquirida en la institución, para el valorar la calidad de información adquirida en la institución, para el valorar la calidad de información adquirida en la institución, para el valorar
- respectivo desarrollo. ficar los procesos realizados en el departamento para una mayor efica<br>tema y posteriormente sistematizarlos.<br>ar el desarrollo de actividades del departamento.<br>izar las actividades en el departamento de Desarrollo Humano<br>st
- $\checkmark$  Establecer compromisos institucionales.

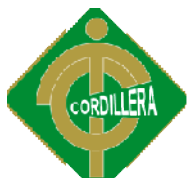

 Desarrollar e implementar un sistema de administración de pruebas psicotécnicas para el departamento de desarrollo humano y bienestar estudiantil en el ITSCO. implementar un sistema de administración de<br>
ara el departamento de desarrollo humano y bienestar<br> **INFORTANCIA**<br>
y aplicación de las tecnologías son muy avanzadas, en<br>
Información y Comunicación (TICs), han impactado

### **3. JUSTIFICACIÓN E IMPORTANCIA**

En la actualidad, el desarrollo y aplicación de las tecnologías son muy avanzadas, en particular las Tecnologías de Información y Comunicación (TICs), han impactado sensiblemente en la forma de vida de la sociedad en general. La aplicación de las TICs va desde las actividades de entretenimiento hasta su uso en aplicaciones científicas, pasando por prácticamente todas las actividades del quehacer humano. La simplificación de las tareas mecánicas, la velocidad de procesamiento de la información y la gran capacidad de difusión de la misma son pro de las razones por las cuales el uso de esta tecnología se ha convertido en una necesidad. Indudablemente, la Psicología no es ajena a esta tendencia. La inves tigación científica, en este campo del conocimiento, requiere de la captura y procesamiento de grandes cantidades de información. en la forma de vida de la sociedad en general. La aplicación de las<br>e las actividades de entretenimiento hasta su uso en aplicaciones<br>ndo por prácticamente todas las actividades del quehacer humano. La<br>de las tareas mecáni zones por las cuales el uso de esta tecnología se ha convertido en<br>l. Indudablemente, la Psicología no es ajena a esta tendencia. La in<br>científica, en este campo del conocimiento, requiere de la captur departamento de desarrollo humano y bienestar<br>
CO.<br> **PORTANCIA**<br>
o y aplicación de las tecnologías son muy avanzadas, en<br>
e Información y Comunicación (TICs), han impactado<br>
le vida de la sociedad en general. La aplicación la Psicología no es ajena a esta tendencia. La inves-

Llevar a cabo el presente sistema permitirá optimizar los diferentes procesos realizados dentro de la gestión del talento humano, siendo algunos de estos, la administración de pruebas psicotécnicas y evaluación de las mismas, obtención de reportes, un buen almacenamiento de ellas y un menor índice de error humano en el momento de ser evaluado, por supuesto no se ha mencionado algunos de los procesos por realizar, sin embargo se ha tomado los más importantes. La información obtenida en el proceso de evaluación consentirá poder adquirir un conocimiento amplio, con respecto a los docentes como también de los estudiantes por consiguiente una mejor información hacia el departamento y en consecuencia minimizar el índice de error en las diferentes actividades. dentro de la gestión del talento humano, siendo algunos de esto<br>ción de pruebas psicotécnicas y evaluación de las mismas, obtenció<br>n buen almacenamiento de ellas y un menor índice de error humano<br>de ser evaluado, por supue de la gestión del talento humano, siendo algunos de estos<br>e pruebas psicotécnicas y evaluación de las mismas, obtención<br>almacenamiento de ellas y un menor índice de error humano e<br>valuado, por supuesto no se ha mencionado

Por tanto el sistema proporcionará un aporte satisfactorio al departamento ya que permitirá rendir una evaluación, de tal manera que los resultados obtenidos sean

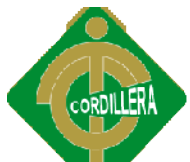

precisos y efectivos, almacenando la información de forma per permanente en una base de datos para luego de haber rendido la prueba realizar investigaciones, estudios comparativos y longitudinales, de acuerdo a lo que el departamento necesite. Además, los reportes obtenidos podrán ser observados en el mismo sistema, o si es de agrado del administrador podrá generar sus reportes en formato de Microsoft Excel o estudios comparativos y longitudinales, de acuerdo a lo que el departamento ne<br>Además, los reportes obtenidos podrán ser observados en el mismo sistema, o s<br>agrado del administrador podrá generar sus reportes en formato de prestigiosa institución como es el ITSCO, siendo los principales beneficiarios, el departamento de Desarrollo Humano y Bienestar Estudiantil, como también los docentes y estudiantes que forman parte de la institución.

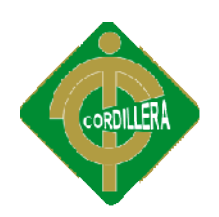

### **CAPITULO II**

### **MARCO TEÓRICO**

### **2.1 ANTECEDENTES DE ESTUDIO**

En el sistema realizado por los estudiantes: Alejandra Morales-Ramírez, Ma. Consuelo Escoto Ponce de León, Rodolfo Z. García-Lozano, Jesús E. Molinar-Solís, Cuauhtémoc Hidalgo Hidalgo-Cortés (2010) de la Universidad de Guanajuato México, se pudo apreciar que es un sistema web, el cual permite realizar una captura y edición de pruebas psicológicas, de opción múltiple y de esta manera las repuestas, las almacena de forma permanente en la base de datos, pudiendo luego importar mediante programas estadísticos a Excel, SPSS y Origin. También se menciona que el sistema como está orientado a la web esto permite manipular desde cualquier sitio, solo basta contar con una computadora e internet y se podrá administrar el sistema como tal, sin la necesidad de instalar ningún programa extra. Hubo las respectivas pruebas y depuraciones del sistema en donde se observó que el tiempo fue similar, tanto en el sistema como en lápiz y papel, y en casos de no haber respondido las preguntas el sistema enviaba sus respectivos mensajes de advertencia de los campos vacíos. que es un sistema web, el cual permite realizar una captura y edición cológicas, de opción múltiple y de esta manera las repuestas, las forma permanente en la base de datos, pudiendo luego importar amas estadísticos a Exce ortés (2010) de la Universidad de Guanajuato<br>a sistema web, el cual permite realizar una captur<br>i, de opción múltiple y de esta manera las representante en la base de datos, pudiendo lueg<br>adísticos a Excel, SPSS y Origin.

En el proyecto del Sr. Juan José Marín Hernández (2001) avalado por la Escuela de Historia de la Universidad de Costa Rica, obtuvo los resultados que se esperaban, en

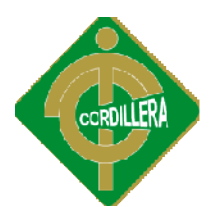

cuanto a pruebas realizadas vía internet, esta necesidad surgió ya que estudiantes vieron la necesidad de rendir sus evaluaciones vía web. Se desarrollaron las pruebas tan solo como una versión de prueba y se pudo concluir con mucho éxito. El sistema realizado f fue basado en realizar preguntas en la materia de historia, lo cual no está acorde a las necesidades que el D.H.B.E requiere. Sin embargo se lo ha tomado en cuenta en esta sección por motivos de antecedentes en cuanto a<br>
pruebas vía internet.<br> **2.2 FUNDAMENTACIÓN TEÓRICA**<br>
Los temas que se tomará en cuenta dentro de la investigación teórica, son las pruebas vía internet. cuanto a pruebas realizadas vía internet, esta necesidad surgió ya que estudiantes<br>vieron la necesidad de rendir sus evaluaciones vía web. Se desarrollaron las<br>pruebas tan solo como una versión de prueba y se pudo concluir

## **2.2 FUNDAMENTA FUNDAMENTACIÓN TEÓRICA**

Los temas que se tomará en cuenta dentro de la investigación teórica, son las variables y los temas utilizados en el proyecto presente y estos son:

- Gestión del talento humano. Pruebas Psicotécnicas.
- $\checkmark$  Sistemas Informáticos.
- $\checkmark$  Pruebas de Admisión.
- $\checkmark$  Administración de Pruebas Psicotécnicas.

## **2.2.1. GESTIÓN DEL TALENTO HUMANO**

La gestión del talento humano sedefine como el proceso que se desarrolla para incorporar nuevos integrantes a la fuerza laboral, que además desarrolla y retiene a un recurso humano existente, busca básicamente destacar aquellas personas con un alto potencial, entendido como talento, dentro de su puesto de trabajo. incorporar nuevos integrantes a la fuerza laboral, que además desarrolla y retiene<br>a un recurso humano existente, busca básicamente destacar aquellas personas con<br>un alto potencial, entendido como talento, dentro de su pue

vez más competitivo entre las empresas y tiene además importancia estratégica de la que muchos creen. Se ha llegado a convertir en una "guerra por el talento" y aún más en una etapa donde la competencia entre empresas es muy dura. vez más competitivo entre las empresas y tiene además importancia estratégica de<br>la que muchos creen. Se ha llegado a convertir en una "guerra por el talento" y<br>aún más en una etapa donde la competencia entre empresas es m

Para la gestión del talento humano se debe realizar un proceso en donde se evaluará a las personas que van a ingresar, para esto se dará a conocer las diferentes pruebas de una manera muy detallada.

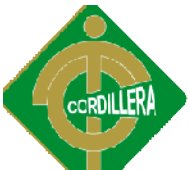

Es de vital importancia conocer a breves rasgos con que pruebas se puede encontrar en ese momento, aunque las pruebas que se realizan suelen puede encontrar en ese momento, aunque las pruebas que se realizan suelen<br>depender mucho de la empresa y el puesto al cargo al que el candidato aspira ingresar. Estas evaluaciones buscan valoraciones en los campos personal, inteligencia, competencias y desarrollo de habilidades. Las pruebas tienen un carácter científico y existen diferentes tipos de esquema según el perfil del puesto científico y poder aplicar a personal en todos los ámbitos laborales.

Las pruebas más utilizadas en la actualidad son las pruebas de personalidad, Las pruebas más utilizadas en la actualidad son las pruebas de personalidad,<br>viniendo en segundo lugar las pruebas de inteligencia emocional y finalmente las pruebas de actitud.

Podremos apreciar a continuación las diferentes dimensiones de cada una de los test que se mencionó anteriormente:

De personalidad: Identifican y evalúan distintas dimensiones del individuo y destaca aquellas que tienen un papel relevante en el mundo del trabajo. Entre estas actitudes se destacan: el dinamismo, ajuste social, tolerancia, dominio de sí mismo, capacidad de trabajo en equipo, cooperación, cordialidad, perseverancia, mismo, de estabilidad e inteligencia emocionales y valora las áreas emocional, social y laboral.

**De inteligencia en general** : Determinan la capacidad para resolver problemas estabilidad e inteligencia emocionales y valora las áreas emocional, social y<br>laboral.<br>**De inteligencia en general**: Determinan la capacidad para resolver problemas<br>laborales en determinadas tareas de un puesto de trabajo. los siguientes elementos: resolver problemas, visualización de resultados, organización de la inf información, comprensión verbal y razonamiento abstracto

organización de la información, comprensión verbal y razonamiento abstracto<br>**Aptitudes específicas y conocimiento**: Buscan analizar la capacidad para aprender determinado trabajo y predicen el desempeño de un empleado. Evalúan conocimientos específicos del campo de acción de cada aspirante. Frecuentemente incluyen variables como razonamiento verbal, numérico, mecánico y lógico o abstracto; comprensión verbal, mecánica y de instrucciones escritas; resolución de problemas; análisis; creatividad; habilidades administrativas o comerciales; memoria y coordinación espacial. conocimientos específicos del campo de acción de cada aspirante. Frecuentemente<br>incluyen variables como razonamiento verbal, numérico, mecánico y lógico o<br>abstracto; comprensión verbal, mecánica y de instrucciones escritas

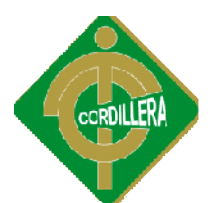

## **2.2.1.2 DEFINICIÓN DE RECURSOS Y TALENTO HUMANO Y TALENTO**

La organización, para lograr sus objetivos requiere de una serie de recursos, estos La organización, para lograr sus objetivos requiere de una serie de recursos, estos<br>son elementos que, administrados correctamente, le permitirán o le facilitarán alcanzar sus objetivos. Existen tres tipos de recursos:

### **RECURSOS MATERIALES**

Aquí quedan comprendidos el dinero, las instalaciones físicas, la maquinaria, los muebles, las materias primas, etc. Aquí quedan comprendidos el dinero, las instalaciones físicas, la maquinaria, los<br>nuebles, las materias primas, etc.<br>RECURSOS TÉCNICOS<br>Bajo este rubro se listan los sistemas, procedimientos, organigramas, instructivos,

## **RECURSOS TÉCNICOS**

etc.

## **TALENTO HUMANO**

No solo el esfuerzo o la actividad humana quedan comprendidos en este grupo, sino también otros factores que dan diversas modalidades a esa actividad: conocimientos, experiencias, aptitudes, actitudes, habilidades, potencialidades, salud, etc. motivación, intereses vocacionales, ,

# **2.2.1.3 IMPORTANCIA DE LA ADMINISTRACIÓN DEL TALENTO IMPORTANCIA DEL HUMANO**

No hay duda de que muchos trabajadores por lo general están insatisfechos con el empleo actual o con el clima organizacional imperante en un momento determinado y eso se ha convertido en una preocupación para muchos gerentes. determinado y eso se ha convertido en una preocupación para muchos gerentes. Tomando en consideración los cambios que ocurren en la fuerza de trabajo, estos problemas se volverán más importantes con el paso del tiempo. Todos lo gerentes deben actuar como personas claves en el uso de técnicas y conceptos de administración de personal para mejorar la productividad y el desempeño en el trabajo. Pero aquí nos detenemos para hacernos una pregunta: el desempeño en el trabajo. Pero aquí nos detenemos para hacernos una pregunta:<br>¿Pueden las técnicas de administración del talento humano impactar realmente en los resultados de una compañía? La respuesta es un SI definitivo. En el caso de los resultados de una compañía? La respuesta es un SI definitivo. En el caso de<br>una organización, la productividad es el problema al que se enfrenta y el personal

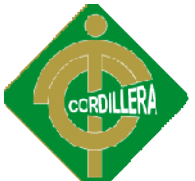

es una parte decisiva de la solución. Las técnicas de la administración de personal, aplicadas tanto por los departamentos de es una parte decisiva de la solución. Las técnicas de la administración de personal, aplicadas tanto por los departamentos de administración de personal como por los gerentes de línea, ya han tenido un gran impacto en la productividad y el desempeño.

# 2.2.1.4 IMPORTANCIA DEL DESARROLLO DE LA GESTIÓN POR **COMPETENCIAS**

Es una de las herramientas principales en el desarrollo del Capital Humano. La Es una de las herramientas principales en el desarrollo del Capital Humano. La<br>gestión por competencias hace la diferencia entre lo que es un curso de capacitación, con una estructura que encierre capacitación, entrenamiento y experiencia que son necesarios de definir para los requerimientos de un puesto o identificar las capacidades de un trabajador o de un profesional. Sería importante entonces, validar los conocimientos o experiencias más operativa menos mental por llamarle de algún modo, que es una forma de "llamar" a este movimiento a un mayor número de personas, y de hacerlo también más entendible y aceptable por todos los trabajadores de la empresa o en la productividad y el dese<br>IMPORTANCIA DEL DE<br>PETENCIAS<br>a de las herramientas principa<br>por competencias hace la<br>tación, con una estructura e<br>encia que son necesarios de d<br>dicar las capacidades de un tra<br>es, validar lo capacitación, con una estructura que encierre capacitación, entrenamiento y<br>experiencia que son necesarios de definir para los requerimientos de un puesto o<br>identificar las capacidades de un trabajador o de un profesional.

Un tema crítico al que atiende directamente el modelo es el impulsar la innovación para el liderazgo tecnológico ya que los trabajadores conocerán su propio perfil de competencia y el requerido por él puesto que ocupan o aspiran, identificando y actuando sobre las acciones necesarias para conseguir el perfil Un tema crítico al que atiende directamente el modelo es el impulsar la innovación para el liderazgo tecnológico ya que los trabajadores conocerán su propio perfil de competencia y el requerido por él puesto que ocupan o a través del auto desarrollo.

## **2.2.2. SISTEMAS INFORMÁTICOS**

Un sistema informático puede ser definido como un sistema de información que basa la parte fundamental de su procesamiento, en el empleo de la computación, basa la parte fundamental de su procesamiento, en el empleo de la<br>como cualquier sistema, es un conjunto de como cualquier sistema interrelacionadas, hardware, software y de Recurso Humano. Un sistema informático normal emplea un sistema que usa dispositivos que se usan para informático para programar y almacenar programas y datos. es un conjunto de funciones

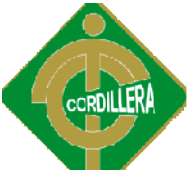

Si además de la información, es capaz de almacenar y difundir los conocimientos que se generan sobre cierta temática, tanto dentro, como en el entorno de la entidad, entonces está en presencia de un sistema de gestión de información y conocimientos conocimientos. Como utilizador final emplea esa información en dos actividades fundamentales: la toma de decisiones y el control. Si además de la información, es capaz de almacenar y difundir los<br>conocimientos que se generan sobre cierta temática, tanto dentro, como en el<br>entorno de la entidad, entonces está en presencia de un sistema de gestión de<br>i

Un sistema informático típico emplea una computadora que usa dispositivos programables para capturar, almacenar y procesar datos. La computadora, junto con la persona que lo maneja y los periféricos que los envuelven, resultan de por sí un ejemplo de un sistema informático.

Incluso la computadora más sencilla se clasifica como un sistema informático, porque al menos dos componentes (hardware y software) tienen que trabajar unidos. Pero el genuino significado de sistema informático viene mediante la interconexión. Muchos sistemas informáticos pueden interconectarse, esto es, unidos. Pero el genuino significado de sistema informático viene mediante la<br>interconexión. Muchos sistemas informáticos pueden interconectarse, esto es,<br>unirse para convertirse un sistema mayor. La interconexión de sistem informáticos puede tornarse difícil debido a incompatibilidades. A veces estas<br>dificultades ocurren a nivel de hardware, mientras que en otras ocasiones se dan<br>entre programas informáticos que no son compatibles entre sí.<br> dificultades ocurren a nivel de hardware, mientras que en otras ocasiones se dan entre programas informáticos que no son compatibles entre sí.

Los S.I. pueden clasificarse en base a numerosos criterios. Por supuesto las clasificaciones no son estancas y es común encontrar sistemas híbridos que no encajen en una única categoría, sin embargo se mencionara algunas, las cuales serán de gran utilidad para el desarrollo.

Por su uso podemos encontrar a los S.I de uso general y de uso específico, en Por su uso podemos encontrar a los S.I de uso general y de uso especí:<br>cuanto a los S.I. por tipo de ordenador utilizado tenemos lo siguiente:

 $\checkmark$  Workstations  $\checkmark$  Thinclients kstations <br>
También podemos<br>
clients <br>
mencionar a otro tipo de S.I el cuales por su

arquitectura

 $\checkmark$  Sistema aislado

 $\checkmark$  Arquitectura

- $\checkmark$  Microordenadores
- $\checkmark$  Miniordenadores
- $\checkmark$  Macroordenadores
- $\checkmark$  Superordenadores. servidor
- 

cliente-

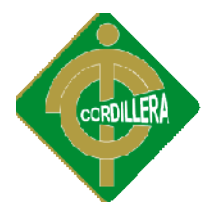

 $\checkmark$  Servidor de aplicaciones

- $\checkmark$ Arquitect
- ura de 3 capas  $\checkmark$  Monitor de teleproceso o
- $\checkmark$  Arquitectura de n capas servidor de transacciones

# **2.2.2.13 DIFERENCIA ENTRE SISTEMA INFORMÁTICO Y SISTEMA DE INFORMACIÓN**

- $\checkmark$  En un sistema informático se utilizan computadoras para almacenar, procesar, y acceder a información.
- $\checkmark$  En un sistema de información se pueden utilizar computadoras, pero no es necesario ya que el acceso a la información puede ser físico (por a ejemplo, una persona se encarga de buscar en un archivador).
- $\checkmark$  Tanto el sistema de información, incluyen a las personas que acceden o producen información dentro del sistema. Las personas tienen que capacitarse para entender el funcionamiento y procedimientos que soportan sistema.
- $\checkmark$  Ambos sistemas tienen un propósito. Por ejemplo, gestionar el acceso Ambos sistemas tienen un propósito. Por ejemplo, gestionar el acceso<br>y distribución de libros en biblioteca, administrar la entrada/salida de mercadería, personal y otros recursos de un comercio, etc.

### **2.2.3 ADMINISTRACIÓN DE PRUEBAS PSICOTÉCNICAS. 2.2.3 ADMINISTRACIÓN DE**

La mayoría de las empresas incluyen a los Recursos Humanos como parte esencial, ya que de ellos depende gran parte de la productividad. Sin embargo, no todas las empresas tienen un departamento propio de Recursos Humanos, pero eso no significa que se desliguen del tema o no lo consideren imp todas las empresas tienen un departamento propio de Recursos Humanos, pero eso no significa que se desliguen del tema o no lo consideren importante. A la tomar personal o crear nuevos puestos, se hace imprescindible realizar una prueba<br>psicotécnica. Para esto puede acudirse a consultoras laborales que realizan los test psicotécnica. Para esto puede acudirse a consultoras laborales que realizan los test y nos entregan un informe con el perfil de cada aspirante.

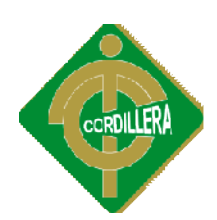

#### **2.2.3.1 FORMAS DE PSICOTÉCNICAS ADMINISTRACIÓN DE LAS PRUEBAS PRUEBAS**

Si bien es cierto existen muchas variedades de exámenes psicotécnicos, la mayoría admiten una forma sencilla de administración y muchos de ellos pueden mayoría admiten ser auto administrados o son aptos para ser tomados en grupos, ya sea en forma presencial o en la web. Cualquiera sea la forma que se adopte para administrar las<br>pruebas psicotécnicas, es importante controlar las variables ambientales, como por pruebas psicotécnicas, es importante controlar las variables ambientales, como por ejemplo es esencial utilizar un lugar relajado y pedirle a la persona que sea lo más sincera posible al contestar, intentando evitar la sobre estimulación, y de cierta sincera posible al contestar, intentando evitar la sobre estimulación, y de cierta<br>manera lo más importante pidiendo que el evaluado responda con la mayor honestidad posible.

## **2.2.4. PRUEBAS PSICOTÉCNICAS Y PRUEBAS DE ADMISIÓN. 2.2.4. PRUEBAS PSICOTÉCNICAS DE ADMISIÓN.**

## **2.2.4.1 PRUEBAS PSICOTÉCNICAS S**

Trata de unos test diseñados para reflejar tanto el nivel de inteligencia, las aptitudes específicas y las capacidades de un candidato, como los rasgos de su personalidad, intereses, o valores personales, en fin muchas otras cosas más que Trata de unos test diseñados para reflejar tanto el nivel de inteligencia, las aptitudes específicas y las capacidades de un candidato, como los rasgos de su personalidad, intereses, o valores personales, en fin muchas otr por parte de las empresas y de las consultorías de selección. La composición de por parte de las empresas y de las consultorías de selección. La composición de<br>este conjunto de test está en función del tipo de características que se desean conocer. No todos miden lo mismo, la elección viene dada por el objetivo que se pretende conseguir. Así, dependiendo de su uso podemos dividirlos en tres grandes grupos: e desea saber del evaluado de una manera objetiva, con un uso muy extendido<br>oor parte de las empresas y de las consultorías de selección. La composición de<br>ste conjunto de test está en función del tipo de características q conocer. No todos miden lo mismo, la elección viene dada por<br>pretende conseguir. Así, dependiendo de su uso podemos of<br>grandes grupos:<br> $\checkmark$  Test De Inteligencia En General<br> $\checkmark$  Test De Aptitudes Específicas<br> $\checkmark$  Test De

- $\checkmark$  Test De Inteligencia En General
- $\checkmark$  Test De Aptitudes Específicas
- $\checkmark$  Test De Personalidad

**FUENTE (http://www.ugt.es/juventud/guia/cap1\_6.htm http://www.ugt.es/juventud/guia/cap1\_6.htm)**

### **2.2.4.2 PRUEBAS DE INTELIGENCIA EMOCIONAL**

El término Inteligencia Emocional (IE) se refiere a la capacidad humana de sentir, entender, controlar y modificar estados emocionales en uno mismo y en los

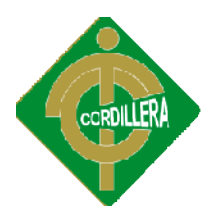

demás. Inteligencia Emocional no significa ahogar las emociones, sino dirigirlas y demás. Inteligencia Emocional no significa ahogar las emociones, sino dirigirlas y<br>equilibrarlas hacia estados positivos. La IE es una herramienta que abarca todas las áreas de la vida. Tiene diversas funciones prácticas que son útiles para diferentes áreas fundamentales de nuestra vida:

- $\checkmark$  Es la base de nuestro bienestar psicológico, ayudando al desarrollo armónico y equilibrado de nuestra personalidad.  $\checkmark$  Es la base de nuestro bienestar psicológico, ayudando al desarrollo armónico y equilibrado de nuestra personalidad.<br>  $\checkmark$  Contribuye a nuestra buena salud física, disminuyendo o eliminando
- malestares psicosomáticos intrusivos y previniendo enfermedades malestares psicosomáticos intrusivos y previniendo enfermedades<br>producidas por desequilibrios emocionales permanentes como la ansiedad, tristeza, angustia, miedo, ira, irritabilidad, etc.
- $\checkmark$  Favorece nuestro entusiasmo y motivación a movernos o acercarnos hacia lo agradable y alejarnos de lo desagradable.
- $\checkmark$  Nos permite un mejor desarrollo de nuestras relaciones con las Nos permite un mejor desarrollo de nuestras relaciones con las<br>personas, tanto en el área afectiva-familiar, como en la social y laboralprofesional. En este último apartado, una alta IE es sinónimo de llevar<br>a un nivel óptimo la relación entre las personas: determina qué tipo de a un nivel óptimo la relación entre las personas: determina qué tipo de relación mantendremos con nuestros subordinados (liderazgo), con nuestros superiores (adaptabilidad) o con nuestros compañeros (trabajo en equipo). Las emociones determinan cómo respondemos, nos comunicamos, nos comportamos y funcionamos en el trabajo.
- $\checkmark$  Un alta IE implica tener facilidad para tomar conciencia de nuestras emociones, comprender los sentimientos de los demás, tolerar las presiones y frustraciones que soportamos en el trabajo, acentuar nuestra capacidad de trabajar en equipo y adoptar una actitud empática y social, lo cual nos brindará más posibilidades de desarrollo personal. comunicamos, nos comportamos y funcionamos en el trabajo.<br>Un alta IE implica tener facilidad para tomar conciencia de nuestras<br>emociones, comprender los sentimientos de los demás, tolerar las<br>presiones y frustraciones que

Las personas que poseen una elevada IE suelen ser socialmente equilibradas, extravertidas, alegres, poco predispuestas a la timidez y a darle vueltas a sus preocupaciones. Demuestran estar dotadas de una notable capacidad para comprometerse con las causas y las personas, suelen adoptar responsabilidades, mantienen una visión ética de la vida, son afables y cariñosas en sus relaciones. mantienen una visión ética de la vida, son afables y cariñosas en sus relaciones.<br>Su vida emocional es rica y apropiada, se sienten a gusto consigo mismas, con sus oseen una elevada IE suelen ser socialmente equilibradas,<br>s, poco predispuestas a la timidez y a darle vueltas a sus<br>muestran estar dotadas de una notable capacidad para<br>las causas y las personas, suelen adoptar responsabi extravertidas, alegres, poco predispuestas a la timidez y a darle vueltas a sus<br>preocupaciones. Demuestran estar dotadas de una notable capacidad para

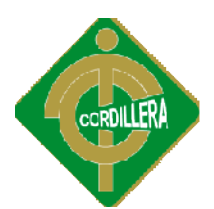

semejantes y con el entorno social en el que viven, además tienen visión positiva de ellas mismas y superan mucho antes y mejor los reveses de la vida.

**FUENTE (**http://www.psicoactiva.com/tests/inteligencia\_emocional.htm **)**

## **2.2.4.3 PRUEBAS DE ADMISIÓN**

La Prueba de Admisión, es una prueba de selección múltiple que presentan los aspirantes a las carreras de pregrado, siendo el único criterio de selección del proceso de admisión. El examen no evalúa las aptitudes de un aspirante frente a la durante el bachillerato.

carrera deseada, si no que más bien intenta medir los conocimientos obtenidos<br>durante el bachillerato.<br>Esa concepción es la que exige a los aspirantes el obtener un puntaje bueno para<br>ingresar a cualquier institución de ni Esa concepción es la que exige a los aspirantes el obtener un puntaje bueno para ingresar a cualquier institución de nivel superior. Este proceder implica que sin importar la disciplina profesional, se espera que el estudiante ingrese con una formación académica solida en varios aspectos del conocimiento.

### **FUENTE (https://sites.google.com/site/chrihern/ https://sites.google.com/site/chrihern/project-definition)**

## **2.3 FUNDAMENTACIÓN LEGAL**

## **LEY DE COMERCIO ELECTRÓNICO Y FIRMAS DIGÍTALES LEY COMERCIO ELECTRÓNICO Y FIRMAS DIGÍTALES**

 $\checkmark$  Según el artículo 1 de la lev de comercio electrónico y firmas digítales.

Según el artículo 1 de la ley de comercio electrónico y firmas digítales.<br>**Objeto de la Ley** - Esta Ley regula los mensajes de datos, la firma electrónica, los servicios de certificación, la contratación electrónica y<br>telemática, la prestación de servicios electrónicos, a través de redes de telemática, la prestación de servicios electrónicos, a través de redes de información, incluido el comercio electrónico y la protección a los usuarios de estos sistemas.

- $\checkmark$  Según el artículo 2 de la ley de comercio electrónico y firmas digítales.
	- Reconocimiento jurídico de los mensajes de datos.- Los mensajes de datos tendrán igual valor jurídico que los documentos escritos. Su eficacia, valoración y efectos se someterá al cumplimiento de lo establecido en esta Ley y su reglamento.
- $\checkmark$  Según el artículo 4 de la ley de comercio electrónico y firmas digítales.

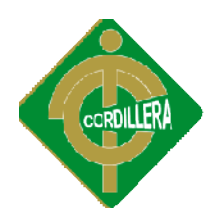

Propiedad Intelectual.- Los mensajes de datos estarán sometidos a las leyes, reglamentos y acuerdos internacionales relativos a la propiedad intelectual.

 $\checkmark$  Según el artículo 5 de la ley de comercio electrónico y firmas digítales.

**Confidencialidad y reserva. reserva.-** Se establecen los principios de confidencialidad y reserva para los mensajes de datos, cualquiera sea su forma, medio o intención. Toda violación a estos principios, principalmente aquellas referidas a la intrusión electrónica, transferencia ilegal de mensajes de datos o violación del secreto profesional, será ilegal de mensajes de datos o violación del secreto profesional, será<br>sancionada conforme a lo dispuesto en esta Ley y demás normas que rigen la materia. leyes, reglamentos y acuerdos internacionales relativos a la propiedad<br>intelectual.<br>Según el artículo 5 de la ley de comercio electrónico y firmas digítales.<br>**Confidencialidad y reserva.**- Se establecen los principios de<br>c

## **LEY DE PROPIEDAD INTELECTUAL**

## **SECCIÓN V**

## **DISPOSICIONES ESPECIALES SOBRE CIERTAS OBRAS**

### PÁRRAFOPRIMERO

### **DE LOS PROGRAMAS DE ORDENADOR**

 $\checkmark$  Según el artículo 28 de la ley de propiedad intelectual.

**Art. 28.** Los programas de ordenador se consideran obras literarias y se protegen como tales. Dicha protección se otorga independientemente de que hayan sido incorporados en un ordenador y cualquiera sea la forma en hayan sido que estén expresados, ya sea en forma legible por el hombre (código fuente) o en forma legible por máquina (código objeto), ya sean programas fuente) o en forma legible por máquina (código objeto), ya sean programas<br>operativos y programas aplicativos, incluyendo diagramas de flujo, planos, manuales de uso, y en general, aquellos elementos que conformen la estructura, secuencia y organización del programa.

 $\checkmark$  Según el artículo 30 de la ley de propiedad intelectual.

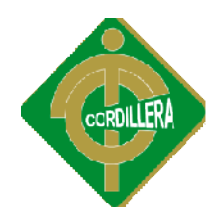

**Art. 30.** La adquisición de un ejemplar de un programa de ordenador que Art. 30. La adquisición de un ejemplar de un programa de ordenador que<br>haya circulado lícitamente, autoriza a su propietario a realizar exclusivamente:

Una copia de la versión del programa legible por máquina (código objeto) con fines de seguridad o resguardo;

Fijar el programa en la memoria interna del aparato, ya sea que dicha fijación desaparezca o no al apagarlo, con el único fin y en la medida necesaria para utilizar el programa; y,

Salvo prohibición expresa, adaptar el programa para su exclusivo uso personal, siempre que se limite al uso normal previsto en la licencia. El adquirente no podrá transferir a ningún título el soporte licencia. El adquirente no podrá transferir a ningún título el soporte que contenga el programa así adaptado, ni podrá utilizarlo de ninguna otra forma sin autorización expresa, según las reglas generales.

Se requerirá de autorización del titular de los derechos para cualquier otra utilización, inclusive la reproducción para fines de uso personal o el aprovechamiento del programa por varias personas, a través de redes u otros sistemas análogos, conocidos o por conocerse.

# **2.4 DEFINICIÓN DE TÉRMINOS BÁSICOS O GLOSARIO DE 2.4 TÉRMINOS**

Sistema Web.- Un sistema web es el conjunto de tecnologías de la información y las comunicaciones que sirven de soporte a la utilización de Internet.

Spss.-Es un programa estadístico informático muy usado en las ciencias sociales y las empresas de investigación de mercado.

Organigramas.- Un organigrama es la representación gráfica de la estructura de una empresa u organización. Representa las estructuras departamentales y, en

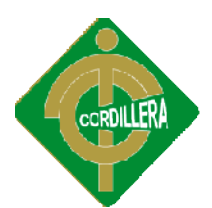

algunos casos, las personas que las dirigen, hacen un esquema sobre las relaciones jerárquicas y competenciales de vigor en la organización.

**Hardware.-** Hardware son los dispositivos físicos como la placa base, la CPU o el monitor. algunos casos, las personas que las dirigen, hacen un esquema sobre las<br>relaciones jerárquicas y competenciales de vigor en la organización.<br> **Hardware.**- Hardware son los dispositivos físicos como la placa base, la CPU o<br>

**Software.-** Software es todo el conjunto intangible de datos y programas de la computadora.

**S.I. -** Siglas de Sistema Informático.

**Workstations. -** Estaciones de trabajo

**Thinclients.-** Ligeros clientes un tipo de sistema informático.

Microordenadores. - Por ejemplo ordenadores personales

**Miniordenadores**.- Servidores pequeños

Macroordenadores.- Servidores de gran capacidad

## **2.4 CARACTERIZACIÓN DE LAS VARIABLES**

### *Variable Independiente*

**GESTIÓN DEL TALENTO HUMANO. HUMANO.-** La gestión del talento al proceso que desarrolla e incorpora nuevos integrantes a la fuerza laboral, y que además desarrolla y retiene a un recurso humano existente.

La gestión del talento en este contexto, no refiere a la gestión del espectáculo. La La gestión del talento en este contexto, no refiere a la gestión del espectáculo. La<br>Gestión del Talento busca básicamente destacar a aquellas personas con un alto potencial, entendido como talento, dentro de su puesto de trabajo.

### *Variable Dependiente*

Los Sistemas Informáticos. Un sistema informático como todo sistema, es el conjunto de partes interrelacionadas, hardware, software y de recurso humano(humanware) que permite almacenar y procesar información. El hardware incluye computadoras o cualquier tipo de dispositivo electrónico inteligente, que

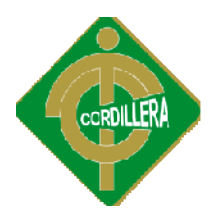

consisten en procesadores, memoria, sistemas de almacenamiento externo, etc. El software incluye al sistema operativo, firmware y aplicaciones, siendo software incluve al sistema especialmente importante los sistemas de gestión de bases de datos. Por último el soporte humano incluye al personal técnico que crean y mantienen el sistema (analistas, programadores, operarios, etc.) y a los usuarios que lo utilizan. operativo, firmware y aplicaciones, especialmente importante los sistemas de gestión de bases de datos. Por último el<br>soporte humano incluye al personal técnico que crean y mantienen el sistema<br>(analistas, programadores, operarios, etc.) y a los usuarios qu

## **2.6 PREGUNTAS DIRECTRICES DE LA INVESTIGACIÓN**

- $\checkmark$  *i*. Los procesos más importantes fueron tomados en cuenta para su automatización?
- $\checkmark$  *i*Una buena gestión del talento humano permite obtener una buena toma de decisiones?
- $\checkmark$  *i*. Se utiliza algún sistema de evaluación de pruebas psicotécnicas dentro del departamento de bienestar estudiantil?
- $\checkmark$  *i* Implementando un sistema informático en el departamento se administrará de mejor manera las pruebas?  $i_{\mathcal{S}}$ Se utiliza algún<br>dentro del departa<br> $i_{\mathcal{S}}$ Implementando<br>administrará de m<br> $i_{\mathcal{S}}$ Con la implem
- $\checkmark$  *i*.Con la implementación de este sistema, quienes serían los beneficiados?

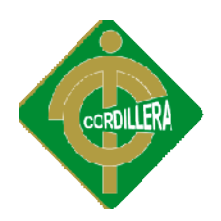

## **CAPITULO III**

## **METODOLOGÍA**

## **3.1 TIPOS DE INVESTIGACIÓN**

### **3.1.1 INVESTIGACIÓN APLICADA**

En su gran mayoría el proyecto utiliza este tipo de investigación debido a que tiene por finalidad la búsqueda y consolidación del saber, para así poder tener una estructura muy eficiente para el sistema. En su gran mayoría el proyecto utiliza este tipo de investigación debido a que<br>tiene por finalidad la búsqueda y consolidación del saber, para así poder tener una<br>estructura muy eficiente para el sistema.<br>Al realizar el si

Al realizar el sistema se requiere mucha información con respecto a las pruebas, tanto a las de admisión como a las psicotécnicas, ya sean estas: tipos de pruebas que se van a utilizar, modos de evaluación, tipos de respuestas, maneras de calificación, maneras de interpretación, buen manejo y funcionamiento de la calificación, maneras de interpretación, buen manejo y funcionamiento de la<br>mismas, comparaciones con sistemas similares para poder tomar breves rasgos de lo interesado e implementarlo, también recurrir con el usuario para poder investigar los procesos que utiliza y tener una idea más clara de lo que se está investigar los procesos que utiliza y tener una idea más clara de lo que se está<br>realizando.Siendo así se ha realizado la investigación tanto en las pruebas psicotécnicas, como en las de admisión para poder realizar las respectivas preguntas, investigando en diferentes instituciones, sus metodologías y su manera de evaluación obteniendo así información para poder proceder con el trabajo, elaborando las respectivas pruebas de autoría del ITSCO. tanto a las de admisión como a las psicotécnicas, ya sean estas: tipos de pruebas que se van a utilizar, modos de evaluación, tipos de respuestas, maneras de calificación, maneras de interpretación, buen manejo y funcionam do.Siendo<br>nicas, cor<br>ss, investig<br>nación obt<br>do las resp psicotécnicas, como en las de admisión<br>preguntas, investigando en diferentes institu<br>de evaluación obteniendo así información

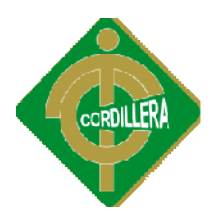

De esta manera se aplicó los conocimientos adquiridos en el enriquecimiento de nuestro proyecto tanto cultural como científico y de cierta manera se realiza una producción de tecnología al servicio del desarrollo.

## **3.1.2 DESCRIPTIVA**

Se utilizará este tipo de investigación para poder identificar todos los procesos o situaciones que realiza el departamento de talento humano, a través de una descripción eficaz de todas sus actividades, ya que para poder realizar el proyecto se debe tener muy en claro todos y cada uno de los procesos que se realizan en el mismo. La investigación descriptiva no se centraliza en recolectar datos, sino que identifica la relación que puede haber entre las variables siendo estas, Gestión del identifica la relación que puede haber entre las variables siendo estas, Gestión del<br>talento humano y los sistemas informáticos y así describir de una manera muy coherente y precisa los posibles resultados que se podrán implementar para contribuir en la solución del problema. De esta manera se aplicó los conocimientos adquiridos en el enriquecimiento de<br>nuestro proyecto tanto cultural como científico y de cierta manera se realiza una<br>producción de tecnología al servicio del desarrollo.<br>3.1.2 DE

Para poder realizar la investigación se ha ingresado en el ambiente de trabajo del departamento para apreciar más de cerca todas las actividades que se realiza, de esta manera se comprendió de mejor manera los procesos tamb técnicamente como Lógica del Negocio, implementando esta información al sistema. técnicamente como Lógica del Negocio, implementando esta información al<br> **3.1.3 EXPLICATIVA**<br>
Nos permite descubrir, establecer y explicar las relaciones que existen entre las coherente y precisa los posibles resultados que se podrán implementar para<br>contribuir en la solución del problema.<br>Para poder realizar la investigación se ha ingresado en el ambiente de trabajo del<br>departamento para apreci

## **3.1.3 EXPLICATIVA**

variables estudiadas y que sirve para explicar el cómo, cuándo, dónde y porqué variables estudiadas y que sirve para explicar el cómo, cuándo, dónde y porqué<br>ocurre el problema. Así se explicará los datos obtenidos, y se enfocará en determinar las razones por las cuales deberá implementar una solución en el Dpto. de Desarrollo Humano y Bienestar Estudiantil para poder desarrollar este proyecto.

Siendo así en el lapso de estudio, el cual se realizó dentro del departamento se explicó de mejor manera lo aspectos referentes al tema, los cuales fueron que en el departamento se maneja una hoja de Excel en donde se realiza las pruebas, y previamente a esto, se logra imprimir el físico de tal evaluación, de modo que se de Desarrollo Humano y Bienestar Estudiantil para poder desarrollar este proyecto.<br>Siendo así en el lapso de estudio, el cual se realizó dentro del departamento se explicó de mejor manera lo aspectos referentes al tema, lo

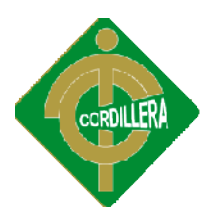

almacenan los procesos que se siguen dieron a comprensión muchos procesos, para poder realizar las debidas restricciones en el sistema actual.

## **3.2 MÉTODOS DE INVESTIGACIÓN**

## **3.2.1 INDUCTIVO**

Este tipo de método nos permitirá ir de lo particular a la general y por supuesto de una parte a un todo, de manera que se pueda ir en la investigación más allá de lo evidente. En nuestro proyecto es de gran utilidad ya qu una parte a un todo, de manera que se pueda ir en la investigación más allá de lo evidente. En nuestro proyecto es de gran utilidad ya que con una pequeña información podemos abarcar diferentes aspectos que nos serán muy útiles, como por ejemplo el sistema no solamente se lo puede realizar para un tipo de evaluación, si no que en el mismo sistema se puede realizar otro tipo de evaluación, si no que en el mismo sistema se puede realizar otro tipo de evaluación, siendo por citar un ejemplo encuestas para poder saber el rendimiento académico en el ITSCO, evaluaciones de esta magnitud, de tal manera que se académico en el ITSCO, evaluaciones de esta magnitud, de tal manera que se<br>generalice los eventos y que estos sirvan de estructura para otros procesos de manera generalizada.

## **3.2.2 DEDUCTIVO**

En este método se realiza la observación del problema motivo de estudio obteniendo de esto resultados previos para poder explicar de una manera mas detallada y comparándolos con la experiencia que incurre dentro de la institución, así de esta manera se ha realizado la respectiva investigación, siendo parte del así de esta manera se ha realizado la respectiva investigación, siendo parte del<br>personal del Dpto. de Desarrollo Humano y Bienestar Estudiantil, obteniendo así una observación de gran magnitud en cuanto a la realidad que se vive dentro y combinarla con la reflexión racional propia realizando una investigación de manera práctica y científica, para poder realizar una deducción factible a lo problemas que se viven y poder mejorarlos. ntos y que estos sirvan de estructura para otros procesos de<br>da.<br>**CO**<br>se realiza la observación del problema motivo de estudio<br>o resultados previos para poder explicar de una manera mas<br>rándolos con la experiencia que incu una observación de gran magnitud en cuanto a la realidad que se vive dentro y<br>combinarla con la reflexión racional propia realizando una investigación de<br>manera práctica y científica, para poder realizar una deducción fact

### **3.2.3 ANALÍTICO 2.3 – SINTÉTICO**

Con este método se podrá realizar la descomposición del problema en partes para<br>poder analizar de una mejor manera cada una de ellas, una vez analizada cada una poder analizar de una mejor manera cada una de ellas, una vez analizada cada una de las partes se realizará en cambio la sintonización de los mismos para

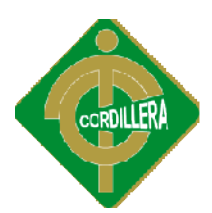

obtener una mejor manera de conocer el problema y obtener así las mejores<br>soluciones.<br>En el presente proyecto se realizó las debidas observaciones pudiendo citar los soluciones.

En el presente proyecto se realizó las debidas observaciones pudiendo citar los procesos que se realizan, de este modo se pudo realizar la descomposición por partes del problema y realizar el análisis respectivo de cada uno utilizando los casos de uso, para luego a esto poder obtener el respectivo análisis y brindar mejores soluciones al problema motivo de estudio. procesos que se realizan, de este modo se pudo realizar la descomposición por<br>partes del problema y realizar el análisis respectivo de cada uno utilizando los<br>casos de uso, para luego a esto poder obtener el respectivo aná

## **3.3 LA POBLACIÓN Y MUESTRA**

Población.- Si bien es cierto población es un término definido desde la Demografía (tamaño, distribución y composición), y señala la cantidad de personas que viven en un determinado lugar en un momento en particular, entonces en proyecto que se está realizando se trabajaría con dos tipos de entonces en proyecto que se está realizando se trabajaría con dos tipos de población, la primera son las personas que realizan la prueba psicológica para ingresar a la institución aquí tenemos a todos lo decentes.

El segundo tipo de población tenemos a los estudiantes que son aquellos que ingresaron a los primeros niveles del I.T.S.C.O en todas las especialidades pertinentes. El segundo tipo de población tenemos a los estudiantes que son aquellos que ingresaron a los primeros niveles del I.T.S.C.O en todas las especialidades pertinentes.<br>Muestra.- La muestra es el grupo de individuos que se tom

**Muestra.-** La muestra es el grupo de individuos que se toma de la población, para estudiar un fenómeno estadístico. Para llevar a cavo este proyecto se ha tomado una muestra de los individuos tomados de la población, los cuales son los docentes. En personal docente se ha obtenido una muestra de **133** personas.

El cálculo de la muestra se realizará con la siguiente fórmula.

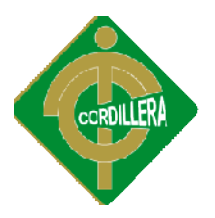

Dónde:

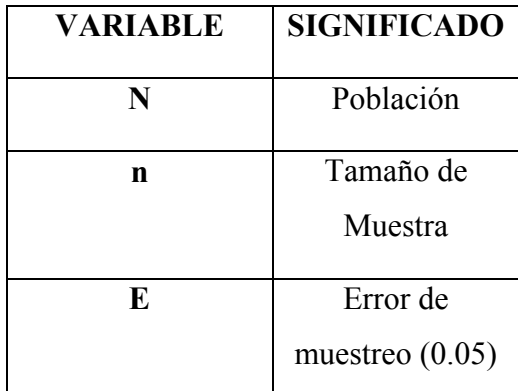

**Tabla Nro. 1 – Interpretación Formula de población y muestra.** 

**Fuente. La investigación Científica, Msc. Alegría y Dr. Altamirano** 

Calculo de la muestra en docentes:

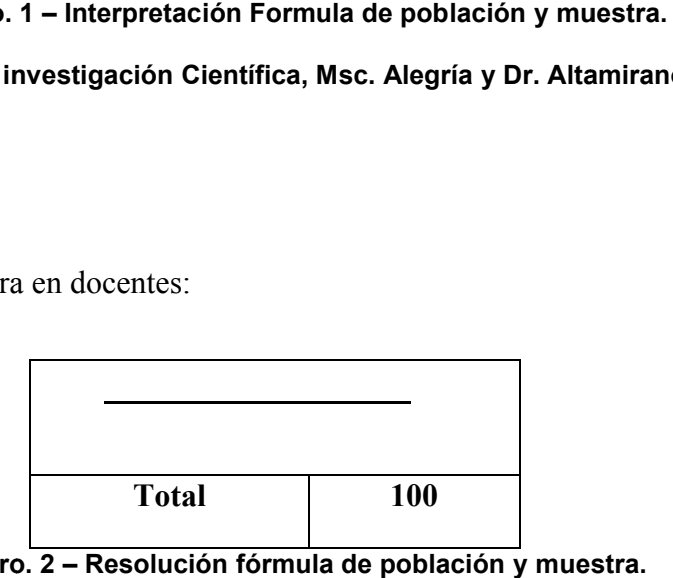

**Tabla Nro. 2 – Resolución fórmula de población y muestra.**

**Fuente. Dpto. Desarrollo Humano Y Bienestar.**

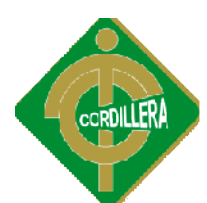

## **3.4OPERACIONALIZACIÓN DE LAS VARIABLES 3.4OPERACIONALIZACIÓN**

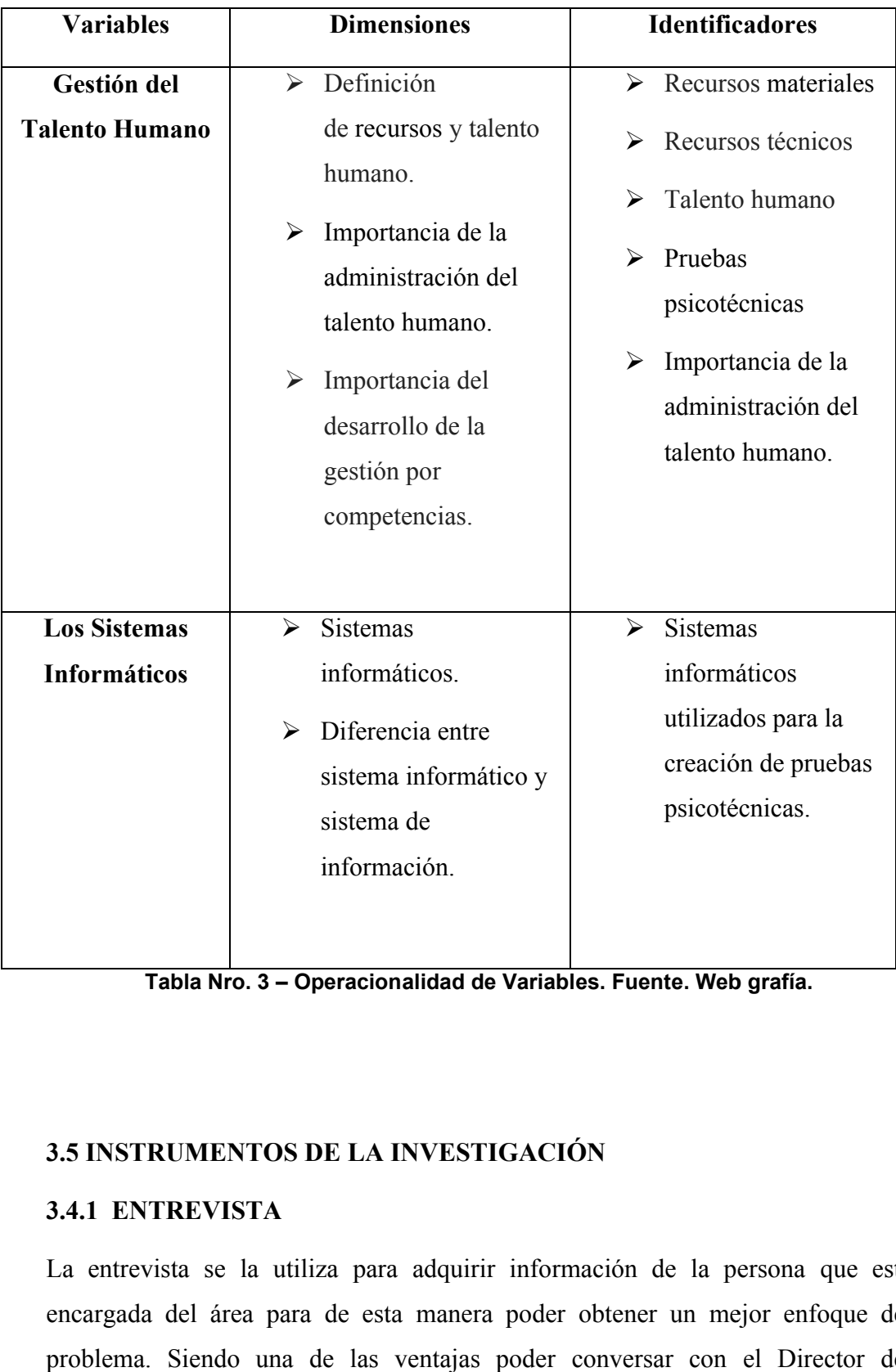

**Tabla Nro. 3 – Operacionalidad de Variables. Fuente. Web grafía.**

## **3.5 INSTRUMENTOS DE LA INVESTIGACIÓN**

## **3.4.1 ENTREVISTA**

La entrevista se la utiliza para adquirir información de la persona que está encargada del área para de esta manera poder obtener un mejor enfoque del problema. Siendo una de las ventajas poder conversar con el Director del

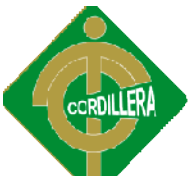

Departamento de Desarrollo Humano y Bienestar obteniendo así una información favorable del problema a resolverse, como también borrando cualquier inquietud y poder así obtener una buena y óptima conclusión. Departamento de Desarrollo Humano y Bienestar obteniendo así<br>
una información favorable del problema a resolverse, como también borrando<br>
cualquier inquietud y poder así obtener una buena y óptima conclusión.<br>
La manera de

basado en un listado fijo de preguntas cuyo orden y redacción permaneció basado en un listado fijo de preguntas cuyo orden y redacción permaneció<br>invariable siendo de esta manera una entrevista muy productiva, a continuación se podrá apreciar el formato de entrevista utilizado.

## El modelo de encuesta se lo puede apreciar en al anexo 2.

## **3.3.3 ENCUESTA**

Con este instrumento de investigación se recolectó información, por medio de un cuestionario. Se pudo obtener opiniones, actitudes y otros datos de la población a estudio que en este caso fueron los decentes, tratando el tema de interés. A continuación se podrá apreciar de manera clara el formato de encuesta utilizado. continuación se podrá

**El modelo de encuesta se lo puede apreciar en al anexo 3.**
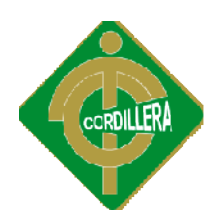

## **CAPÍTULO IV**

## **ANÁLISIS DE INFORMACIÓN**

## **4.1 PROCESAMIENTO Y ANÁ ANÁLISIS**

El objetivo general de este punto es analizar los datos tanto de la encuesta como de la entrevista, en el caso de la encuesta se realizará un análisis descriptivo en donde la observación es más detenida en el comportamiento de la muestra en estudio, a través de tablas, gráficos, etc. El objetivo general de este punto es analizar los datos tanto de la encuesta como<br>de la entrevista, en el caso de la encuesta se realizará un análisis descriptivo en<br>donde la observación es más detenida en el comportamient

De esta manera la información recolectada a los docentes del Instituto Tecnológico Superior Cordillera, sirve para la implementación de las pruebas de inteligencia emocional en la institución. Como también conocer la opinión de los mismos con respecto a las pruebas psicotécnicas.

## **4.1.2 ANÁLISIS DE LA ENTREVISTA REALIZADA AL D.H.B.E**

## 4.1.2 ANÁLISIS DE LA ENTREVISTA REALIZADA AL D.H.B.E<br>1.- ¿Indique que tipos de pruebas se aplican a los docentes que ingresan al **ITSCO?**

Respuesta: A todos los docentes que ingresan a la institución se les hace rendir una evaluación la cual es la prueba psicotécnica 16pf, en donde se mide la personalidad de cada una de ellas y en un futuro no muy lejano se desea implementar las pruebas de inteligencia emocional, para aplicárselas no solo a las personas que ingresan a la institución sino a todo el personal docente. personas que

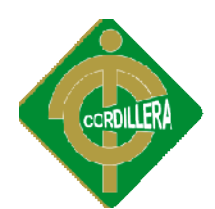

**Análisis**: Se puede apreciar que todos los docentes que van a ingresar a trabajar en la institución deben pasar por una prueba de personalidad antes de ingresar como docente a la institución, pero se menciona también que se realizará pruebas de inteligencia emocional, he aquí en donde ingresa el trabajo de grado, ya que e proyecto será específicamente en realizar las pruebas de inteligencia emocional. Análisis: Se puede apreciar que todos los docentes que van a ingresar a trabajar en<br>la institución deben pasar por una prueba de personalidad antes de ingresar como<br>docente a la institución, pero se menciona también que se

# **2.- Mencione los tipos de dificultades que se presentan al momento de aplicar las pruebas.** proyecto será específicamente en realizar las pruebas de inteligencia emocional.<br>
2.- Mencione los tipos de dificultades que se presentan al momento de aplicar<br>
las pruebas.<br>
Respuesta: La falta de comprensión en ciertas i

**Respuesta:** La falta de comprensión en ciertas instrucciones en el momento de rendir la prueba de personalidad.

**Análisis:** La explicación para rendir la prueba no es muy clara, motivo por el cual se tomará en cuenta para el sistema que se está realizando, haciendo que las instrucciones sean de una buena comprensión para el evaluado y no tenga mayor dificultad.

## **3.- ¿Existen otras áreas que manejen esta información?**

**Respuesta:** El área que maneja esta información es el Departamento de Desarrollo Humano y Bienestar Estudiantil ningún otro departamento lo maneja.

**Análisis:** De acuerdo a las especificaciones que el usuario ha mencionado la seguridad que el sistema manejara serán solo para uso y manejo del mismo departamento, para que de esta manera se proteja la información de los demás usuarios. instrucciones sean de una buena comprensión para el evaluado y no tenga mayor<br>dificultad.<br>3.- ¿Existen otras áreas que manejan esta información?<br>Respuesta: El área que manejan esta información es el Departamento de<br>Desarro

## 4.- Se ha podido apreciar que existe un sistema de pruebas psicotécnicas **¿Podría decirme como trabaja?**

**Respuesta:** El sistema con el que trabaja el departamento, es uno realizado en Excel en donde se toma las evaluaciones y se generan reportes en este mismo Respuesta: El sistema con el que trabaja el departamento, es uno realizado en<br>Excel en donde se toma las evaluaciones y se generan reportes en este mismo<br>lugar, las pruebas que se puede realizar en este sistema son las 16p inteligencia emocional.

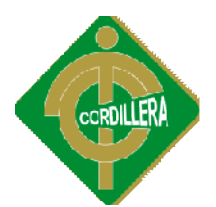

Análisis: De este modo se puede apreciar, y por supuesto obtener las reglas del negocio en donde conociendo todas estas expectativas, se podrá trabajar de una manera en el sistema, siendo así el sistema constará de un módulo en donde se podrán ingresar las pruebas, pero inicialmente al sistema se ingresará la prueba de inteligencia emocional donde cono<br>el sistema, s<br>esar las prue<br>emocional..

## **5.- ¿Quién es la persona encargada de manejar el sistema?**

**Respuesta:** La persona encargada de manejar el sistema y por supuesto la información es el Director del departamento y sus pasantes cuando él los autoriza. manera en el sistema, siendo así el sistema constará de un módulo en donde se<br>podrán ingresar las pruebas, pero inicialmente al sistema se ingresará la prueba de<br>inteligencia emocional..<br>5.- ¿Quién es la persona encargada

Análisis: Como se puede apreciar los únicos que manejan este sistema son personas específicas más no cualquier persona, motivo por el cual la seguridad, no puede ser un factor de riesgo para que no haya ninguna infiltración y previo a esto puede ser un factor de riesgo para que no haya ninguna infiltración y previo a esto una pérdida de información.

## **6.- ¿Cuáles son los procesos que realiza el sistema existente?**

**Respuesta:** Los procesos que realiza el sistema son bastante sencillos, recoge los Respuesta: Los procesos que realiza el sistema son bastante sencillos, recoge los<br>datos de la persona evaluada, da unas breves instrucciones y luego se empieza a rendir la evaluación, para posterior a esto que el administrador obtenga un reporte.

**Análisis:** Los procesos mencionados se tomaran en cuenta para realizarlos en el nuevo sistema por implementarse, estos son tomados como las reglas del negocio del usuario, para de acuerdo a esto, poder automatizar los procesos pertine Análisis: Los procesos mencionados se tomaran en cuenta para realizarlos en<br>nuevo sistema por implementarse, estos son tomados como las reglas del negoc<br>del usuario, para de acuerdo a esto, poder automatizar los procesos p

## **7.- ¿Podría detallar de manera clara los procesos mencionados?**

**Respuesta:** Ingresar los datos informativos, leer las instrucciones, rendir la prueba, el administrador coloca una clave y obtiene el reporte.

Análisis: Los procesos se tomarán muy en cuenta para cumplir con lo que el departamento demanda, siendo de esta manera, se indagará un poco más a fondo inmiscuyéndose dentro del departamento, para poder de esta manera presenciar de manera física, como son los procesos y obtener una mejor recepción mismos. Respuesta: Ingresar los datos informativos, leer las instrucciones, rendir la<br>prueba, el administrador coloca una clave y obtiene el reporte.<br>**Análisis:** Los procesos se tomarán muy en cuenta para cumplir con lo que el<br>dep

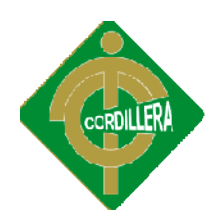

## **8.- ¿El sistema actual cumple con necesidades del departamento?**

Respuesta: Por el momento está cumpliendo casi con todas las necesidades del departamento, pero sin embargo se desea implementar una prueba más para los departamento, pero sin embargo se desea implementar una prueba más para los docentes, la cuál es la de Inteligencia Emocional.

**Análisis:** Se puede apreciar la necesidad de implementar un nuevo tipo de prueba, Análisis: Se puede apreciar la necesidad de implementar un nuevo tipo de prueba,<br>y en esto se basará la propuesta, como es la prueba psicotécnica de tipo Inteligencia Emocional, pero sin embargo se dejará con la opción para que se pueda ingresar más pruebas.

## **9.- ¿Diría usted que el sistema actual tiene aspectos que mejorar? ¿Cuáles?**

**Respuesta:** El aspecto más importante que se desearía mejorar es que los reportes Respuesta: El aspecto más importante que se desearía mejorar es que los reportes<br>se generen de manera en que las interpretaciones sea muy completos y sobre todo sencillos de interpretar.

Análisis: El sistema debe contener un módulo de reportes gráficos en donde se podrá observar de una manera clara muy sencilla los resultados obtenidos en la prueba de Inteligencia Emocional.

## **10.- ¿Qué aspectos le gustaría que se tome en cuenta para el nuevo sistema?**

**Respuesta:** Primero que las respuestas sean verídicas, y no den ningún podrá observar de una manera clara muy sencilla los resultados obtenidos en la<br>prueba de Inteligencia Emocional.<br>**10.- ¿Qué aspectos le gustaría que se tome en cuenta para el nuevo sistema?**<br>**Respuesta:** Primero que las re que se genere los reportes de manera que su lectura sea de fácil comprensión para el Director del departamento que en este caso es la persona que va a interpretar estos resultados.

**Análisis:** Se tomará en cuenta como lógica del negocio para poder desarrollar el software y cumplir con las necesidades del usuario mismo, como tal.

## **4.1.3 ANÁLISIS DE PREGUNTAS DE LA ENCUESTA**

Se analizará cada una de las preguntas realizadas para poder de esta manera determinar las opiniones de los encuestados. Para de esta manera poder obtener una solución más óptima al problema planteado. el Director del departamento que en este caso es la persona que va<br>estos resultados.<br>**Análisis:** Se tomará en cuenta como lógica del negocio para poder o<br>software y cumplir con las necesidades del usuario mismo, como tal.<br>

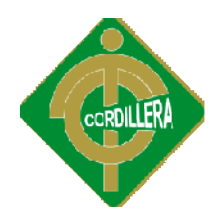

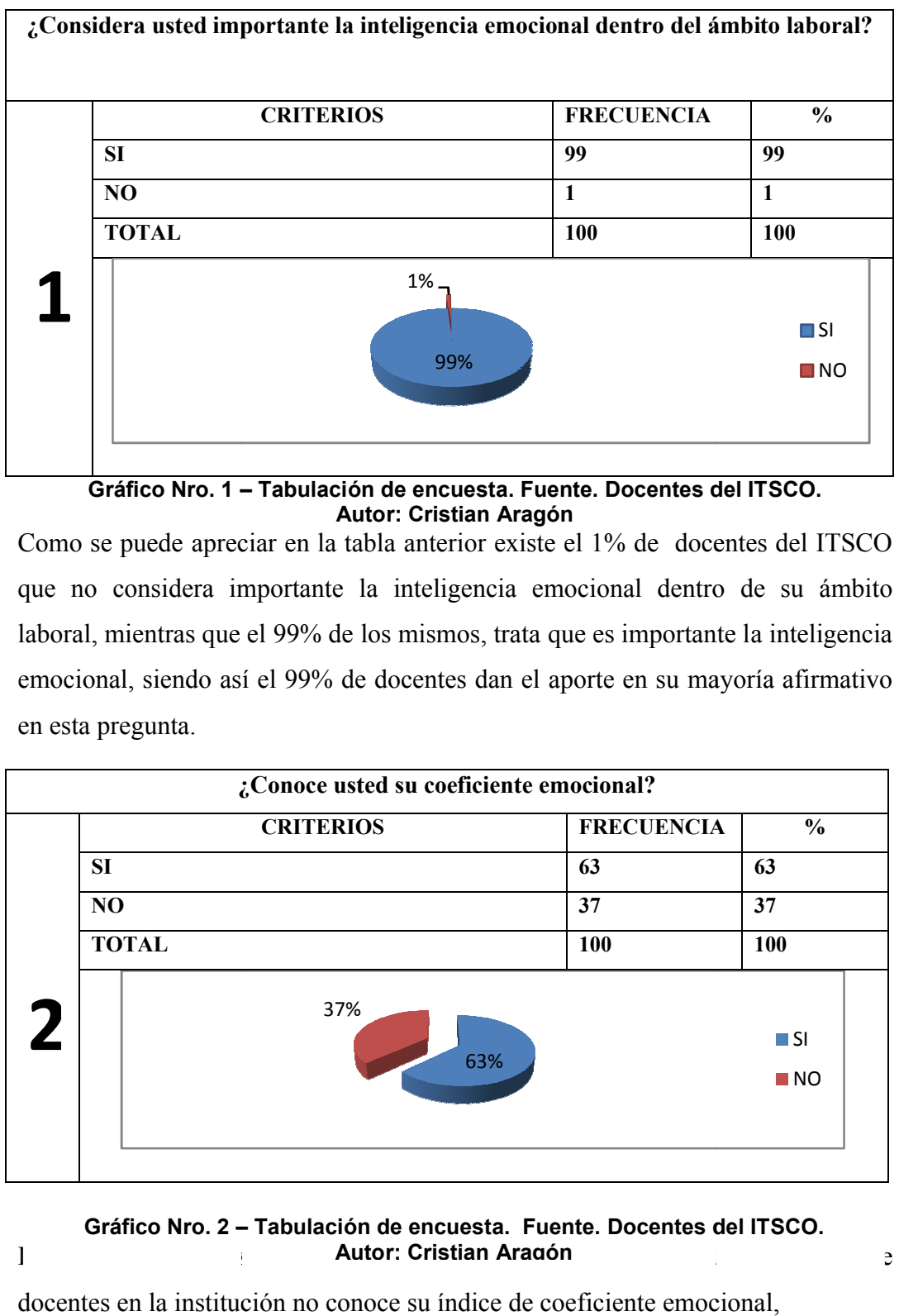

**Gráfico Nro. 1 – Tabulación de encuesta. Fuente. Docentes del ITSCO Docentes del ITSCO. Autor: Cristian Aragón**

Como se puede apreciar en la tabla anterior existe el 1% de docentes del ITSCO Como se puede apreciar en la tabla anterior existe el 1% de docentes del ITSCO que no considera importante la inteligencia emocional dentro de su ámbito laboral, mientras que el 99% de los mismos, trata que es importante la inteligencia laboral, mientras que el 99% de los mismos, trata que es importante la inteligencia<br>emocional, siendo así el 99% de docentes dan el aporte en su mayoría afirmativo en esta pregunta.

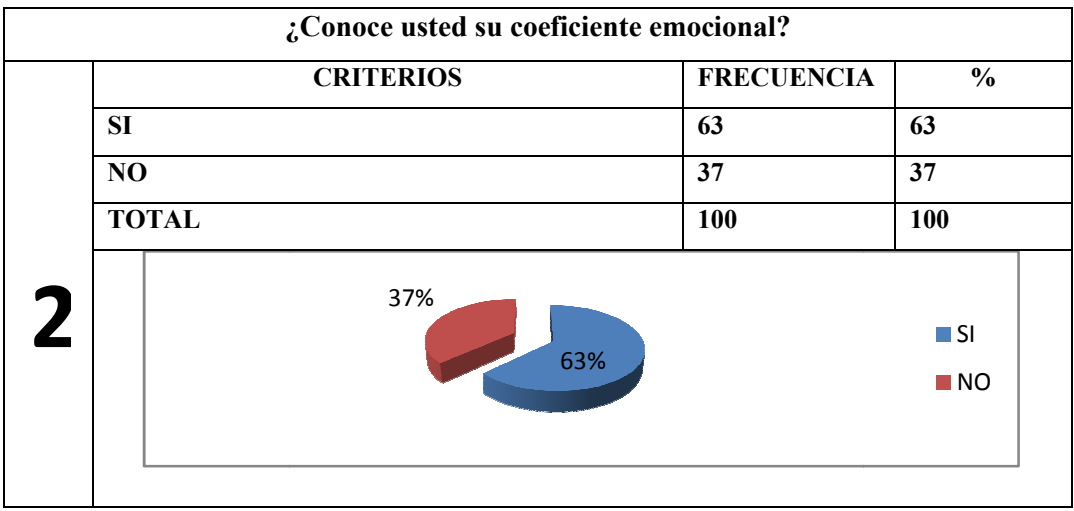

La pregunta es analizada detenidamente y se obtiene por resultado que el 37% de **Autor: Cristian Aragón Gráfico Nro. 2 – Tabulación de encuesta. Fuente. Docentes del ITSCO. Fuente. Docentes del** 

docentes en la institución no conoce su índice de coeficiente emocional,

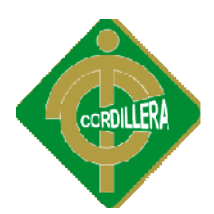

mientras que el otro 63% de docentes tienen actual conocimiento de su coeficiente.

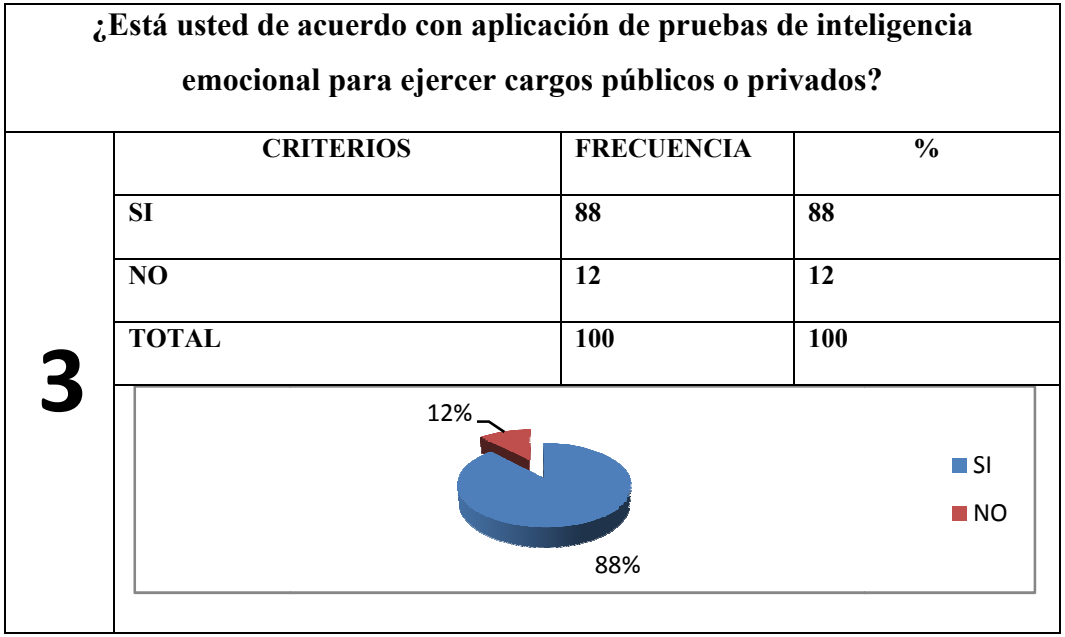

**Gráfico Nro. 3 – Tabulación de encuesta. Fuente. Docentes del ITSCO. Autor: Cristian Aragón**

Podemos apreciar que el 67% de los encuestados están totalmente de acuerdo en que este tipo de evaluaciones se las tome en el momento de aplicar a cualquiera que este tipo de evaluaciones se las tome en el momento de aplicar a cualquiera<br>que sea la institución sea esta pública o privada y el cargo al que es te aplicando, mientras que el 37% restante no esta de acuerdo que se tome este tipo de evaluaciones.

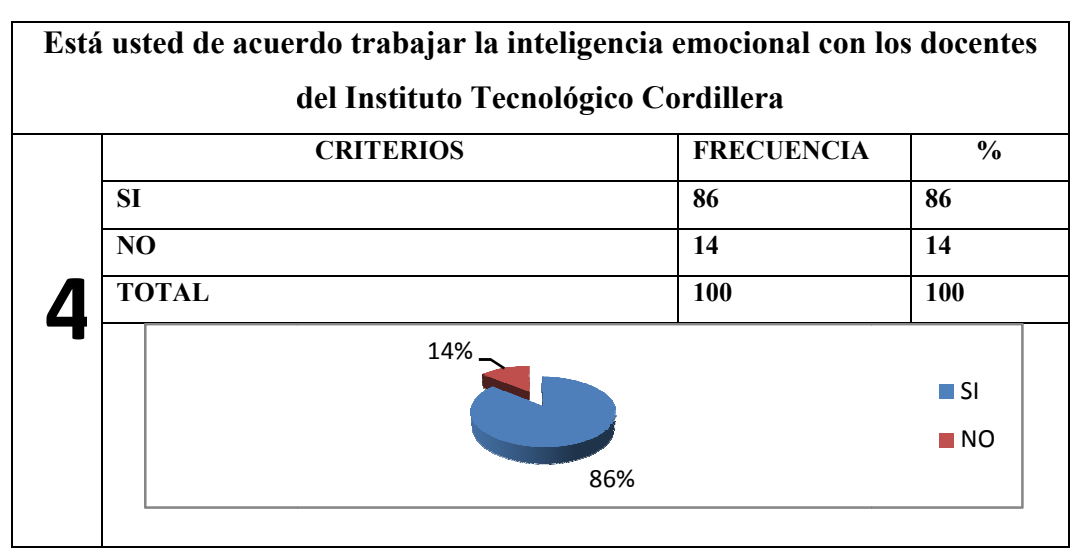

**Gráfico Nro. 4 – Tabulación de encuesta. Fuente. Docentes del ITSCO. Autor: Cristian Aragón**

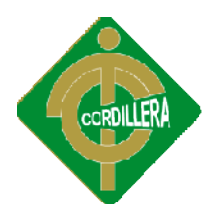

En un 86% de los docentes de la institución están de acuerdo con este tipo de En un 86% de los docentes de la institución están de acuerdo con este tipo de<br>evaluación y no mostraron resistencia a someterse a esta prueba, emitieron criterios favorables ante este tipo de evaluación, y el 14% no estuvieron de acuerdo en que se evalúe a lo docentes, en este ámbito emocional.

| ¿Cada qué tiempo se debería aplicar la prueba de inteligencia emocional? |                     |                   |                              |
|--------------------------------------------------------------------------|---------------------|-------------------|------------------------------|
|                                                                          | <b>CRITERIOS</b>    | <b>FRECUENCIA</b> | $\frac{0}{0}$                |
|                                                                          | <b>A.- MENSUAL</b>  | 5                 | 5                            |
|                                                                          | <b>B.- BIMETRAL</b> | 11                | 11                           |
|                                                                          | <b>C.-SEMESTRAL</b> | 73                | 73                           |
|                                                                          | <b>D.-ANUAL</b>     | 11                | 11                           |
|                                                                          | <b>TOTAL</b>        | 100               | 100                          |
|                                                                          | 11%<br>5%<br>73%    | 11%               | ПA<br>$\blacksquare$ B<br>ПC |

**Gráfico Nro. 5 – Tabulación de encuesta. Fuente. Docentes del IT ITSCO**

|   |                                                                                 | 11%                                               | ΠA<br>mВ                               |
|---|---------------------------------------------------------------------------------|---------------------------------------------------|----------------------------------------|
|   | 73%                                                                             |                                                   | ПC                                     |
|   | Gráfico Nro. 5 - Tabulación de encuesta. Fuente. Docentes del ITSCO             |                                                   |                                        |
|   | Gran parte de los encuestados para ser exactos el 73% resaltaron que se deberí  |                                                   |                                        |
|   | realizar las pruebas de una manera semestral mientras que los demás estaban con |                                                   |                                        |
|   | criterios divididos, con un 5% que sean mensuales, un 11% que las pruebas sea   |                                                   |                                        |
|   | cada dos meses y otro 11% que las pruebas sean anuales.                         |                                                   |                                        |
|   | ¿Ha presenciado usted situaciones de mal manejo emocional en su trabajo?        |                                                   |                                        |
|   | <b>CRITERIOS</b>                                                                | <b>FRECUENCIA</b>                                 | $\frac{0}{0}$                          |
|   | SI                                                                              | 76                                                | 76                                     |
|   | N <sub>O</sub>                                                                  | 24                                                | 24                                     |
|   | <b>TOTAL</b>                                                                    | 100                                               | 100                                    |
| 6 | 24%                                                                             | 76%                                               | $\blacksquare$ SI<br>$\blacksquare$ NO |
|   |                                                                                 | Tabulasián de eneusate. Euente, Desentes del ITOC |                                        |

**Gráfico Nro. 6 – Gráfico Nro. 6 – Tabulación de encuesta. Fuente. Docentes del ITSCO. Tabulación de encuesta. Fuente. Docentes del ITSCO. Autor: Cristian Aragón**

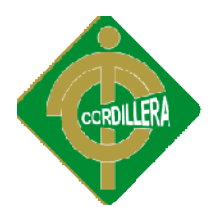

En esta pregunta se puede apreciar que el 76% de los docentes ha presenciado situaciones de mal manejo en su trabajo y el otro 24% en cambio no ha receptado nada en cuanto a situaciones de este tipo en su ambiente laboral. En esta pregunta nada en cuanto a situaciones de este tipo en su ambiente laboral. En esta pregunta<br>las personas que respondían de una manera positiva debían responder la pregunta 7 caso contrario, pasan directamente a la pregunta 8.

| <b>CRITERIOS</b>                 | <b>FRECUENCIA</b> | $\frac{6}{6}$    |
|----------------------------------|-------------------|------------------|
| <b>A.-SUCESOS DE LA VIDA</b>     | 31                | 31               |
| <b>B.- PRESIONES DEL TRABAJO</b> | 14                | 14               |
| <b>C.- PRESIONES PERSONALES</b>  | 15                | 15               |
| <b>D.- DESCONTENTO LABORAL</b>   | 14                | 14               |
| E.- ABUSO DE CONFIANZA           | $\mathbf{2}$      | $\mathbf{2}$     |
| PERSONAS QUE RESPONDIERON QUE NO | 24                | 24               |
| <b>EN LA PREGUNTA ANTERIOR</b>   |                   |                  |
| <b>TOTAL</b>                     | 100               | 100              |
| 2%<br>14%                        |                   | $\blacksquare$ A |
| 31%                              |                   | $\blacksquare$ B |
| 15%<br>14%                       |                   | ПC               |
|                                  |                   | III D            |

**Gráfico Nro. 7 – Tabulación de encuesta. Fuente. Docentes del Tabulación de encuesta. Fuente. Docentes del ITSCO. Autor: Cristian Aragón**

Recalcando que esta pregunta solo la respondían las personas que respondían positivamente la anterior es así que el gráfico solo consta con lun 76% de total ya que el otro 24% respondieron que no. Siendo así un 31% de la personas han tenido problemas en los sucesos de la vida, un 14% en presiones del trabajo, un tenido problemas en 15% en presiones personales, 14% con un descontento laboral y un 2% ha tenido problemas con un abuso de confianza. 15%<br>14%<br>14%<br>14%<br>14%<br>14%<br>14%<br>14%<br>14%<br>14%<br>24% and pregunta solo la respondence de la anterior es así que el gráfico :<br>100 du respondence de la anterior es así que el gráfico :<br>100 du respondence de la vida, u<br>100 moblemas en

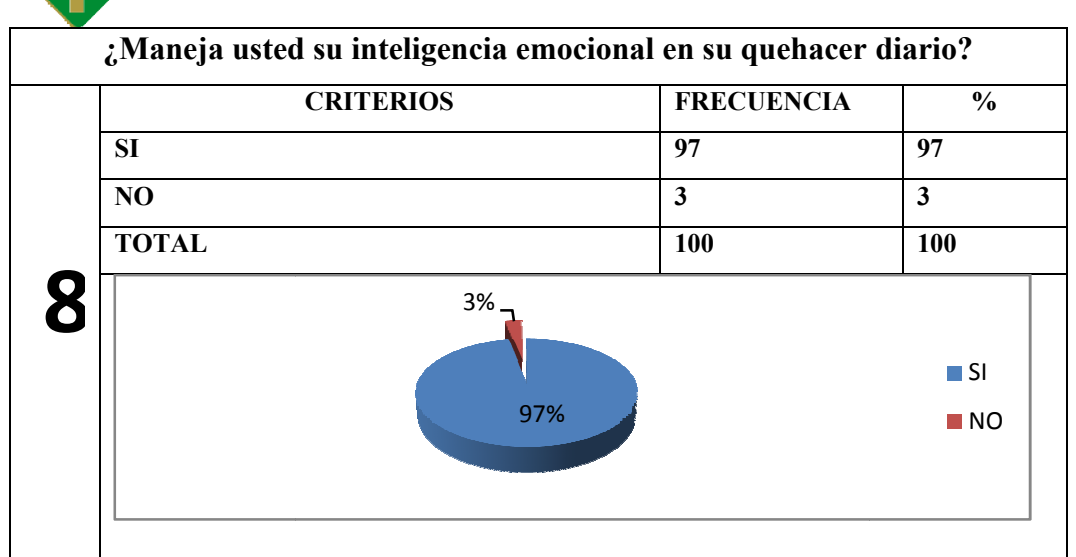

**Gráfico Nro. 8 – Tabulación de encuesta. Fuente. Docentes del ITSCO. Tabulación de encuesta. Fuente. Docentes del Autor: Cristian Aragón**

En esta pregunta la gran mayoría de personas utilizan su inteligencia emocional en En esta pregunta sus quehaceres diarios como podemos apreciar es un 97% de los encuestados, pero en cambio un 3% de los mismos no hacen uso de las misma en sus actividades diarias. sus quehaceres diarios como podemos apreciar es un 97% de los encuesta<br>pero en cambio un 3% de los mismos no hacen uso de las misma en<br>actividades diarias.<br>Cuando ha realizado pruebas psicotécnicas ¿Logra usted entender el

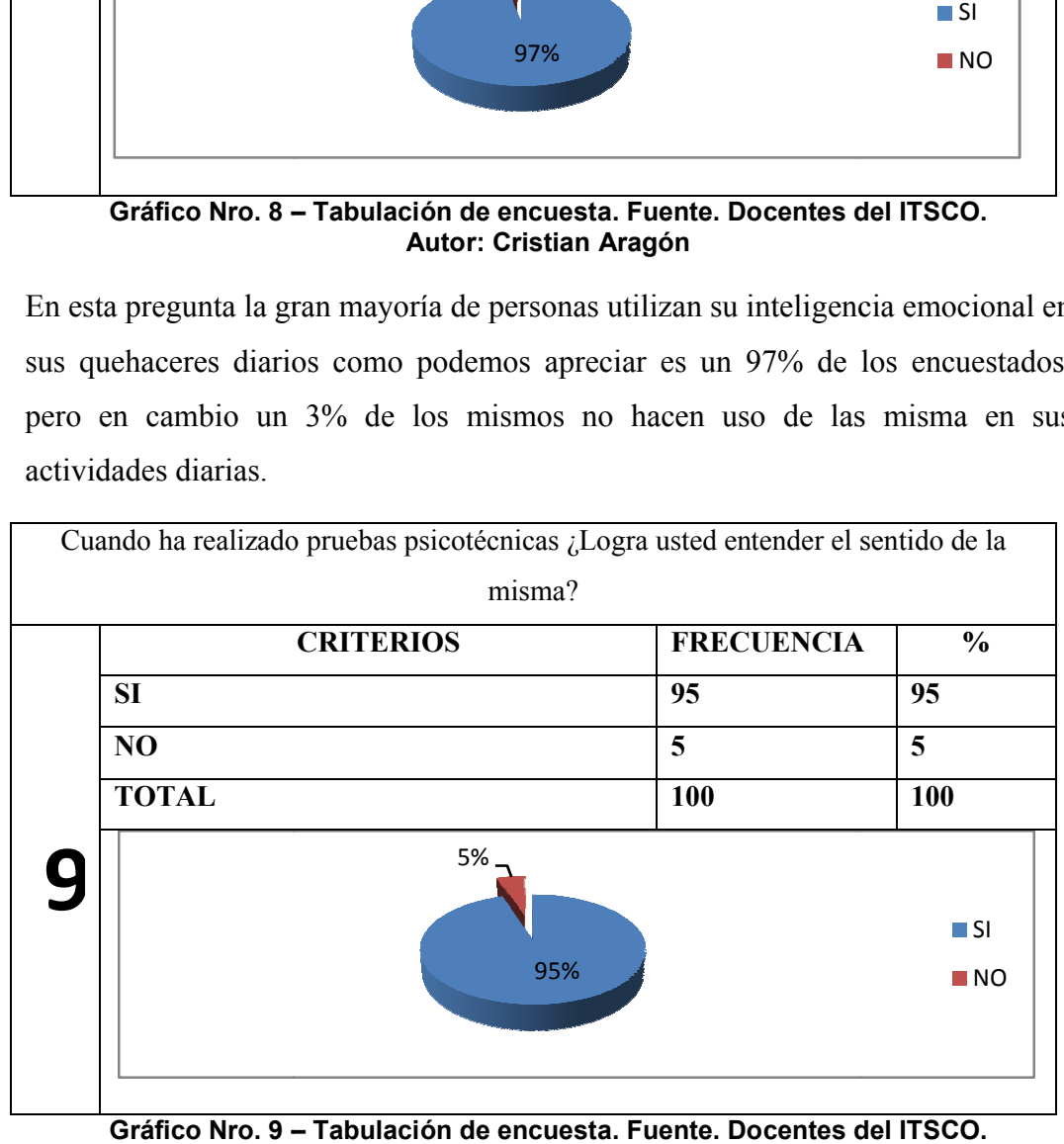

**Gráfico Nro. 9 – Tabulación de encuesta. Fuente. Docentes del ITSCO. Autor: Cristian Aragón**

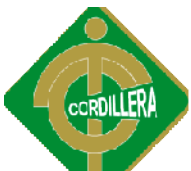

Todo el personal encuestado ha dado por lo menos una vez una Todo el personal encuestado ha dado por lo menos una vez una<br>prueba psicotécnica, por eso las respuestas fueron las siguientes. Un 95% de los mismos respondieron que si comprendían las preguntas pero en 5% no las sabían

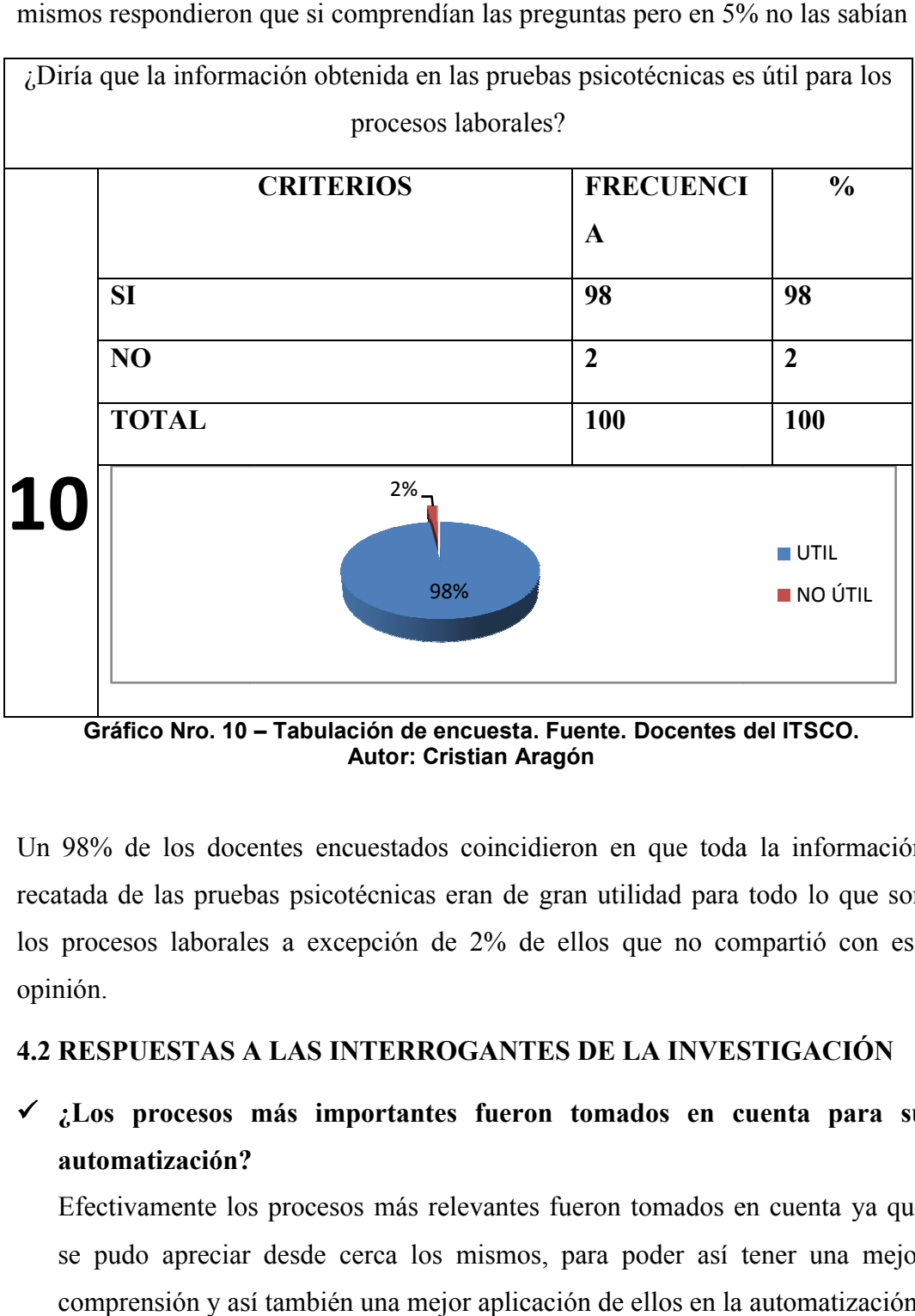

**Gráfico Nro. 10 – Tabulación de encuesta. Fuente. Docentes del ITSCO. del ITSCO. Autor: Cristian Aragón**

Un 98% de los docentes encuestados coincidieron en que toda la información Un 98% de los docentes encuestados coincidieron en que toda la información recatada de las pruebas psicotécnicas eran de gran utilidad para todo lo que son los procesos laborales a excepción de 2% de ellos que no compartió con esa opinión.

## **4.2 RESPUESTAS A LAS INTERROGANTES DE LA INVESTIGACIÓN**

**∠** ¿Los procesos más importantes fueron tomados en cuenta para su **automatización?**

Efectivamente los procesos más relevantes fueron tomados en cuenta ya que Efectivamente los procesos más relevantes fueron tomados en cuenta ya que<br>se pudo apreciar desde cerca los mismos, para poder así tener una mejor comprensión y así también una mejor aplicación de ellos en la automatización.

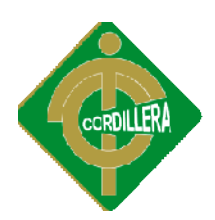

## **∠** ¿Una buena gestión del talento humano permite obtener una buena toma **de decisiones?**

Sí, se ha podido apreciar cuando se estaba realizando la recopilación de información que con una buena gestión del talento humano se obtiene una información que con una buena<br>buena y mejor toma de decisiones.

**∕** ¿Se utiliza algún sistema de evaluación de pruebas psicotécnicas dentro **del departamento de bienestar estudiantil?**

Actualmente dentro del departamento se utiliza un sistema realizado en Excel, Actualmente en donde se puede realizar las pruebas psicotécnicas. Para posteriormente poder interpretar sus respectivos resultados

 **¿Implementando un sistema informático en el departamento ¿Implementando se administrará de mejor manera las pruebas?**

Pues de seguro que si ya que de esta manera las pruebas ya realizadas se las podrá administrar de mejor manera, para que luego no haya una pérdida de las mismas. Pues de seguro que si ya que de esta manera las pruebas ya realizadas se las<br>podrá administrar de mejor manera, para que luego no haya una pérdida de las<br>mismas.<br>**¿Con la implementación de este sistema, quienes serían los** 

 **¿Con la implementación de este sistema, quienes serían los beneficiados?** humano ya que el podrá administrar mucho mejor y más rápido las pruebas psicotécnicas, dentro del departamento.

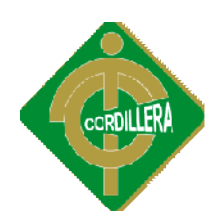

## **CAPÍTULO V**

## **CONCLUSIONES Y RECOMENDACIONES**

## **5.1CONCLUSIONES Y RECOMENDACIONES CLUSIONES**

## *Conclusiones*

De acuerdo a la información obtenida se ha podido llegar a la conclusión de:

- De acuerdo a la información obtenida se ha podido llegar a la conclusión de:<br>
<br>
√ Se ha identificado los procesos en el departamento, para poder realizar el sistema, evaluando el desarrollo de actividades del mismo, y de esta mismo, manera poder optimizar los procesos respectivos, valorando toda la información que maneja este departamento.
	- $\checkmark$  Se ha podido identificar un sistema funcional realizado en Excel, en donde se realiza las pruebas 16pf, por lo cual el sistema a realizarse será específicamente de Inteligencia Emocional, mismas que serán realizadas a los docentes del Instituto Tecnológico Superior Cordillera as pruebas 16pf, por lo cual el sistema a realizarse será<br>ente de Inteligencia Emocional, mismas que serán realizadas a<br>del Instituto Tecnológico Superior Cordillera<br>o de actividades del departamento es muy importante para manera poder optimizar los procesos respectivos, valorando toda la<br>información que maneja este departamento.<br>Se ha podido identificar un sistema funcional realizado en Excel, en donde<br>se realiza las pruebas 16pf, por lo cu
	- $\checkmark$  El desarrollo de actividades del departamento es muy importante pa Bienestar de los estudiantes y con un sistema informático que apoye esta moción el departamento trabaja de una manera más sólida y mucho más eficiente.

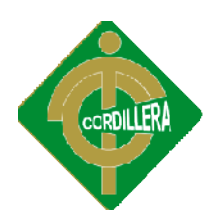

#### *Recomendaciones*

- $\checkmark$  Poder controlar los procesos, manteniendo actualizados los datos para de esta manera tener una información confiable y segura.
- $\checkmark$  Realizar las evaluaciones de Inteligencia Emocional a todos los docentes del Itsco acorde a las encuestas realizadas, la cual proclama a un lapso semestral.

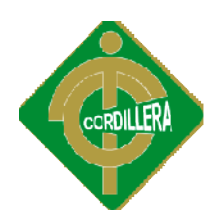

## **CAPÍTULO VI**

## **DESARROLLO DE LA PROPUESTA**

## *6.1 Alcance y Limitaciones*

El proyecto realizado consta con una serie de módulos en donde los encargados serán, los respectivos usuarios de acuerdo a las funciones que desempeñen siendo estos: serán, los respectivos usuarios de acuerdo a las funciones que desempeñen siendo<br>estos:<br>
V Administrador<br>
V Invitado<br>
V Docente a ingresar<br>
V Estudiante<br>
Para cada uno de los usuarios se asignado módulos diferentes, los mi

- $\checkmark$  Administrador
- $\checkmark$  Invitado
- $\checkmark$  Docente a ingresar
- $\checkmark$  Estudiante

Para cada uno de los usuarios se asignado módulos diferentes, los mismos que serán detallados a continuación.

## **Administrador**

**Módulo de Seguridad.**  En este módulo se controla el ingreso de todos los usuarios que deseen administrar el si sistema, en donde de acuerdo a su nivel de autoridad tendrán ingreso a su interfaz respectivo. Módulo de Seguridad. En este módulo se controla el ingreso de todos los<br>usuarios que deseen administrar el sistema, en donde de acuerdo a su nivel de<br>autoridad tendrán ingreso a su interfaz respectivo.<br>Módulo Control de Su

personales de todos los evaluados que se han registrado y que han contestado

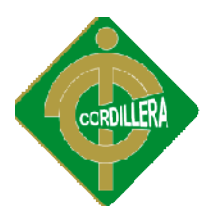

alguna prueba. La búsqueda de los datos de cada participante para su edición se realiza por medio del código asignado (Id) por el propio sistema.

**Módulo Administradores.**  En este módulo, el administrador principal puede registrar, editar o eliminar a las personas autorizadas para hacer uso del sistema. Además, asigna el tipo de acceso para cada uno éste puede ser de tipo total o parcial. El administrador total puede hacer uso de todo el sistema, es decir, puede crear y editar pruebas, ver y editar la información personal de cada participante, y consultar y exportar las pruebas contenidas en la base de datos. El administrador parcial solo podrá ver y exportar la información de la base de datos.

**Módulo exportar bases de datos.**  En este último módulo se pueden exportar los datos almacenados sobre las respuestas de cada reactivo y el resultado obtenido en las sub escalas de cada prueba en formato .xls (el cual puede ser visualizado con Microsoft Excel). Esto se puede llevar a cabo de tres formas diferen es seleccionar de una lista solo la prueba especifica que se desea exportar, la segunda permite exportar la información de todas las pruebas que se han aplicado, segunda permite exportar la información de todas las pruebas que se han aplicado,<br>y la tercera exporta todas las pruebas junto con los datos personales de cada participante. consultar y exportar las pruebas contenidas en la base de datos. El administrador<br>parcial solo podrá ver y exportar la información de la base de datos.<br>**Módulo exportar bases de datos.** En este último módulo se pueden expo

## **Invitado**

De igual manera el usuario invitado consta con los módulos parecidos a los del De igual manera el usuario invitado consta con los módulos parecidos a los del<br>administrador, con la diferencia que solo podrá observar la información más no podrá editar ni eliminar la información.

## **Docente a ingresar**

**Módulo Usuarios** . En este módulo, los participantes leen y aceptan el Módulo Usuarios. En este módulo, los participantes leen y aceptan el consentimiento informado, ingresan sus datos personales y contestan las pruebas asignadas por el investigador o por la persona responsable. El formato de las consentimiento informado, ingresan sus datos personales y contestan las pruebas<br>asignadas por el investigador o por la persona responsable. El formato de las<br>pruebas es de opción múltiple igual a las versiones lápiz-papel. seleccionadas a través del cursor y el dispositivo mouse.

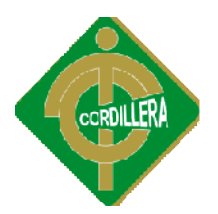

Módulo de Pruebas Psicotécnicas.- En este módulo primero deberá registrarse antes rendir la evaluación.

## **Estudiante**

**Módulo Usuarios** . En este módulo, los participantes leen y aceptan el consentimiento informado, ingresan su número de cédula, para luego realizar la prueba asignada por el investigador o por la persona responsable. El formato de las pruebas es de opción múltiple igual a las versiones lápiz-papel. Las res son seleccionadas a través del cursor y el dispositivo mouse. Módulo Usuarios. En este módulo, los participantes leen y aceptan el consentimiento informado, ingresan su número de cédula, para luego realizar la prueba asignada por el investigador o por la persona responsable. El forma

## *6.2 Estructura Organizacional*

Se puede apreciar en el siguiente organigrama de una manera clara y detallada como está conformada la institución en una manera general. El área en la que el sistema funcionará es la Dirección de Desarrollo Humano y Bienestar, en el campo de Bienestar Estudiantil.

El ITSCO cuenta con una estructura orgánica, en donde la autoridad máxima es el Consejo Gubernativo, seguido de la Junta Promotora, el siguiente al mando es el Rector con el Consejo Directivo y el Consejo Consultivo. Previo a esto se divide en el Vicerrectorado Tecnológico, el Vicerrectorado Académico, Contraloría, Secretaría Legal, Dirección Planificación y evaluación Interna y acreditación Secretaría Legal, Dirección Planificación y evaluación Interna y acreditación<br>Institucional y en la Dirección de Desarrollo Humano y Bienestar precisamente Bienestar estudiantil es a donde va dirigido nuestro proyecto. sistema funcionará es la Dirección de Desarrollo Humano y Bienestar, en el<br>campo de Bienestar Estudiantil.<br>El ITSCO cuenta con una estructura orgánica, en donde la autoridad máxima es el<br>Consejo Gubernativo, seguido de la

De esta manera se describe de una manera general el organigrama institucional haciendo un incapié en el departamento que se implementará el sistema.

## El modelo de la estructura organizacional se lo puede apreciar en al anexo 1.

## *6.3 Infraestructura Informática*

## *6.3.1 Hardware*

Los recursos de hardware que la institución dispone son cuatro servidores de marcas Dell y Hp que son utilizadas en las diferentes actividades de la Institución, marcas Dell y Hp que son utilizadas en las diferentes actividades de la Institución,

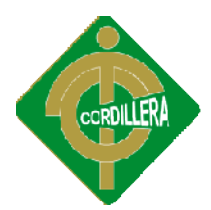

siendo así de gran utilidad conocerlas para poder luego realizar una buena implementación del sistema. A continuación se presenta una tabla en donde se describe de una mejor manera el hardware del ITSCO.

| <b>DETALLE</b>                     | <b>UBICACIÓN</b>   | <b>PROCESO</b>        |
|------------------------------------|--------------------|-----------------------|
|                                    |                    | <b>APLICACIONES</b>   |
|                                    |                    | Punto Net 2008        |
| <b>DELL - POWER EDGE</b>           |                    | Sql Server 2008 R2    |
| T310 - Quad core 2.4 Ghz           | <b>DATA CENTER</b> | Office                |
| X3430 - 8 GB -1 TB                 |                    | Sirmesc               |
|                                    |                    | (Aplicación Académica |
|                                    |                    | Anterior)             |
| HP - ProLiant ML350 -              |                    |                       |
| intel $(1.60)$ Xeon $(1.60)$ ghZ - |                    | Servicios             |
| RAM 1.97 GB - SISTEMA              |                    | Servidor DNS          |
| 30 GB-2 PORT 10 K DE               | <b>DATA CENTER</b> | Correo Electrónico    |
| 36 GB TOTAL 72 GB                  |                    | Servidor Web          |
|                                    |                    |                       |
|                                    |                    | Office                |
| HP (Rack) - Proliant DL 360        |                    | Oracle                |
| G7 - E5640 2,67 GHZ 4              | <b>DATA CENTER</b> | Nicolas               |
| (core) 8 logicos - RAM 10          |                    | (Aplicación Académica |
| GB-270 GB                          |                    | ACTUAL)               |
|                                    |                    | Pruebas               |
| HP (Rack) - Proliant DL 360        |                    |                       |
| G7 - E5640 2,67 GHZ 4              | <b>DATA CENTER</b> | Pruebas               |
| (core) 8 logicos - RAM 10          |                    |                       |

**Tabla Nro. 4 – Hardware de la institución. Fuente. Vicerrectorado Tecnológico.**

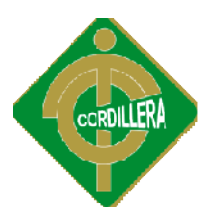

## *6.3.2 Software*

Detallado brevemente se ha realizado una revisión de los sistemas que se Detallado brevemente se ha realizado una revisión de los sistemas que se encuentran instalados en los equipos y en los respectivos servidores. A continuación de detalla de una manera breve y clara.

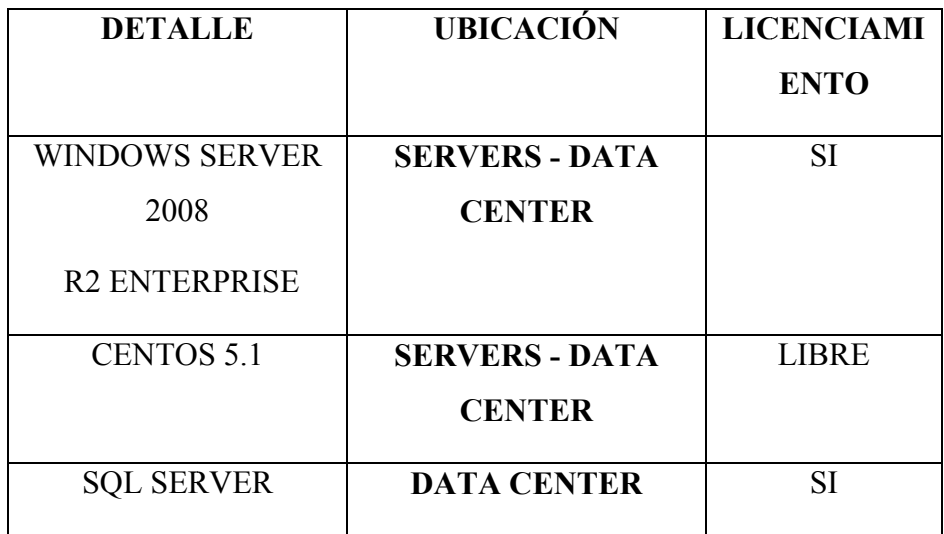

**Tabla Nro. – Software de la institución. Fuente. Vicerrectorado Tecnológico. Software de** 

Los sistemas con que la institución se maneja son dos: tanto el sistema operativo como la base de datos y los dos ya mencionados con sus respectivas licencias, y como la base de datos y los dos ya mencionados con sus respectivas licencias, y<br>también cuentan con un servidor Linux (Centos 5.1) el cual funciona de una manera gratuita.

## *6.3.3 Comunicaciones*

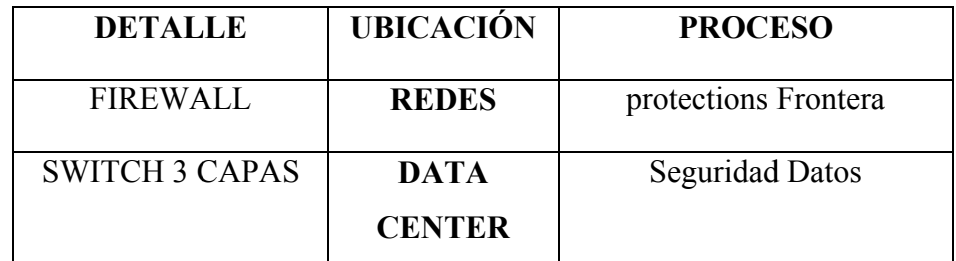

## **Tabla Nro. 5 – Comunicación tecnológica de la institución. Fuente. Vicerrectorado Vicerrectorado Tecnológico.**

La red de comunicaciones con la que cuenta y para una mayor seguridad de los datos se utiliza un switch a tres capas y por supuesto con una seguridad frontera, también conocida como firewall.

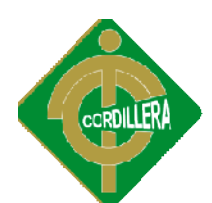

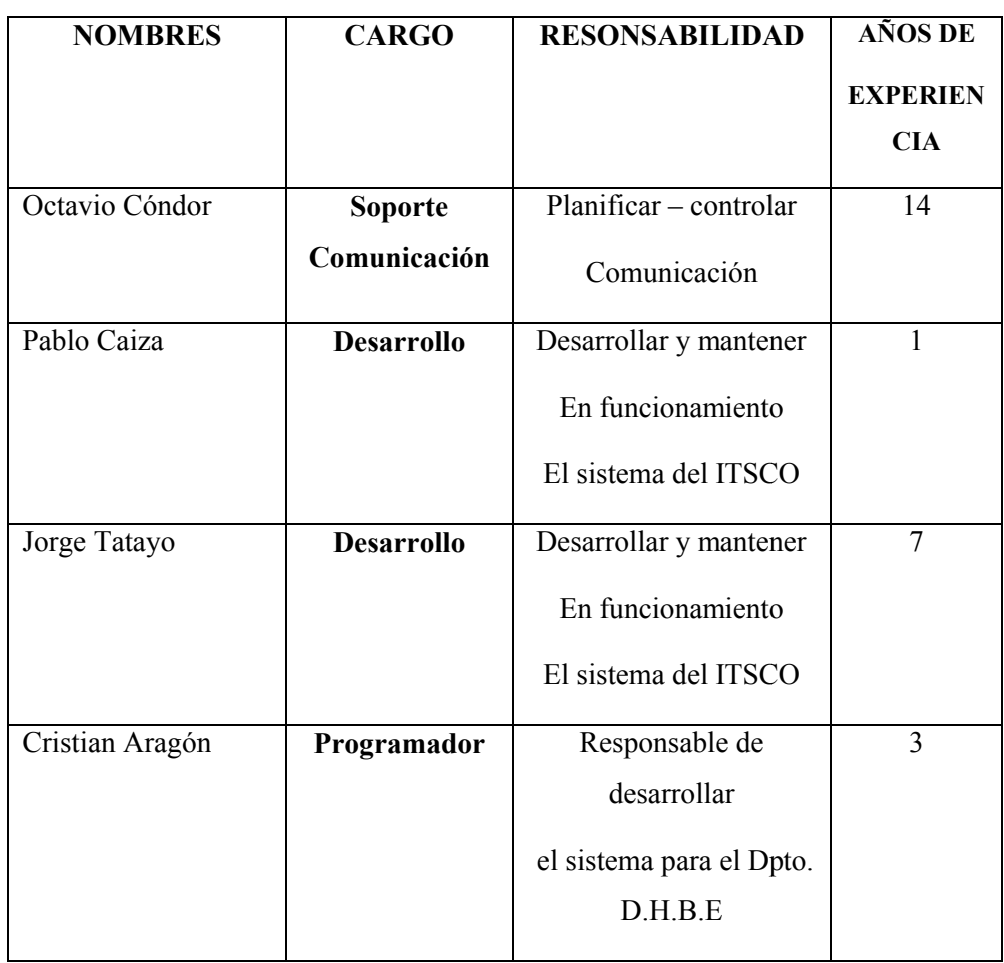

## *6.3.4 Recurso Humano Técnico*

**Tabla Nro. 6 – Recurso Humano de la institución. Fuente. Vicerrectorado de la Fuente. Tecnológico.**

El recurso humano técnico con el que se contó para la realización del proyecto está conformado por cuatro personas, en soporte y comunicación: Octavio Cóndor y en desarrollo: Pablo Caiza, Jorge Tatayo y la persona que realiza va a realizar el está conformado por cuatro personas, en soporte y comunicación: Octavio Cóndor<br>y en desarrollo: Pablo Caiza, Jorge Tatayo y la persona que realiza va a realizar el<br>sistema de administración de pruebas psicotécnicas, para e Desarrollo Humano y Bienestar Estudiantil, Cristian Aragón

## *6.4 Descripción De Alternativas*

Se ha realizado una moción de diferentes alternativas, antes de proponer el proyecto se ha enviado la diversas especificaciones técnicas que el sistema deberá tener, para cumplir con todos los requerimientos que el usuario demanda.

| <b>ESPECIFICACIONES</b>    | <b>DESCRIPCIÓN</b>           | <b>PESOS</b>   |  |
|----------------------------|------------------------------|----------------|--|
| Arquitecturas              | Distribuida 3 capas          | 6              |  |
| Ambiente de Desarrollo     | <b>WEB</b>                   | $\overline{7}$ |  |
| Plataforma                 | <b>WINDOWS</b>               | 5              |  |
| Arquitectura de Servidores | <b>RISC</b>                  | 6              |  |
| Webservices                | <b>APACHE</b>                | $\overline{7}$ |  |
| Metodología                | <b>RUP</b>                   | 5              |  |
| Diseño                     | <b>UML</b>                   |                |  |
|                            | <b>MODELO LOGICO- FISICO</b> | 5              |  |
|                            | <b>SCRIPT B.D</b>            |                |  |
| Estándares                 | <b>DISEÑO</b>                |                |  |
|                            | <b>B.D</b>                   | 7              |  |
|                            | PROGRAMACIÓN                 |                |  |
| <b>Back End</b>            | <b>MYSQL</b>                 | 6              |  |
| Front End                  | <b>PHP</b>                   | 5              |  |
| Pruebas                    | <b>VALIDACIÓN</b>            | 6              |  |
| Manuales                   | <b>TÉCNICO</b>               | 5              |  |
|                            | <b>USUARIO</b>               |                |  |
| Capacitación               | <b>USUARIOS FINALES</b>      | $\overline{7}$ |  |
|                            | <b>TÉCNICOS</b>              |                |  |
| Costo                      | \$720                        | 6              |  |
| Tiempo                     | <b>6 MESES</b>               | 5              |  |
| Garantía Técnica           | $1 A\tilde{N}O$              | $\overline{7}$ |  |
| Soporte Técnico            | MINIMO 1 AÑO                 | 5              |  |
| <b>TOTAL</b>               |                              | 100            |  |

Tabla Nro. 7 – Descripción de Alternativas. Fuente. Persona encargada de realizar **el proyecto.**

Como se puede apreciar en la tabla, mantiene un peso por cada una de las especificaciones técnicas que se proponen, los pesos que se utilizan son de 5 a 7, siendo 5 el peso más bajo en la escala, 6 un peso intermedio y el peso más importante adquiere el valor de 7.

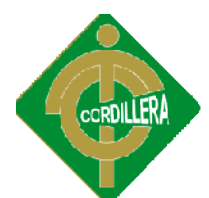

#### **Alternativa 1**

 **6.4.1 Cliksoft**

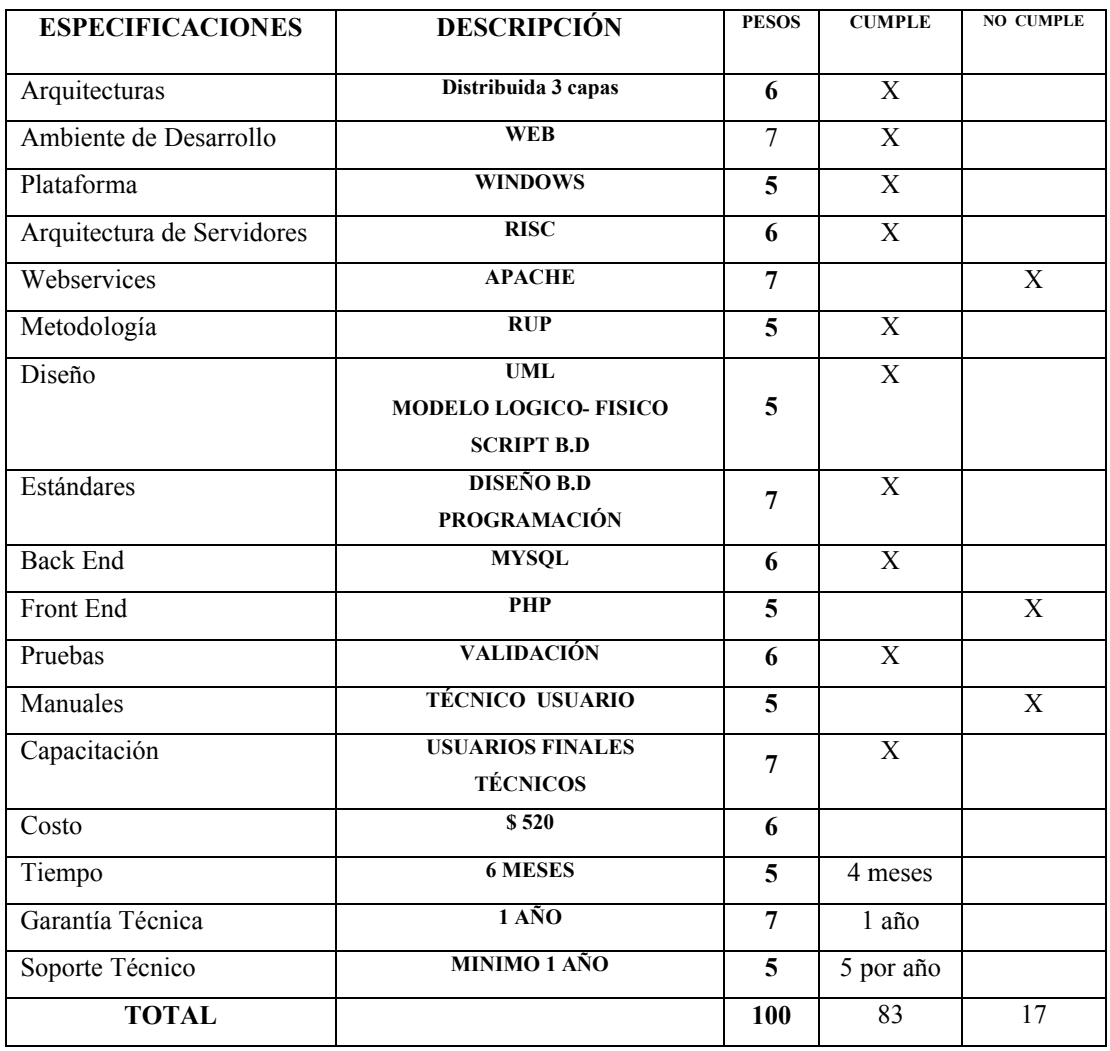

Tabla Nro. 8 - Primera descripción de Alternativas. Fuente. Cliksoft.

La empresa a la cual se envió las especificaciones técnicas correspondientes no cumple con algunos aspectos importantes, de todos modos se la tomará en cuenta para el proceso.

## **Ventajas:**

- $\checkmark$  Ofrece terminar el sistema en 4 meses
- $\checkmark$  Su garantía y soporte técnico brinda una extensión muy grande.

## **Desventajas:**

- V Su garantía y soporte técnico brinda una extensión muy<br>ventajas:<br>V La plataforma en la que se realiza no es la especificada
- $\checkmark$  No proveen un manual técnico y tampoco de usuarios

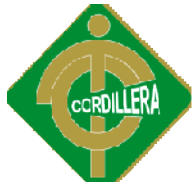

## **Alternativa 2**

## *6.4.2 Globaltech*

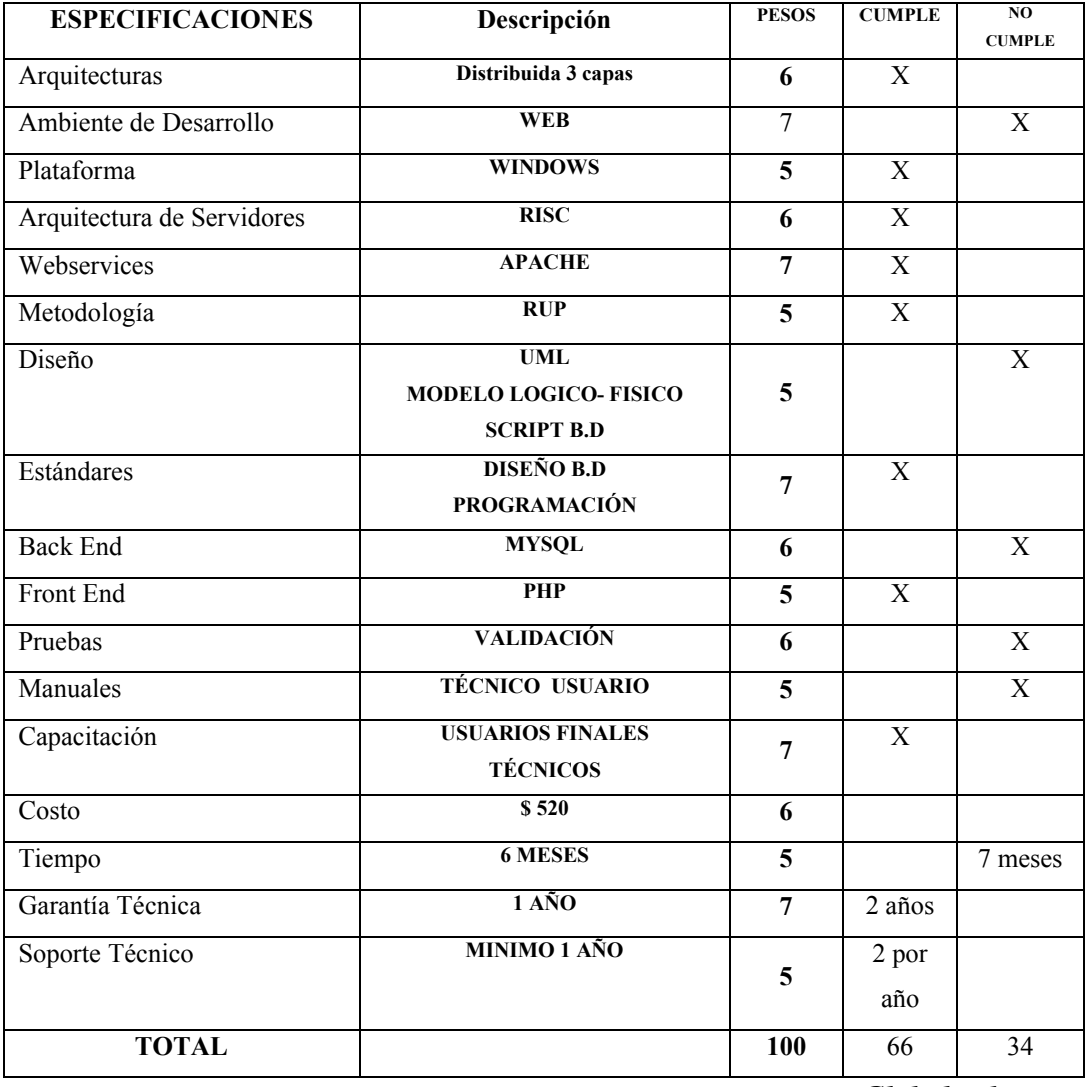

**Tabla Nro. 9 – Segunda descripción de Alternativas. Fuente.**  *Globaltech*

No cumple con algunas especificaciones técnicas muy importantes, como se puede apreciar no trabaja con la base de datos solicitada de las cuales no es de mucha conveniencia ya principalmente no es un sistema con un ambiente web por mucha conveniencia este motivo no se tomará en cuenta para el respectivo proceso.

## **Ventajas:**

- $\checkmark$  Las capacitaciones sobre el sistema son favorables para los usuarios.
- Brindar soporte técnico

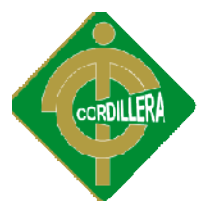

## **Desventajas:**

- $\checkmark$  El tiempo de entrega es muy extenso
- Utilizan otras bases de datos (no MYSQL server)
- $\checkmark$  No trabaja en un ambiente web.

## **Alternativa 3**

## *6.4.3 Propuesta De Grado*

Se podrá apreciar de una mejor manera el cuadro de propuesta el cual es propia de la persona que va a realizar el proyecto ya que cumple con la mayor parte de Se podrá apreciar de una mejor manera el cuadro de propuesta el cual es pro<br>la persona que va a realizar el proyecto ya que cumple con la mayor parte d<br>requerimientos los cuales fueron expuestos acorde a las necesidades qu usuario crea conveniente.

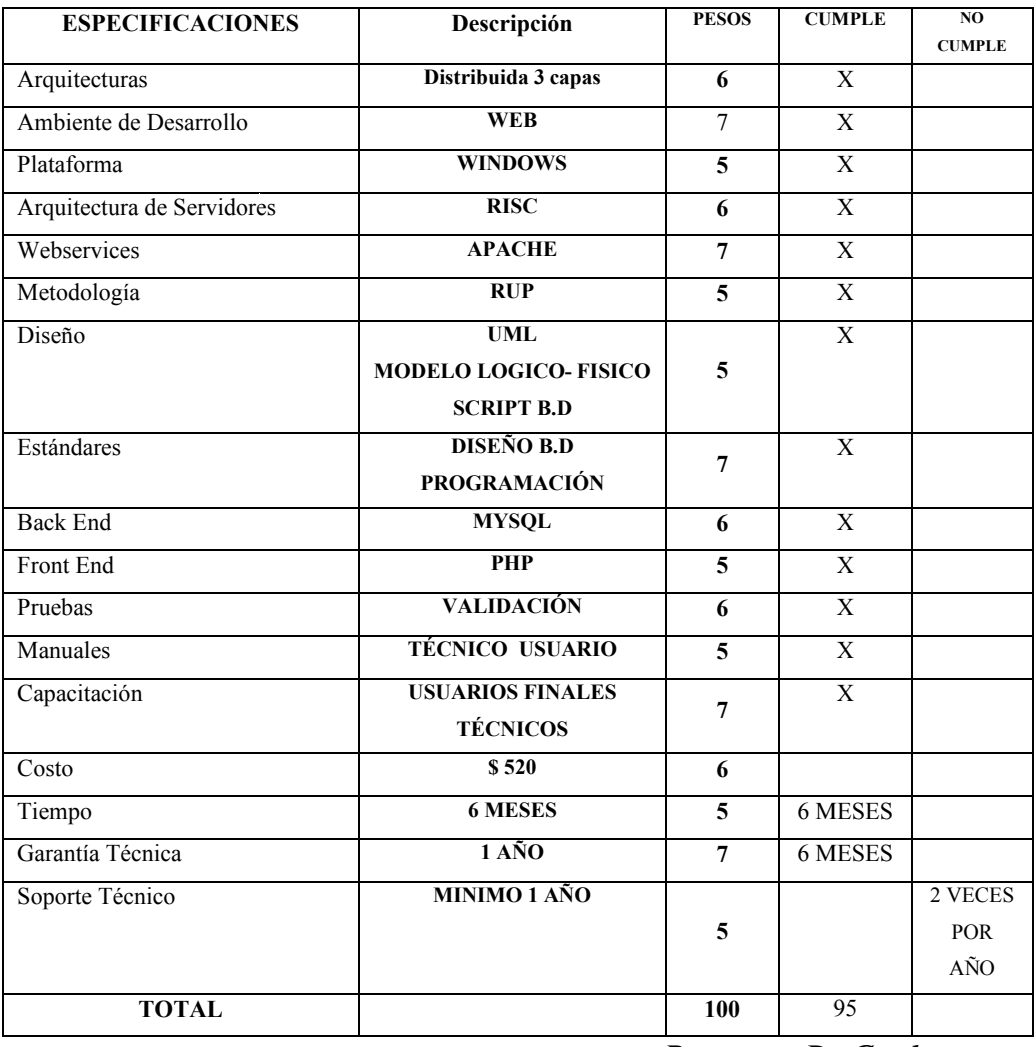

**Tabla Nro. 9 – Tercera descripción. Fuente.** *Propuesta De Grado Grado*

Cumple con la gran mayoría de las especificaciones técnicas, tales como el trabajar en php, con una base de datos gratuita como es MYSQL como también

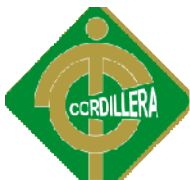

costos, tiempos, garantías de este modo es una muy buena opción y<br>
la más conveniente.<br> **ostos:**<br>
Ofrece terminar el sistema en el tiempo especificado<br>
La mayor parte de las especificaciones son cumplidas. por supuesto la más conveniente.

#### **Ventajas:**

- $\checkmark$  Ofrece terminar el sistema en el tiempo especificado
- $\checkmark$  La mayor parte de las especificaciones son cumplidas.
- Brindar soporte técnico

#### **Desventaja:**

 $\checkmark$  El soporte técnico no es muy amplio.

#### *6.5 Evaluación Y Selección De Alternativas*

#### *6.5.1 Técnico*

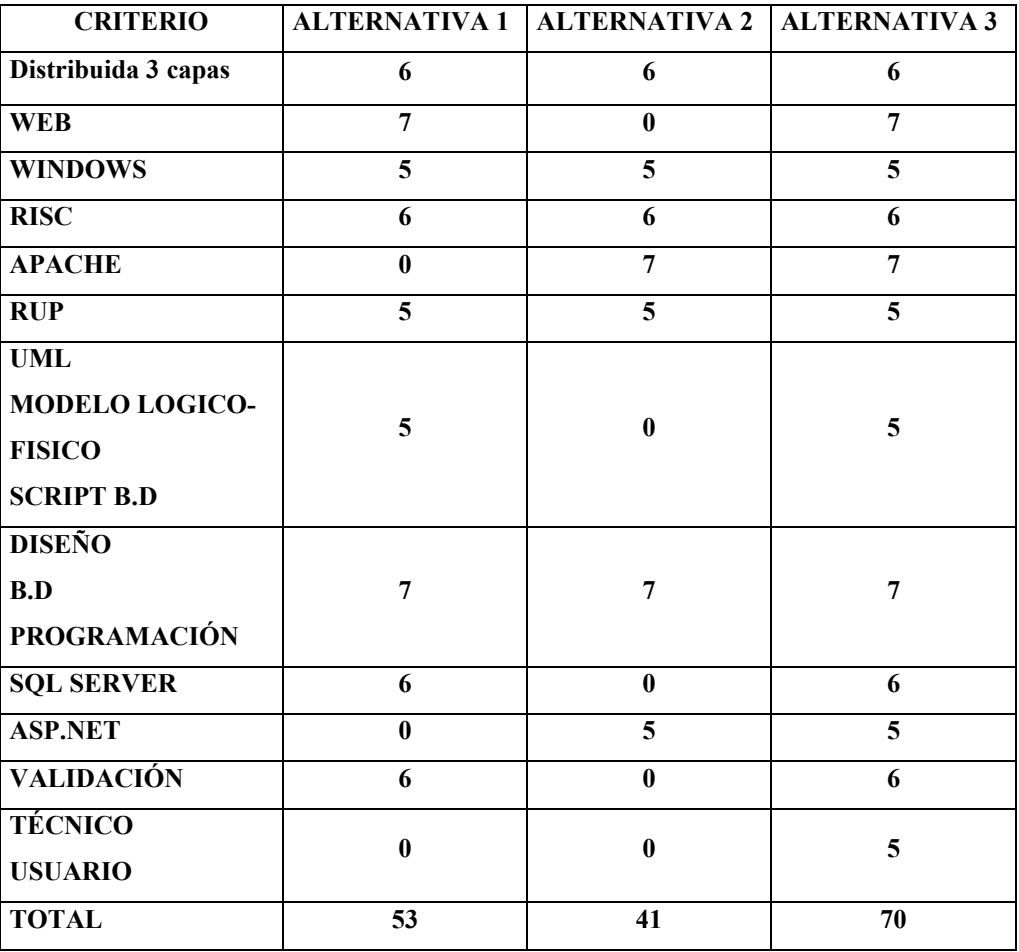

**Tabla Nro. 10 – Alternativa Técnica. Fuente.**  *Descripción de Alternativas Descripción* **EL MAYOR PUNTAJE A TOMARSE EN CUENTA ES DE 70 PUNTOS DE 70** 

La calificación más alta en la tabla anterior del 70 puntos en donde como La calificación más alta en la tabla anterior del 70 puntos en donde como podemos apreciar se encuentran las tres alternativas y de acuerdo a sus respuestas

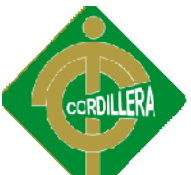

se podrá evaluar y escoger la mejor opción. En la alternativa número 1 tenemos un total de 53 ptos, lo que quiere decir que la empresa cumple casi a cabalidad todas las esp especificaciones técnicas enviadas. Por otro lado la Alternativa 2 no cumple con algunos puntos técnicos, quedando así la Alternativa 3, (Propuesta de Grado), con una gran ventaja, en cuanto a las especificaciones<br>
técnicas y económicas.<br> **(ALTERNATIVA** COSTO PUNTAJE CLIKSOFT S520,00 16 técnicas y económicas. se podrá evaluar y escoger la mejor opción. En la alternativa número<br>1 tenemos un total de 53 ptos, lo que quiere decir que la empresa cumple casi a<br>cabalidad todas las especificaciones técnicas enviadas. Por otro lado la

## *6.5.2 Económico*

| <b>ALTERNATIVA</b> | <b>COSTO</b> | <b>PUNTAJE</b> |
|--------------------|--------------|----------------|
| <b>CLIKSOFT</b>    | \$520,00     | 16             |
| <b>GLOBALTECH</b>  | \$680,00     | 15             |
| PROPUESTA DE GRADO | \$0,00       | 20             |

**Tabla Nro. – Alternativa Económica. Fuente.** *Descripción de Alternativas*

#### **EL MAYOR PUNTAJE A TOMARSE EN CUENTA ES DE 20 PUNTOS DE 20**

Como podemos apreciar los datos de la tabla nos muestran la cantidad en dólares del costo final del sistema, siendo así se ha asignado como el puntaje más elevado y el más conveniente el valor de 20ptos. Como primer ente está, CLIKSOFT quién se lo denominará con un puntaje de 14, de segundo plano tenemos a GLOBALTECH, evaluado con 10 ptos, y para finalizar con el mayor puntaje es la propuesta con un total de 20 ptos. del costo final del sistema, siendo así se ha asignado como el puntaje más elevado<br>y el más conveniente el valor de 20ptos. Como primer ente está, CLIKSOFT<br>quién se lo denominará con un puntaje de 14, de segundo plano tene

## *6.5.1 Garantía Y Soporte Técnico*

| <b>ALTERNATIVA</b>                         | <b>PUNTAJE</b> |  |
|--------------------------------------------|----------------|--|
| PROPUESTA DE GRADO                         |                |  |
| <b>CLIKSOFT</b>                            | 5              |  |
| <b>GLOBALTECH</b>                          |                |  |
| EL MAYOR PUNTAJE A TOMARSE EN CUENTA ES DE |                |  |
| <b>10 PUNTOS</b>                           |                |  |

**Tabla Nro. 11 – Garantía y Soporte Técnico. Fuente.**  *Descripción de Alternativas*

Se puede apreciar que todas las empresas de desarrollo están en un nivel satisfactorio en cuanto a lo que es garantía y soporte técnico ya que todos cumplen

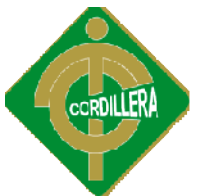

con este servicio, de manera que si se responsabilizan por sus sistemas en cuanto a dar soporte se trata.

#### **TÉCNICO + ECONÓMICO + GARANTÍA Y SOPORTE TÉCNICO = 100 Puntos**

Como podemos apreciar la suma de los tres aspectos ya mencionados dan un total de 100 puntos, de esta manera se define la propuesta que llena las expectativas del usuario. Como podemos apreciar la suma de los tres aspectos ya mencionados dan un total<br>de 100 puntos, de esta manera se define la propuesta que llena las expectativas del<br>usuario.<br>**6.6 Factibilidad Técnica**<br>De acuerdo al análisis

## *6.6 Factibilidad Técnica*

De acuerdo al análisis realizado se puede determinar rápidamente que es factible la realización del proyecto "GESTIÓN DEL TALENTO HUMANO Y LOS SISTEMAS INFORMÁTICOS. SISTEMA DE ADMINISTRACIÓN DE PRUEBAS PSICOTÉCNICAS PARA EL ITSCO" ya que el mismo cumple con todas las normas establecidas para el desarrollo de un proyecto informático lo que<br>implica cumplir con las especificaciones técnicas elaboradas a fin de que las casas implica cumplir con las especificaciones técnicas elaboradas a fin de que las casas oferentes puedan omitir su propuesta; cabe recalcar que también cumple con la revisión y estructuración del aspecto económico, garantía y soporte técnico, por lo que se desprende que es factible realizar el proyecto en el aspecto técnico, económico y soporte del mismo, para la cual el estudio y análisis previamente realizado, arrojó el siguiente orden de prelación de las empresas. la realización del proyecto "GESTIÓN DEL TALENTO HUMANO Y LOS<br>SISTEMAS INFORMÁTICOS. SISTEMA DE ADMINISTRACIÓN DE<br>PRUEBAS PSICOTÉCNICAS PARA EL ITSCO" ya que el mismo cumple con

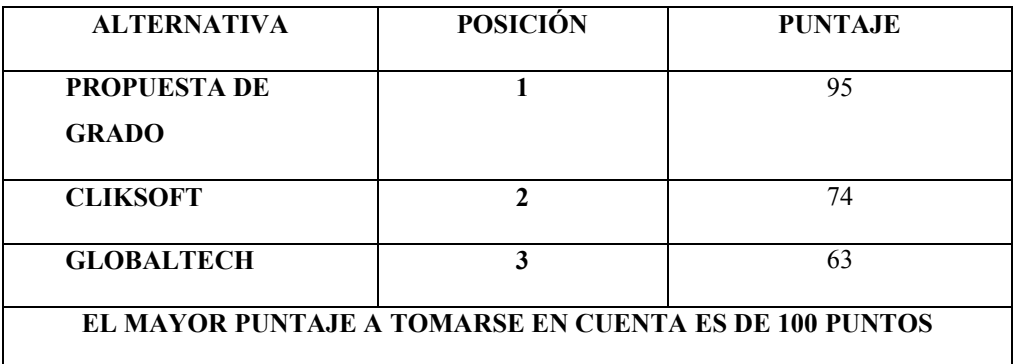

#### **Tabla Nro. 12 –Factibilidad Factibilidad Técnica. Fuente.** *Descripción de Alternativas Descripción de*

Por ende se concluye que el presente proyecto denominado Gestión de Talento Humano y Los Sistemas Informáticos. Sistema de pruebas Psicotécnicas para el Humano y Los Sistemas Informáticos. Sistema de pruebas Psicotécnicas para el<br>ITSCO. Será realizado por "Cristian Aragón", designado para la elaboración del software, en la propuesta de grado.

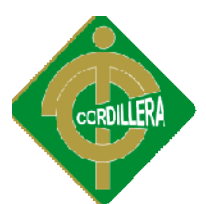

## *6.7 Descripción De Procesos.*

Los procesos realizados para la evaluación de docentes y también de estudiantes se detallarán a continuación:

## **Docente**

La persona interesada por ingresar al ITSCO, se acerca al departamento de Desarrollo Humano y Bienestar dejando su hoja de vida, el Director del departamento examina la hoja de vida y si éstas cumplen con las expectativas se lo llama a una entrevista en donde se realiza la prueba psicotécnicas para determinar diferentes aptitudes de la persona, entre estas se encuentra la prueba de de la persona, inteligencia emocional, de esta manera con los resultados obtenidos el director del inteligencia emocional, de esta manera con los resultados obtenidos el director del<br>departamento puede obtener sus respectivas conclusiones, para poder contratar o no al docente. La persona interesada por ingresar al ITSCO, se acerca al departamento de<br>Desarrollo Humano y Bienestar dejando su hoja de vida, el Director del<br>departamento examina la hoja de vida y si éstas cumplen con las expectativas

## **Estudiante**

En caso del estudiante es muy diferente ya primero se acercan al instituto para En caso del estudiante es muy diferente ya primero se acercan al instituto para realizar las respectivas preguntas, para poder ingresar al ITSCO, luego recurren al banco en donde depositan la cantidad correspondiente a la inscripción, y a partir de esto regresan a las instalaciones del Instituto en donde se realiza el ingreso de esto regresan datos del estudiante y poder obtener datos previos para el día de la matrícula. Luego de haberse inscrito el estudiante, sus datos quedarán registrados para luego poder rendir la prueba de admisión, e ingresar a tan prestigiosa institución como es el Instituto Tecnológico Superior Cordillera. diferentes<br>
a emociona<br>
ato puede c<br>
nte.<br>
el estudian<br>
respectiva<br>
londe depo<br>
resan a las<br>
studiante<br>
aberse insue datos del estudiante y poder obtener datos previos para el día de la matrícula.<br>Luego de haberse inscrito el estudiante, sus datos quedarán registrados para luego<br>poder rendir la prueba de admisión, e ingresar a tan presti

El modelo de casos de uso se lo puede apreciar en el documento SRS situado **en al anexo 4.**

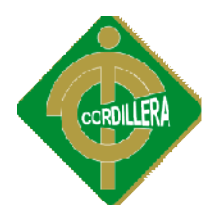

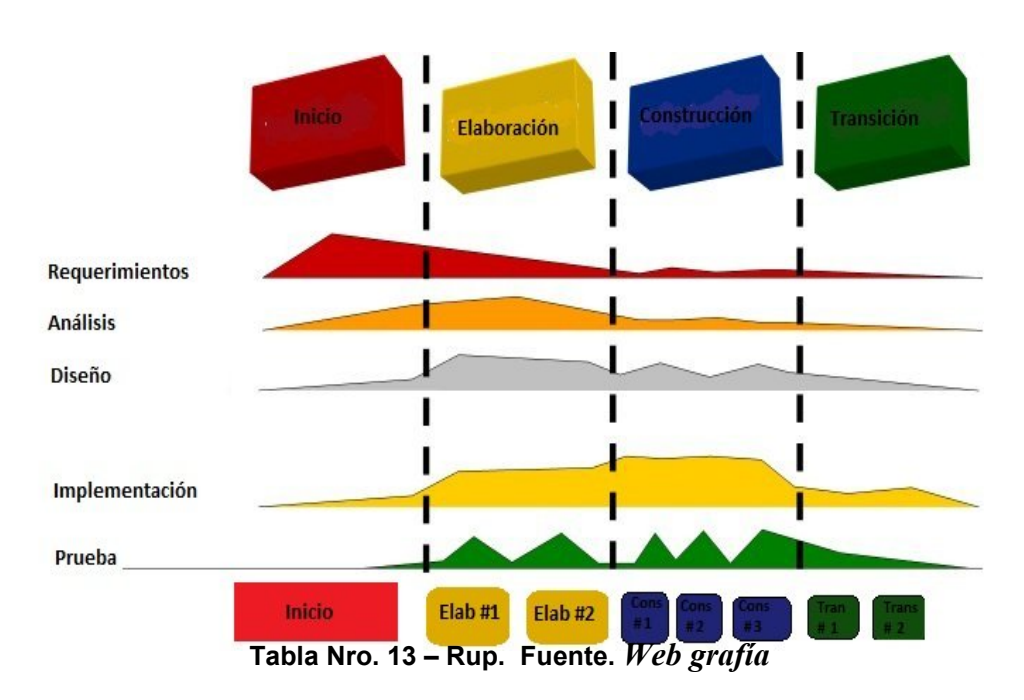

*6.8 Descripción De Metodología De Desarrollo*

La metodología de desarrollo que se utiliza en el presente sistema es RUP La (Proceso Unificado de Desarrollo), ya que para empezar el proyecto presente se indago en el departamento de Desarrollo Humano y Bienestar Estudiantil cuales eran sus necesidades, previo a esto se realizó un respectivo análisis de todas las posibles soluciones, para cumplir con lo demandado por el Director del departamento, a partir de estas observaciones es en donde se empezó a realizar el diseño de los diagramas de casos de uso, modelo lógico, modelo físico para luego diseñar ya el sistema sin ninguna dificultad, por último cuando ya estaba por terminar el sistema se sometió a los p procesos de prueba en donde se observaría lal factibilidad del proyecto. Se detallará de mejor manera cada una de las fases a continuación. eran sus necesidades, previo a esto se realizó un respectivo análisis de todas las<br>posibles soluciones, para cumplir con lo demandado por el Director del<br>departamento, a partir de estas observaciones es en donde se empezó diseño de los diagramas de casos de uso, modelo lógico, modelo físico para<br>diseñar ya el sistema sin ninguna dificultad, por último cuando ya estab<br>terminar el sistema se sometió a los procesos de prueba en donde se observ

## *6.8.1 Fase De Inicio*

**Requerimientos.-**El proyecto en el que actualmente se está trabajando nos permite realizar las pruebas psicotécnicas en este caso las de inteligencia emocional a los docentes de una manera presencial y las pruebas de admisión que se las realizará vía online a las personas inscritas en el ITSCO.

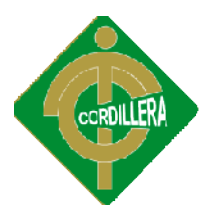

Análisis.- Se puede observar que actualmente el departamento tiene un sistema para poder evaluar pero no ha cumplido con las expectativas, y por este motivo han decidido aceptar la presente propuesta.

**Diseño.-** Constará con principales funciones, tales como para el administrador que para poder evaluar pero no ha cumplido con las expectativas, y por este motivo<br>han decidido aceptar la presente propuesta.<br>**Diseño.**- Constará con principales funciones, tales como para el administrador que<br>será el único c prueba psicotécnica efectúe las preguntas y también poder administrar prueba absolutamente todo el sistema como tal (mantenimiento de usuarios, obtener reportes, ingresar nuevas pruebas), en fin podrá organizar su trabajo de una manera adecuada.La arquitectura utilizada para el presente proyecto es la arquitectura a 3 capas en donde su principal objetivo es l separación de la capa de datos, la capa de presentación y la capa de la lógica del negocio esto se para una mayor seguridad y una mayor facilidad en cuanto a la programación debido a que está distribuido por niveles y en caso de que sobrevenga algún cambio inesperado se lo puede realizar. absolutamente todo el sistema como tal (mantenimiento de usuarios, obtener reportes, ingresar nuevas pruebas), en fin podrá organizar su trabajo de una manera adecuada.La arquitectura utilizada para el presente proyecto es

Implementación.- Se puede realizar las diferentes investigaciones para poder implementar de una manera adecuada, y no tener ningún inconveniente, lo mismo que esta en procesos iniciales.

**Prueba.-** Se investiga las maneras de como poder realizar las pruebas, en donde no hay interrupciones y así las cosas se realicen para poder sacar a producción. implementar de una manera adecuada, y no tener ningún inconveniente, lo mismo<br>que esta en procesos iniciales.<br>**Prueba.**- Se investiga las maneras de como poder realizar las pruebas, en donde<br>no hay interrupciones y así las

## *6.8.2 Fase De Elaboración*

**Requerimientos.-**De acuerdo a la lógica de negocio obtenida en la institución se ha podido llegar a la conclusión de que para empezar a realizar el sistema se debe tomar en cuenta ciertos aspectos, los cuales nos permitirán satisfacer las necesidades del departamento.

**Análisis.-** Se ha podido realizar las diferentes observaciones del caso para poder previamente realizar los casos de uso, en donde se denotan todos los procesos.

**Diseño.-** En este módulo se pueden apreciar los casos de uso de los procesos Análisis.- Se ha podido realizar las diferentes observaciones del caso para poder<br>previamente realizar los casos de uso, en donde se denotan todos los procesos.<br>Diseño.- En este módulo se pueden apreciar los casos de uso d principales actores son el administrador, los evaluados en cuanto a las pruebas principales

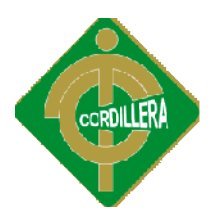

psicotécnicas y los estudiantes con las pruebas de admisión, desde luego también los pasantes del departamento, se explica de una manera clara y concisa como y que debería realizar el sistema. psicotécnicas y los estudiantes con las pruebas de admisión, desde luego también<br>los pasantes del departamento, se explica de una manera clara y concisa como y<br>que debería realizar el sistema.<br>**Implementación.** El proceso

Implementación.- El proceso de implementación va en pasos firmes ya que el desarrollo que se esta realizando va de viento en popa, llenando las expectativas,<br>del usuario, en donde se sabrá se esta bien o descartar algunas novedades.<br>**Prueba.**- Las fases de prueba son de constante, avance ya que s del usuario, en donde se sabrá se esta bien o descartar algunas novedades.

**Prueba.-** Las fases de prueba son de constante, avance ya que se van depurando los errores que el sistema mismo da, en el momento del desarrollo.

## *6.8.3 Fase De Construcción*

**Requerimientos.-** Los requerimientos necesitados, en su gran mayoría están de manera clara y concisa, por tal motivo se avanza a pasos agigantados.

**Análisis.-** El proyecto se lo esta avanzando de una manera eficiente, ya que el tiempo transcurrido es de una gran amplitud, siendo así se ha ido realizando el sistema de acuerdo a las especificaciones que el usuario había mencionado, absolutamente todo se lo ha realizado con estos parámetros, llegando así a una versión theta del sistema, pero siempre se deberá realizar las pruebas respectivas, en la fase de transición. rores que el sistema mismo da, en el momento del desarrollo.<br> **Fase De Construcción**<br> **erimientos.** Los requerimientos necesitados, en su gran mayoría están de<br>
ra clara y concisa, por tal motivo se avanza a pasos agiganta Requerimientos. Los requerimientos necesitados, en su gran mayoría están de<br>manera clara y concisa, por tal motivo se avanza a pasos agigantados.<br>**Análisis.** El proyecto se lo esta avanzando de una manera eficiente, ya que

**Diseño.-** Se toma mucho en cuenta como va dando forma el diseño de acuerdo a todo lo que el usuario va necesitando, y como se lo va implementando para ser mejor.

**Implementación.-** En gran parte se avanza de manera segura en lo que es el sistema ya que muy pronto se realizara las pruebas respectivas de una manera verídica y confiable. avanza de manera segura en lo que es el<br>ara las pruebas respectivas de una manera<br>constante, avance ya que se van depurando

**Prueba.-** Las fases de prueba son de constante, avance ya que se van depurando los errores que el sistema mismo da, en el momento del desarrollo.

## *6.8.4 Fase De Transición 4*

**Este de la este montent de la exercición**<br> **6.8.4 Fase De Transición**<br> **Requerimientos.** Son muy claros ya, por este motivo se logro realizar el proyecto conciso.

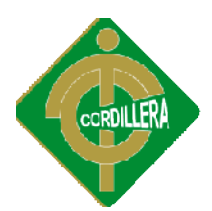

**Análisis.-** La versión beta se la ha realizado para que puedan apreciar el sistema.

**Diseño.-** Se toma mucho en cuenta como va dando forma el diseño de acuerdo a Análisis.- La versión beta se la ha realizado para que puedan apreciar el sistema.<br>Diseño.- Se toma mucho en cuenta como va dando forma el diseño de acuerdo a<br>todo lo que el usuario va necesitando, y como se lo va implemen mejor.

**Implementación.-** Se la entregará a usuarios con experiencia para que realicen las Implementación.- Se la entregará a usuarios con experiencia para que realicen las pruebas respectivas y den su punto de vista, tanto en errores, o en cualquier falla o depuración que haya que realizar.

Prueba.- Se realiza las pruebas respectivas para poder depurar ciertas cosas y de ahí realizar muy detalladamente los debidos arreglos.

## *6.10 PRUEBAS Y DEPURACION*

Las pruebas como tal se pueden realizar varias ya que en el medio podemos encontrar para probar al sistema de diferentes maneras entre las más importantes tenemos: encontrar para probar al sistema de diferentes maneras entre las más importantes<br>tenemos:<br>Pruebas de Integración<br>Las pruebas que se realizarán al sistema incluso antes de darlo por terminadoy de

## **Pruebas de Integración**

esta manera poder controlar el número creciente de pruebas psicotécnicas o de Inteligencia Emocional para finalmente probar el sistema como conjunto, planteando desde este punto de vista al sistema estructural o funcional.

## **1.- Pruebas de Unidad**

Se concentra en la verificación de la unidad más pequeña del diseño del componente o módulosoftware.

La verificación en el diseño se realizó determinando que exista las relaciones entre cada una de las tablas, poniendo especial énfasis en las que contienen la información que almacena los datos de las pruebas, así como también la información de control de la información obtenida de los decentes. esta manera poder controlar el número creciente de pruebas psicotécnicas o de<br>Inteligencia Emocional para finalmente probar el sistema como conjunto,<br>planteando desde este punto de vista al sistema estructural o funcional.

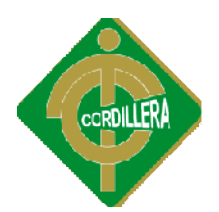

Este tipo de prueba se la realizó y el sistema mantiene su lógica, se consideró además que se mantenga la integridad de la información y sus datos, poniendo especial énfasis en las relaciones claves primarias y foráneas del modelo lógi del negocio. el sistema mantiene su lógica, se consideró<br>ad de la información y sus datos, poniendo<br>wes primarias y foráneas del modelo lógico

## **2.- Pruebas de Integración**

Esta prueba la realice individualmente verificando que todo funciona bien individualmente, por lo tanto las relaciones existentes en el modelo establecido se verificaron la consistencia del modelo indicando las claves primarias y foráneas establecidas, a fin de poder controlar el ingreso de los usuarios.

La prueba de integración es una técnica sistemática para construir la arquitectura del software, mientras, al mismo tiempo, se aplican las pruebas para descubrir errores asociados con la interfaz. La integración de los datos en<br>la tabla de los clientes, determina la robustez del modelo colocando especial la tabla de los clientes, determina la robustez del modelo coloca énfasis en las asociaciones de las tablas que tienen relación con la información. se verificaron la consistencia del modelo indicando las claves primarias y<br>foráneas establecidas, a fin de poder controlar el ingreso de los usuarios.<br>La prueba de integración es una técnica sistemática para construir la<br>a

énfasis en las asociaciones de las tablas que tienen relación con la información.<br>**Pruebas del Sistema.** Al final del desarrollo el software se incorpora a otros elementos del sistema (hardware, personas, información) y se realiza una serie de pruebas de integración del sistema y de validación.

La carga de datos que se realiza son las respectivas pruebas que se ingresaron al sistema para poder luego evaluar.

Sin embargo, los pasos dados durante el diseño y la prueba del software mejorarán en gran medida la probabilidad de tener éxito en la integración del software del sistema mayor. La integración de los datos y las relaciones entre cada uno de las tablas se verifico la consistencia de los datos y la integridad de los mismos. mejorarán en gran medida la probabilidad de tener éxito en la integración osoftware del sistema mayor. La integración de los datos y las relaciones en cada uno de las tablas se verifico la consistencia de los datos y la in

## **Prueba de seguridad**

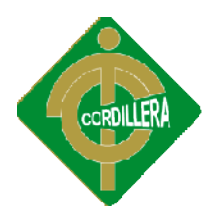

La interrupción abarca un amplio rango de actividades: Se coloco interrupciones en la ejecución de los programas para comprobar que su ejecución sea idónea, igualmente se coloco en el código interrupciones para verificar sus errores, en la ubicación de los puntos de referencia, también como se están integrando los datos.

## **Pruebas del Sistema**

## **Prueba de resistencia y consistencia**

Se verifico que exista la relación y consistencia entre el sistema de información geográfica y la base de datos lo que significa que la integración con la base de datos cumplan con su requerimiento de integración de las dos plataformas y lógicamente se deba integrar a las tramas emitidas. ejecución sea idónea, igualmente se coloco en el código interrupciones para<br>verificar sus errores, en la ubicación de los puntos de referencia, también como<br>se están integrando los datos.<br>**Pruebas del Sistema**<br>Se verifico

## **Pruebas de Aceptación**

De tal manera estas pruebas son realizadas propiamente con el cliente, ya que estas pruebas son funcionales, para verificar el sistema completo para poder obtener información para saber si todos los procesos se han implantado en el sistema. De esta manera el cliente busca una cobertura de la especificación de requisitos y del manual del usuario como tal. Este tipo de pruebas se las realizara una vez que el sistema este terminado pues seria impresentable a la cara del cliente. amente se deba integrar a las tramas emitidas.<br> **Cobertura de Aceptación**<br>
al manera estas pruebas son realizadas propiamente con el cliente, ya que<br>
pruebas son funcionales, para verificar el sistema completo para poder<br> obtener información para saber si todos los procesos se han implantado en el<br>sistema. De esta manera el cliente busca una cobertura de la especificación de<br>requisitos y del manual del usuario como tal. Este tipo de pruebas

## **Depuración (debugging)**

Los depuradores pueden usarse para realizar inspecciones rigurosas sobre el comportamiento dinámico del sistema. La práctica demuestra, no obstante, que su uso es tedioso y que sólo es eficaz si se persigue un objetivo muy claro. El uso es tedioso y que sólo es eficaz si se persigue un objetivo muy claro. El<br>objetivo habitual es utilizarlo como consecuencia de la detección de un error. Si el programa se comporta mal en un cierto punto, hay que averiguar la causa precisa programa se

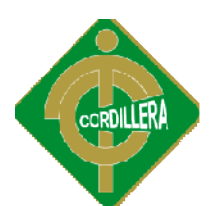

para poder repararlo. La causa a veces es inmediata (por ejemplo, un operador booleano equivocado); pero a veces depende del valor concreto de los datos en un cierto punto y hay que buscar la causa en otra zona del sistema booleano equivocado); pero a veces depende del valor concreto de los datos en un cierto punto y hay que buscar la causa en otra zona del sistema.

En general es mala idea "correr al depurador", tanto por el tiempo que se pierde buceando sin una meta clara, como por el riesgo de corregir defectos in sin llegar a la raíz del problema. Antes de entrar en el depurador hay que delimitar el error y sus posibles causas. Ante una prueba que falla, hay que identificar el el error y sus posibles causas. Ante una prueba que falla, hay que identificar el<br>dominio del fallo, averiguar las características de los datos que provoca el fallo (y comprobar experimentalmente que todos los datos con esas características provocan ese fallo, y los que no las tienen no lo provocan). comprobar experimentalmente que todos los datos con esas características<br>provocan ese fallo, y los que no las tienen no lo provocan).<br>Sabiendo de esta manera que se puede mejorar en el sistema para poder así

entregar al usuario el sistema completo como tal y sin errores para el usuario.

## *6.11 Instalación Del Sistema*

Para la instalación previa del sistema debes existir ciertas especificaciones<br>técnicas, más conocidas como pre requisitos técnicos tanto en software como en técnicas, más conocidas como pre requisitos técnicos tanto en software como en hardware

## **Especificaciones técnicas nicas**

Se podrá apreciar tanto el hardware como el software con el que cuenta la Se podrá institución para poder implementar el sistema que se esta realizando.

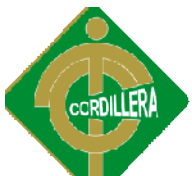

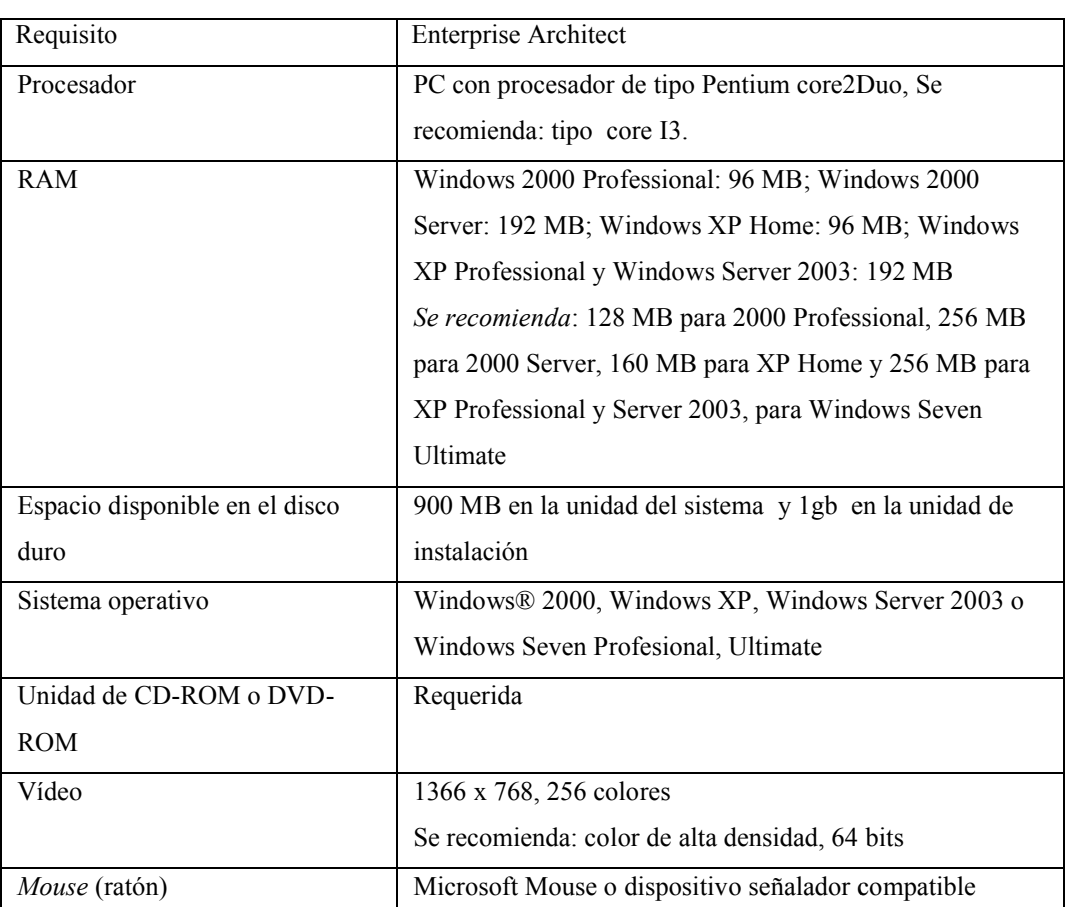

## **Hardware y Software**

**Tabla Nro. 14 – Especificaciones Técnicas. Fuente.** *Web grafía*

## *6.11.1 Instalación Del MySQL*

Luego debemos instalar el ejecutable que acabamos de descargar y seguir los pasos de la instalación, en un momento la instalación nos pedirá que definamos nuestro navegador por defecto, debemos buscar el archivo en nuestro disco (ej. *C:\Archivos de Programas\Mozilla Firefox\firefox.exe*, o el navegador que se utilice).

También nos pedirá que configuremos los datos de nuestro servidor SMTP, en caso de tener, ingresamos los datos, en caso contrario dejamos los datos que vienen por defecto y le damos a *"Next>"*.

Una vez el programa esté instalado en nuestra PC, lo ejecutamos y para ponerlo en español, nos vamos con clic derecho sobre el iconito que generó en la barra de el español, nos vamos con clic derecho sobre el iconito que generó en la barra de tareas (al lado del reloj), y definimos language>spanish.

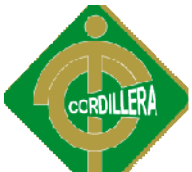

Ahora, comencemos a utilizarlo…Lo primero es encender el servidor, para ello hacemos clic (normal) sobre el ícono en nuestra barra de tareas, y le damos clic a "Encender" (ver img1). Y luego clic a "Iniciar los servicios" (ver img2). Ahora, comencemos a utilizarlo…Lo primero es encender el<br>
Servicio de "Encender" (ver img1). Y luego elic a "Iniciar los servicions)<br>
(para abrimos servicions)<br>
(para abrimos servicions)<br>
(para abrimos servicions)<br>
(para a

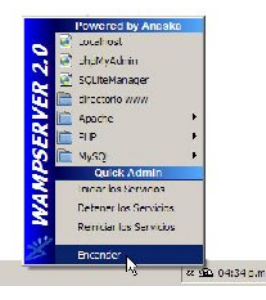

**Gráfico Nro. 11 – Instalación Web. Fuente.** *Web grafía*

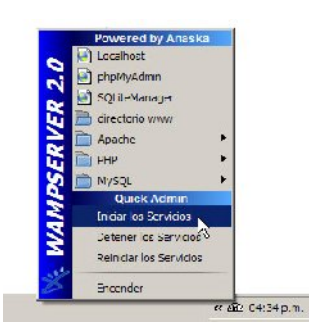

**Gráfico Nro. 12 – Instalación Web. Fuente.** *Web grafía*

Enhorabuena, aquí ya tenemos montado nuestro servidor local! Para probarlo, accederemos a nuestro localhost, para ello, abrimos nuestro navegador favorito y tecleamos la siguiente url: *http://localhost/*

Nos debería abrir una página como la siguiente:

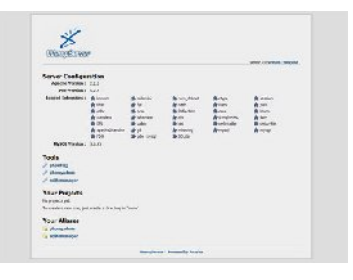

**Gráfico Nro. 13 – Instalación Web. Fuente.** *Web grafía*
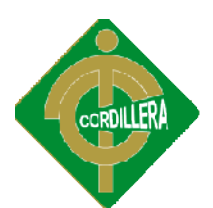

En esa página inicial de tu localhost, tienes los links para acceder a los dos manejadores de base de datos (phpmyadmin y sqlite manager).

Ahora solo resta que sepas que para probar tus scripts en tu servidor debes guardarlos en la carpeta /www dentro del directorio donde instalaste el wamp (por defecto: C:\wamp\www), y para acceder a tus proyectos simplemente lo harás a través de la siguiente url:

http://localhost/\_ruta\_proyecto\_/archivo.php (sustituyendo *\_ruta\_proyecto\_* y *arc hivo.php* por tu ruta y archivos...).

#### *6.12 Recopilación Y Carga De Datos*

ETL son las siglas en inglés de Extraer, Transformar y Cargar (Extract, Transform Extract, and Load). Es el proceso que permitirá mover datos desde múltiples fuentes, reformatearlos y limpiarlos, y de esta manera poder cargarlos en otra base, data maart o data warehouse para analizar, o en otro sistema operacional para apoyar para un proceso de negocio.

Los procesos ETL también se pueden utilizar para la integración con sistemas heredados.

#### **Extraer**

La primera parte del proceso ETL consiste en extraer los datos desde los sistemas La primera parte del proceso ETL consiste en extraer los datos desde los sistemas<br>de origen. La mayoría de los proyectos de almacenamiento de datos fusionan datos provenientes de diferentes sistemas de origen. Cada sistema separado puede usar una organización diferente de los datos o formatos distintos. Los formatos de las fuentes normalmente se encuentran en base de datos relacionales o ficheros planos, pero pueden incluir base de datos no relacionales u otras<br>
estructuras diferentes. La extracción convierte los datos a un formato preparado<br>
para iniciar el proceso de transformación estructuras diferentes. La extracción convierte los datos a un formato preparado para iniciar el proceso de transformación. Una parte intrínseca del proceso de extracción es la de analizar los datos extraídos, de lo que resulta un chequeo que verifica si los datos cumplen la pauta extraídos, de lo que resulta un chequeo que verifica si los datos cumplen la pauta o estructura que se esperaba. De no ser así los datos son rechazados. o estructura datos provenientes de diferentes sistemas de origen. Cada sistema separado puede<br>usar una organización diferente de los datos o formatos distintos. Los formatos de<br>las fuentes normalmente se encuentran en base de datos rel

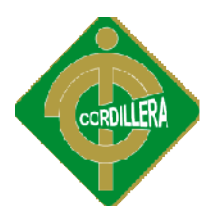

Un requerimiento importante que se debe exigir a la tarea de extracción es que Un requerimiento importante que se debe exigir a la tarea de extracción es que<br>ésta cause un impacto mínimo en el sistema origen. Si los datos a extraer son muchos, el sistema de origen se podría ralentizar e incluso colapsar, provocando que éste no pueda utilizarse con normalidad para su uso cotidiano. Por esta razón, en sistemas grandes las operaciones de extracción suelen programarse en horarios o días donde este impacto sea nulo o mínimo. en sistemas grandes las operaciones de extracción suelen programarse en horarios<br>o días donde este impacto sea nulo o mínimo.<br>**Transformar**<br>La fase de transformación aplica una serie de reglas de negocios o funciones sobre

#### **Transformar**

los datos extraídos para convertirlos en datos que serán cargados. Algunas fuentes de datos requerirán alguna pequeña manipulación de los datos. No obstante en otros casos pueden ser necesarias aplicar algunas de las siguientes los datos extraídos para convertirlos en datos que serán cargados. Algunas fuentes<br>de datos requerirán alguna pequeña manipulación de los datos. No obstante en<br>otros casos pueden ser necesarias aplicar algunas de las sigui

Transformaciones:

- Seleccionar sólo ciertas columnas para su carga (por ejemplo, que las columnas con valores nulos no se carguen).
- Traducir códigos (por ejemplo, si la fuente almacena una "H" para Traducir códigos (por ejemplo, si la fuente almacena una "H" para<br>Hombre y "M" para Mujer pero el destino tiene que guardar "1" para Hombre y "2″ para Mujer).
- Codificar valores libres (por ejemplo, convertir "Hombre" en "H" o "Sr" en "1″).
- Obtener nuevos valores calculados (por ejemplo, total\_venta = cantidad  $*$ precio).
- Unir datos de múltiples fuentes (por ejemplo, búsquedas, combinaciones, etc.).
- Calcular totales de múltiples filas de datos (por ejemplo, ventas totales de cada región). Unir datos de múltiples fuentes<br>etc.).<br>Calcular totales de múltiples fila<br>cada región).<br>Generación de campos clave en «<br>Transponer o pivotar (girando m
- Generación de campos clave en el destino.
- Transponer o pivotar (girando múltiples columnas en filas o viceversa).

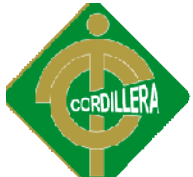

 Dividir una columna en varias (por ejemplo, columna "Nombre: García, Miguel"; pasar a dos columnas "Nombre: Miguel" y "Apellido: García"). en Dividir una columna en varias (por ejemplo, columna<br>
"Nombre: García, Miguel"; pasar a dos columnas "Nombre: Miguel" y<br>
"Apellido: García").<br>
Carga<br>
La fase de carga es el momento en el cual los datos de la fase anterio

#### **Carga**

La fase de carga es el momento en el cual los datos de la fase anterior (transformación) son cargados en el sistema de destino. Dependiendo de los requerimientos de la organización, este proceso puede abarcar una amplia variedad de acciones diferente información antigua con nuevos datos. Los Losdatawarehouse mantienen un historial de los registros de manera que se pueda hacer una auditoría de los mismos y disponer de un rastro de toda la historia de un valor a lo largo del tiempo. Existen dos formas básicas de desarrollar el proceso de carga: ) son cargados en el sistema de destino. Dependiendo de los<br>de la organización, este proceso puede abarcar una amplia<br>ciones diferentes. En algunas bases de datos se sobrescribe la requerimientos de la organización, este proceso puede abarcar una amplia<br>variedad de acciones diferentes. En algunas bases de datos se sobrescribe la<br>información antigua con nuevos datos. Losdatawarehouse mantienen un hist

- Acumulación simple: La acumulación simple es la más sencilla y común, y consiste en realizar un resumen de todas las transacciones comprendidas y consiste en realizar un resumen de todas las transacciones comprendidas<br>en el período de tiempo seleccionado y transportar el resultado como una única transacción hacia el data warehouse, almacenando un valor calculado que consistirá típicamente en un sumatorio o un promedio de la magnitud considerada.<br>Rolling: El proceso de Rolling por su parte, se aplica en los c calculado que consistirá típicamente en un sumatorio o un promedio de la magnitud considerada.
- Rolling: El proceso de Rolling por su parte, se aplica en los casos en que se opta por mantener varios niveles de granularidad. Para ello se almacena<br>información resumida a distintos niveles, correspondientes a distintas información resumida a distintos niveles, correspondientes a distintas agrupaciones de la unidad de tiempo o diferentes niveles jerárquicos en agrupaciones de la unidad de tiempo o diferentes niveles jerárquicos en<br>alguna o varias de las dimensiones de la magnitud almacenada (por ejemplo, totales diarios, totales semanales, totales mensuales, etc.).

#### **Procesamiento**

ejemplo, totales diarios, totales semanales, totales mensuales, etc.).<br> **Procesamiento**<br>
Un desarrollo reciente en el software ETL es la aplicación de procesamiento paralelo. Esto ha permitido desarrollar una serie de métodos para mejorar el paralelo. Esto ha permitido desarrollar una serie de métodos para mejorar el<br>rendimiento general de los procesos ETL cuando se trata de grandes volúmenes de datos. Hay 3 tipos principales de paralelismos que se pueden implementar en las aplicaciones ETL:

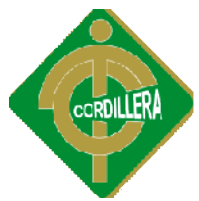

 De datos: Consiste en dividir un único archivo secuencial en pequeños archivos de datos para proporcionar acceso paralelo.

- De segmentación: segmentación:Permitir el funcionamiento simultáneo de varios componentes en el mismo flujo de datos. Un ejemplo de ello sería buscar un valor en el registro número 1 a la vez que se suman dos campos en el registro número 2. pequeños archivos de datos para proporcionar acceso paralelo.<br>De segmentación:Permitir el funcionamiento simultáneo de varios<br>componentes en el mismo flujo de datos. Un ejemplo de ello sería buscar<br>un valor en el registro
- De componente: Consiste en el funcionamiento simultán procesos en diferentes flujos de datos en el mismo puesto de trabajo.

procesos en diferentes flujos de datos en el mismo puesto de trabajo.<br>Se puede realizar algunas pruebas en cuanto a la carga de datos con diferentes herramientas de trabajo como por ejemplo: Ab Initio, Benetl, BITool - ETL Software, CloverETL, CognosDecisionstream (IBM).

#### *6.13 Pruebas Y Depuración Final En Funcionamiento*

Para poder realizar las respectivas pruebas, se deberá realizar un enfoque estratégico para las pruebas del sw, de modo que:

- Las pruebas comienzan a nivel de modulo y trabajan hacia fuera.
- Según el momento son apropiadas diferentes técnicas de prueba.
- La prueba la lleva acabo el responsable del desarrollo del SW.
- La prueba y la depuración son actividades diferentes, pero la depuración se debe incluir en cualquier estrategia de prueba. Según el momento son apropiadas diferentes técnicas de prueba.<br>La prueba la lleva acabo el responsable del desarrollo del SW.<br>La prueba y la depuración son actividades diferentes, pero la<br>depuración se debe incluir en cual

Luego de esto también verificación y validación (v &v), del sistema en sí.

- La verificación se refiere al conjunto de actividades que asegura que el software implementa adecuadamente una función específica.
- La validación se refiere a un conjunto diferente de actividades que aseguran que el software construido se ajusta a lo requerimientos del cliente. software implementa adecuadamente una función específica.<br>La validación se refiere a un conjunto diferente de actividades aseguran que el software construido se ajusta a lo requerimientos<br>cliente.<br>define de otra forma:<br>Ver

Bohem, lo define de otra forma:

- Verificación "¿Estamos construyendo el producto correctamente?"
- Validación "¿Estamos construyendo el producto correcto?"

Se debe realizar una organización para las pruebas del sw:

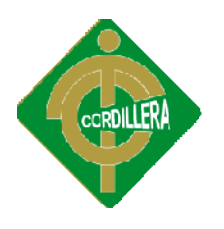

**No es correcto:**

- El responsable del desarrollo no debería entrar en la prueba.
- El SW debe ser puesto a salvo de personas que puedan probarlo de forma despiadada.
- Los encargados de la prueba solo aparecen cuando comienzan las etapas de la prueba. • El responsable del desarrollo no debería entrar en la prueba<br>• El SW debe ser puesto a salvo de personas que puedan prol<br>forma despiadada.<br>• Los encargados de la prueba solo aparecen cuando comien:<br>• etapas de la prueba.

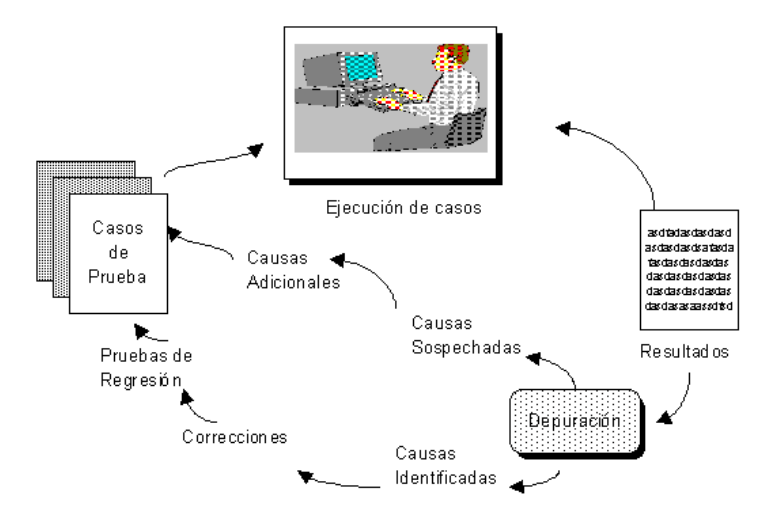

**Gráfico Nro. 14 – Proceso de depuración final. Fuente.** *Web grafía*

#### *6.14 Puesta En Marcha Del Sistema*

Para todos los sistemas se realizara una puesta en marcha específica, en general podemos señalar los siguientes puntos: Para todos los sistemas se realizara una puesta en marcha específica, en general<br>podemos señalar los siguientes puntos:<br><br><br><br><br><br><br><br><br><br><br><br>Se podrá efectuar la implementación del sistema en las instalaciones del<br><br>
<br>
<br>
<br><br><br><br><br><br><br><br><br><br><br><br>

 $\checkmark$  Integración de Modulo a Sistema General.

Se podrá efectuar la implementación del sistema en las instalaciones del sistema en donde, se podrá observar y realizar las debidas depuraciones, para que en el sistema no haya inconvenientes. Luego a esto de realizará ciertos pasos que no se los puede despreciar del todo.

 Para el Primer sistema se Implementa: Parámetros Generales y Control Para el Primer Usuarios.

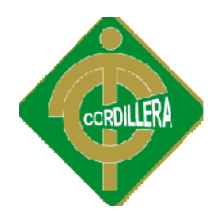

- $\checkmark$  Indicar los alcances que tiene el sistema.
- $\checkmark$  Definir en conjunto la estructura de Códigos.
- $\checkmark$  Definir las tablas básicas para trabajar con el sistema.
- $\checkmark$  Crear formatos de Comprobantes y Formularios.
- $\checkmark$  Registro reales de Movimientos.
- Validación de Información
- $\checkmark$  Revisar y emitir todos los informes que entrega el sistema.
- $\checkmark$  Señalar la relación del Modulo con otros sistemas.
- $\checkmark$  Observar y realizar las respectiva pruebas para saber si existe una buena estabilidad eléctrica
- $\checkmark$  Si se mantiene una buena factibilidad para la amenaza de virus
- $\checkmark$  Seguridad perimetral en donde se debe apreciar, la zona militarizada y la zona desmilitarizada Revisar y emitir todos los informes que entrega el sistema.<br>  $\checkmark$  Señalar la relación del Modulo con otros sistemas.<br>  $\checkmark$  Observar y realizar las respectiva pruebas para saber si existe una buena<br>
estabilidad eléctrica

Pudiendo de esta manera realizar una buena puesta en marcha del sistema, por ende en este proceso

#### *6.15 Capacitación Al Usuario Final*

Se realizará la capacitación al usuario final de talmanera que este satisfecho con la implementación y su funcionamiento para que en su momento pueda llegar a utilizar. Las capacitaciones serán de una manera presencial en donde se entregará material de trabajo el cual constará de un manual de usuario, que se utilizará en material de trabajo el cual constará de un manual de usuario, que se utilizará en<br>toda la semana de trabajo impartida, para mejor conocimiento del usuario. A continuación se detallará de una mejor manera las actividades a realizarse. continuación se detallará de una mejor manera las actividades a realizarse.<br>Lugar<br>La capacitación que respecta al sistema por implementarse tendrá un lugar

#### **Lugar**

específico, el cual será el mismo departamento en donde labora ya que será la única máquina que controlará este ámbito.

#### **Tiempo**

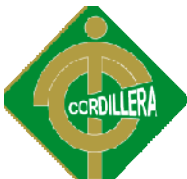

Se sobre estima que el tiempo de duración para el personal es de 5 horas, y así haya un entendimiento a su totalidad.

#### **Contenido**

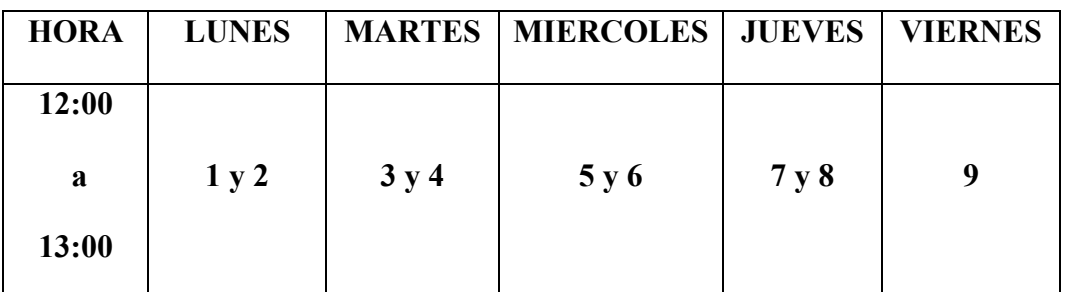

**Tabla. 14 – Horario de Capacitación al usuario. Fuente.**  *Encargado del sistema*

#### La numeración expuesta en la tabla mantiene un tema el cual se detalla a **continuación.**

#### **Temas para la capacitación**

- **1.** Módulos de Seguridad
- **2.** Módulos de mantenimiento
- **3.** Ingreso de Pruebas
- **4.** Obtención de reportes
- **5.** Iniciar una nueva evaluación
- **6.** Obtención de reportes pasados
- 7. Para poder ingresar nuevas evaluaciones psicotécnicas
- **8.** Para ingresar a rendir la evaluación de admisión
- **9.** Ejemplos reales del sistema.

#### **Material a entregarse**

Se proporcionará un manual al usuario en donde se especificará todo con respecto Se proporcionará al sistema el usuario debe conocer, para cubrir cualquier duda que se presente,<br>también podrán observar de manera clara cómo está el funcionamiento del también podrán observar de manera clara cómo está el funcionamiento del mismo, cubriendo de este modo sus inquietudes.

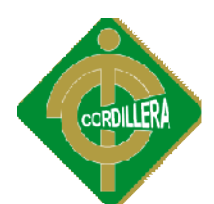

#### **Infraestructura**

- Salón o laboratorio
- Proyector
- Computador
- $\checkmark$  Internet
- $\checkmark$  Pizarra
- $\checkmark$  Borrador
- $\checkmark$  Marcador

#### **Modalidad**

La modalidad a utilizarse en el transcurso de la semana será de una manera La modalidad a utilizarse en el transcurso de la semana será de una manera<br>presencial en donde cualquier duda o comentario lo podrán realizar en ese instante.

#### **Evaluación**

De toda la información adquirida por el persona en el transcurso de la semana, se De toda la información adquirida por el persona en el transcurso de la semana, se<br>puede realizar ejemplos prácticos con ejemplos reales y de este modo se podrá evaluar al usuario especificado

#### *6.16 Capacitación Al Personal Técnico*

Se realizará la capacitación al personal técnico de talmanera que este satisfecho Se realizará la capacitación al personal técnico de talmanera que este satisfecho<br>con la implementación y en su momento pueda llegar a utilizar y en el mayor de los casos modificarlo. En el cual se entregará a cada una de las personas del persona técnico un manual técnico en donde constarán todas las inquietudes profesionales acorde a las preguntas del sistema conciernen. La capacitación se la realizará de una manera presencial, procurando que las clases sean muy amenas y no causen ningún nivel de aburrimiento para el personal. A detallarán las especificaciones para el proceso respectivo. los casos modificarlo. En el cual se entregará a cada una de las personas del<br>persona técnico un manual técnico en donde constarán todas las inquietudes<br>profesionales acorde a las preguntas del sistema conciernen. La capac

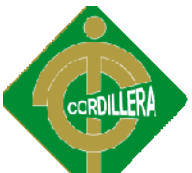

**Lugar.- -**La capacitación que respecta al sistema por implementarse tendrá un lugar específico, el cual será uno de los laboratorios de la misma institución, por motivo y especificaciones técnicas propias del sistema. **Tiempo.**- Se sobre estima que el tiempo de duración para el personal es de 5 anos.<br>Tiempo.- Se sobre estima que el tiempo de duración para el personal es de 5

horas, y así haya un entendimiento a su totalidad.

#### **Contenido**

| <b>HORA</b> | <b>LUNES</b> | <b>MARTES</b> | <b>MIERCOLES</b> | <b>JUEVES</b> | <b>VIERNES</b> |
|-------------|--------------|---------------|------------------|---------------|----------------|
| 13:00       |              |               |                  |               |                |
| A           |              |               |                  |               | J              |
| 14:00       |              |               |                  |               |                |

**Tabla. 15 – Horario de Capacitación al personal técnico. Fuente.**  *Encargado del* 

#### *sistema*

**La numeración expuesta en la tabla mantiene un tema el cual se detalla a La continuación.**

#### **Temas para la capacitación**

- **1.** Conocer los procesos realizados
- **2.** Estructura de Base de Datos
- **3.** Lógica de la presentación
- **4.** Código Fuente
- **5.** Pruebas casos reales y evaluación.

#### **Material a entregarse**

Se proporcionará un manual en donde se especificará todo con respecto al sistema para cubrir cualquier duda que se presente sean estas modificar, actualizar si fuese necesario, también podrán observar de manera clara cómo está estruc bases de datos. De este modo el programador podrá obtener una idea clara de como manipular el sistema. Se proporcionará un manual en donde se especificará todo con respecto al sistema<br>para cubrir cualquier duda que se presente sean estas modificar, actualizar si fuese<br>necesario, también podrán observar de manera clara cómo

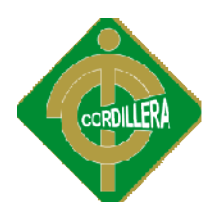

#### **Infraestructura**

- Salón o laboratorio
- Proyector
- Computador
- $\checkmark$  Internet
- $\checkmark$  Pizarra
- $\checkmark$  Borrador
- $\checkmark$  Marcador

#### **Modalidad**

La modalidad a utilizarse en el transcurso de la semana será de una manera La modalidad a utilizarse en el transcurso de la semana será de una manera<br>presencial en donde cualquier duda o comentario lo podrán realizar en ese instante.

Evaluación.- De toda la información adquirida por el persona en el transcurso de la semana, se puede realizar ejemplos prácticos con ejemplos reales y de este modo se podrá evaluar a todo el personal la semana, se puede realizar ejemplos prácticos con ejemplos reales y de este<br>modo se podrá evaluar a todo el personal<br>6.17 Conclusiones y Recomendaciones<br>Conclusiones<br>Se ha podido concluir con presente proyecto que la inc

#### *6.17 Conclusiones y Recomendaciones*

#### **Conclusiones**

Se ha podido concluir con presente proyecto que la incidencia de Informáticos son de vital importancia en la gestión del talento humano, ya que puede realizar una mejor administración y control mediante el apoyo, para de esta puede realizar una mejor administración y control mediante el apoyo, para de esta<br>manera minimizar tiempos de ejecución en cuanto a pruebas se refiere, dando una mejor proporción de datos para el departamento de Desarrollo Humano y mejor proporción de datos para el departamento de Desarrollo Humano y<br>Bienestar Estudiantil, obteniendo una constancia y un mejor respaldodel personal que ingresa a la institución, para de esta de esta manera promover que la enseñanza de los estudiantes, sea eficiente y segura.

Concluyendo se ha podido desarrollar e implementar un sistema de administración Concluyendo se ha podido desarrollar e implementar un sistema de administración<br>de pruebas psicotécnicas para el departamento de Desarrollo Humano y Bienestar Estudiantil en el ITSCO.

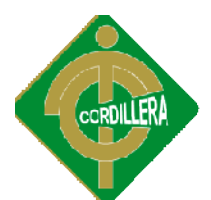

#### **RECOMENDACIONES**

Estimular el uso de este tipo de sistema, en todo el departamento ya que muy Estimular el uso de este tipo de sistema, en todo el departamento ya que muy<br>pocos hacen uso del mismo, para poder controlar a los docentes que vayan a ingresar a tan prestigiosa institución como es el Instituto Tecnológico Superior ingresar Cordillera.

Mantener actualizados los datos en la base para tener una información confiable y segura de la información que se maneja, tanto de los docentes, como de los Mantener actualizados los datos en la base para tener una información confiable y segura de la información que se maneja, tanto de los docentes, como de los docentes que van a ingresar a la institución, este proceso se lo y de esta manera agilitar el ingreso de esta información a las bases de datos.

#### **Bibliografía**

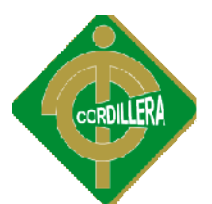

http://www.uic.es/es/pruebas http://www.uic.es/es/pruebas-admision

http://www.epn.edu.ec/index.php?option=com\_docman&task=cat\_view&gid=147&limi http://www.epn.edu.ec/index.php?option=com\_docman&task=cat\_view&gid=147&limit=5&limitstart=0&order=hits&dir=ASC& t=5&limitstart=0&order=hits&dir=ASC&Itemid=376

http://www.sosunlar.com.ar/Descargas/Vocacion/Bibliografia.pdf

http://www.pdainternational.net/es/pruebaspsicotecnicas.asp

http://www.psicoactiva.com/psicotecnicos.htm

http://fgualambo.blogspot.com/2011/09/validar-campo-de-texto-solo-letras.html

http://www.php.net/manual/es/index.php

http://www.gxtechnical.com/gxdlsp/pub/genexus/internet/technicalpapers/web\_se<br>rvices.htm<br>http://www.taringa.net/posts/info/14504652.R/Solucion-al-Rational-Roservices.htm

http://www.taringa.net/posts/info/14504652.R/Solucion http://www.taringa.net/posts/info/14504652.R/Solucion-al-Rational Enterprise-v7-en-Windows-7.html

http://www.mentesenblanco-razonamientoabstracto.com/razonamiento.html<br>http://www.mentesenblanco-razonamientoabstracto.com/test6.html

http://www.mentesenblanco http://www.mentesenblanco-razonamientoabstracto.com/test6.html

http://micodigobeta.com.ar/?p=134

http://foro.elhacker.net/php/validacion\_de\_campos\_en\_una\_bd\_con\_php http://foro.elhacker.net/php/validacion\_de\_campos\_en\_una\_bd\_con\_php t276045.0.html

http://www.ecualug.org/?q=2006/05/17/forums/como\_validar\_el\_ruc\_ecuatoriano<br>y\_pasaporte#comment-8664 \_y\_pasaporte#comment

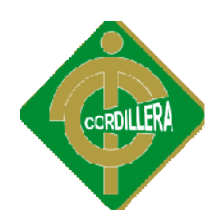

# ANEXOS

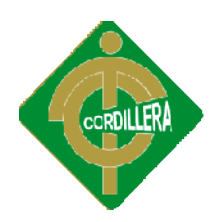

## ORGANIZACIONAL ANEXOS 1 ESTRUCTURA

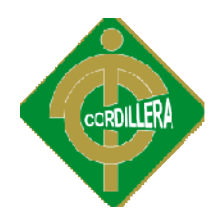

#### **ESTRUCTURA ORGANIZACIONAL**

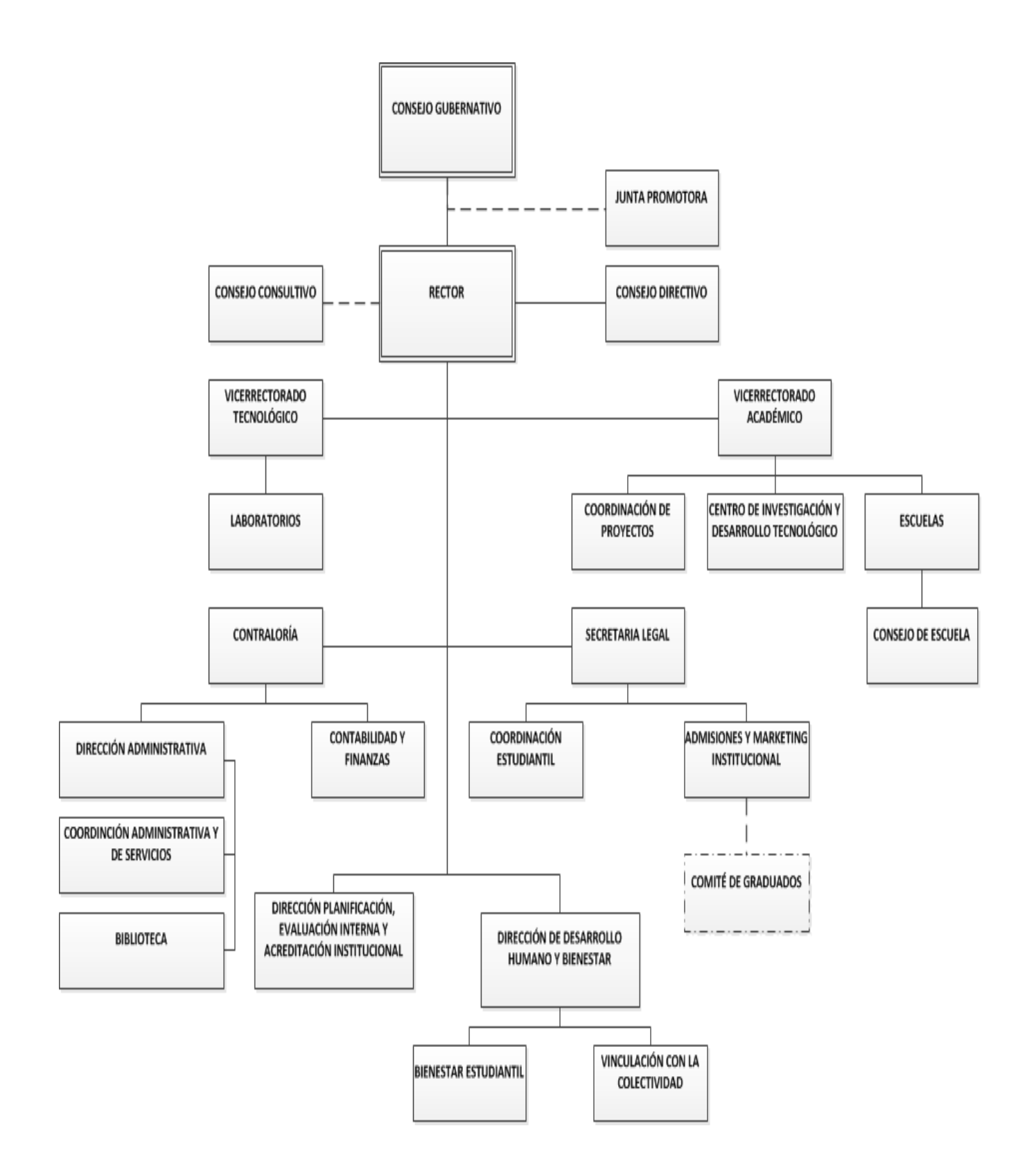

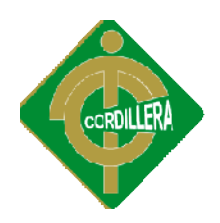

### ANEXOS 2

# ENTREVISTA

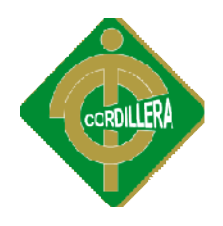

#### **ENTREVISTA AL DEPARTAMENTO DE DESARROLLO ENTREVISTA AL DEPARTAMENTO DE HUMANO Y BIENESTAR ESTUDIANTIL**

 $1 - i$ Indique que tipos de pruebas son las que se evalúan a las personas que asisten al departamento?

……………………………………………………………………………… ………………………………………………………………………………

2.- Mencione los tipos de dificultades que usualmente ocurren en su trabajo.

……………………………………………………………………………… ………………………………………………………………………………

3.- ¿Existen otras áreas que manejen esta información?

……………………………………………………………………………… ………………………………………………………………………………

4.- Se ha podido apreciar que existe un sistema de pruebas psicotécnicas ¿Podría decirme como trabaja?

……………………………………………………………………………… ………………………………………………………………………………

5.- ¿Quién es el la persona encargada de manejar el sistema?

……………………………………………………………………………… ………………………………………………………………………………

6.- ¿Cuáles son los procesos que realiza el sistema existente?

……………………………………………………………………………… ………………………………………………………………………………

7.- ¿Podría detallar de manera clara los procesos mencionados?

……………………………………………………………………………… ………………………………………………………………………………

8.- Dicen que el sistema actual cumple con necesidades del departamento  $i$ Qué opina usted de eso? opina usted de eso?

………………………………………………………………………………

9.- ¿Diría usted que el sistema actual tiene ciertos aspectos que mejorar?

……………………………………………………… ……………………………………………………………………………… ………………………

10.-  $i$ Considera usted que con la implementación de este servicio haya un mejor control de las pruebas? control de las pruebas?

………………………………………………………………………………

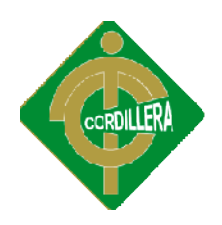

### ANEXOS 3

# ENCUESTA

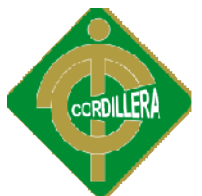

#### **ENCUESTA REFERENTE A PRUEBAS PSICOTÉCNICAS A LOS DOCENTES ENCUESTA REFERENTE A** 1.- ¿Considera usted importante la inteligencia emocional dentro del ámbito laboral? ¿Considera usted ámbito laboral? 2.- ¿Conoce usted su coeficiente emocional? 3. ¿Está usted de acuerdo con aplicación de pruebas de inteligencia emocional para ejercer cargos públicos o privados? 3. ¿Está usted de acuerdo con aplicación de pruebas de inteligencia emocional para<br>ejercer cargos públicos o privados?<br>SI NO<br>4. ¿Está usted de acuerdo trabajar la inteligencia emocional con los docentes del Instituto Tecnológico Cordillera? 5. ¿Cada qué tiempo se debería aplicar la prueba de inteligencia emocional? a) Mensualmente b) Bimestralmente 6. ¿Ha presenciado usted situaciones de mal manejo emocional en su trabajo? 7. ¿De qué tipo? (Seleccione la de mayor índice): a) Sucesos de la vida b) Presiones del trabajo c) Presiones personales 8. ¿Maneja usted su inteligencia emocional en su quehacer diario? 9. Cuando ha realizado pruebas psicotécnicas ¿Logra usted entender el sentido de la misma?  $10.$  ¿Diría que la información obtenida en las pruebas psicotécnicas es útil para los procesos laborales?  $(\ )$  Es útil  $(\ )$  No es útil **DEL ITSCO (Inteligencia Emocional)** SI NO SI NO SI NO SI NO c) Semestralmente d) Anualmente SI NO d) Descontento laboral e) Abuso de confianza SI NO SI NO 5. ¿Cada qué tiempo se debería aplicar la prueba de inteligencia emocional?<br>
a) Mensualmente<br>
b) Bimestralmente<br>
d) Anualmente<br>
d) Anualmente<br>
6. ¿Ha presenciado usted situaciones de mal manejo emocional en su trabajo?<br>
S

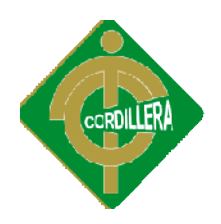

### ANEXOS 4

# SRS

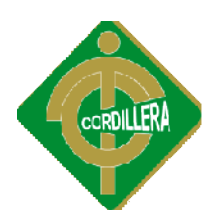

#### *1.- Introducción*

El documento esta creado para realizar las pruebas de inteligencia emocional en el caso de los docentes y las pruebas de admisión en el caso de los estudiantes.

La manipulación de información depende exclusivamente del departamento de desarrollo humano y bienestar estudiantil, así como el ingreso de las hoja de vida, la respectiva evaluación al docente por ingresar, y también el encargado de realizar las pruebas de admisión a los estudiantes por ingresar al ITSCO, observando de esta manera un correcto desempeño en obligaciones de catedras o de servicio. La manipulación de información depende exclusivamente del departamento de<br>desarrollo humano y bienestar estudiantil, así como el ingreso de las hoja de vida,<br>la respectiva evaluación al docente por ingresar, y también el e

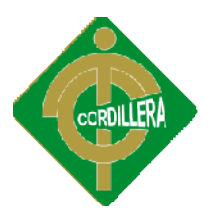

#### *2.- Casos De Uso Y Actores*

2.1 Lista De Casos De Uso

Para el sistema realizado, se han identificado los casos de uso descritos a continuación: Para el sistema realizado, se han identificado los casos de uso descritos a<br>continuación:<br>U.C.1.- Ingresar Aplicación<br>El administrador para poder ingresar primero deberá ser registrado y por ende

#### **U.C.1.- Ingresar Aplicación**

asignado un usuario y una contraseña para poder obtener todos los atributos de este usuario. asignado un usuario y una contraseña para poder obtener todos los atributos de<br>este usuario.<br>U.C.2 Administrar Sistema<br>Una vez ingresado al sistema el administrador podrá obtener los respectivos

#### **U.C.2 Administrar Sistema**

resultados de las evaluaciones realizadas, tanto de los docentes como de los<br>estudiantes, ya sea obteniendo informes o generando listado de persona estudiantes, ya sea obteniendo i informes o generando listado de persona aprobadas.

#### **U.C.3.- Administrar Usuarios**

El administrador será el encargado de crear nuevos usuarios para administrar el<br>sistema, llevando de esta manera un control de los mismos por supuesto cada sistema, llevando de esta manera un control de los mismos por supuesto cada usuario creado deberá otorgársele los permisos respectivos.

#### **U.C.4.- Generar Informes**

Todos los informes que el administrador genere en el sistema tendrá la capacidad de poder exportar a Excel o Pdf si fuese el caso para luego poder llevar un control de las evaluaciones. Todos los informes que el administrador genere en el sistema tendrá la capacidad<br>de poder exportar a Excel o Pdf si fuese el caso para luego poder llevar un control<br>de las evaluaciones.<br>U.C.5.- Administrar Bases de Datos<br>E

#### **U.C.5.- Administrar Bases de Datos**

El administrador con podrá migrar los datos si fuese necesario, únicamente con el consentimiento del mismo para fines comunes al departamento.

#### **U.C.6.- Ingresar Pruebas**

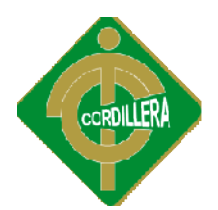

Habrá una opción dentro del mismo sistema en el cual el administrador podrá ingresar nuevas pruebas, y luego efectuar la evaluación de las mismas. Esta opción será de mucha ayuda al departamento ya que se puede ingresar las pruebas que se considere necesarias. Habrá una opción dentro del mismo sistema en el cual el administrador podrá<br>ingresar nuevas pruebas, y luego efectuar la evaluación de las mismas. Esta<br>opción será de mucha ayuda al departamento ya que se puede ingresar la

#### *2.2.- Lista De Actores*

Los actores descritos a continuación son aquellos que por su importancia en los Los actores descritos a continuación son aquellos que por su importancia en los<br>módulos, tienen una mayor consecuencia en la información y por este motivo los principales serán:

#### **Administrador.**

Actor encargado de realizar recepción de hojas de vida del docente que esta aplicando, así como también el encargado de ordenar la misma. Además, este actor es el encargado de realizar el ingreso de datos y manipulación del contenido. Este actor puede dar mantenimiento a toda la información sobre el trabajo realizado por el personal y su correcto desempeño desempeño.

#### **Estudiante**

Actor que una vez inscrito en el ITSCO deberá presentar a rendir la evaluación de admisión para el ingreso a tan prestigiosa institución.

#### **Docente**

El personal docente debe tener un contacto permanente con el actor administrador El ya que es el que mantiene el control de su hoja de vida para que en caso que requiera, pueda rendir la evaluación.

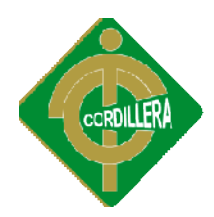

#### *3.- Requerimientos*

#### *3.1.- Requerimientos Funcionales*

El sistema dispondrá de los siguientes requerimientos funcionales, estos están ligados<br>completamente a los casos de uso especificados en este documento, así tenemos:<br>RF1.-Realizará la evaluación de Inteligencia Emocional a completamente a los casos de uso especificados en este documento, así tenemos:

**RF1.-**Realizará la evaluación de Inteligencia Emocional

RF2.-Realizará las pruebas de admisión a los estudiantes.

RF3.- Permitirá obtener reportes del personal que haya rendido la evaluación evaluación.

**RF4.**- Permitirá observar cierta información de los alumnos y del personal.

RF5.- Permitirá ingresar datos para ejecutar acciones en el mismo.

**RF6.-** P Permitirá al usuario ingresar a este y realizar todas sus acciones disponibles.

**RF7**.- D Dispone de opciones para registrar, actualizar información.

**RF8.-** Permitirá ingresar la información de los estudiantes de todas las escuelas. ermitirá al usuario ingresar a este y realizar todas sus acciones<br>vermitirá ingresar la información de los estudiantes de todas las<br>ermitirá ingresar la información de los estudiantes de todas las<br>as evaluaciones tendrán u

**RF9.-** Las evaluaciones tendrán un lapso determinado de tiempo

RF10.- Dispondrá de una opción en donde los resultados de los pueda exportar a Excel Excel.

#### **3.2.- REQUERIMIENTOS NO FUNCIONALES**

Entre los requerimientos no funcionales tendremos: entos no funcionales tendremos:<br>86

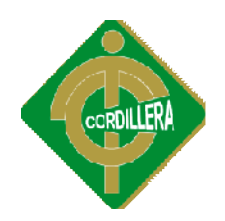

NRF1.- No requiere de programas adicionales para la respectiva evaluación tanto de los alumnos como del personal docente.

**NRF3**. - Presentará la información en una interfaz visual y de fácil manejo al usuario ya que presenta pantallas basadas en formas usado en el ambiente Windows. resentará da información resentará da información en una interfaz visual y de fácil<br> **NRF3.** Presentará la información en una interfaz visual y de fácil<br>
manejo al usuario ya que presenta pantallas basadas en formas usado

**NRF4**. - Registrará y mostrará la descripción de la evaluación rendida por alumnos y personal docente, en forma confiable.

#### *REQUERIMIENTOS SOFTWARE*

 Requerimientos mínimos Microsoft Windows XP Home

MY SQL5.01

 Requerimientos óptimos Microsoft Windows Server 2003

MY SQL 5.01

#### *REQUERIMIENTOS HARDWARE*

Requerimientos mínimos

Computador Pentium IV de 2.4 Ghz, 512 MB Memoria RAM, Monitor 15", Unidad lectora y grabadora de CD, tarjeta de red, puertos USB, escáner, teclado y Mouse.

• Requerimientos óptimos

Computador IV de 3 3.4 Ghz, 1GB Memoria RAM, Monitor de 17", Unidad lectora y grabadora de DVD, tarjeta de red, puertos USB, escáner, teclado y Mouse.

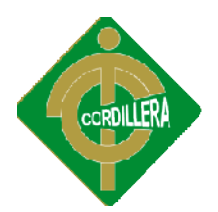

#### *4.- Documentación De Usuario*

La información de uso la cuál se encontrará en un Manual de Usuario, así como en un Manual Técnico, el cual será específico y concreto para las opciones l detalladas, resolverán cualquier inquietud que tenga el operario del sistema., esta información será entregada en dos formas, físicas: La información de uso la cuál se encontrará en un Manual de Usuario, así como<br>en un Manual Técnico, el cual será específico y concreto para las opciones<br>detalladas, resolverán cualquier inquietud que tenga el operario del

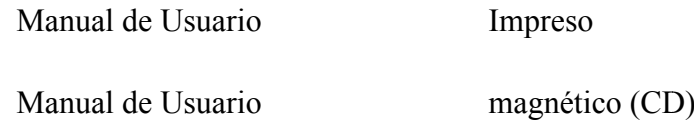

#### *5.- Restricciones*

El sistema utilizará los diagramas de UML, lenguaje que cuenta con reglas para<br>combinar elementos gráficos, este modelo describirá lo que el sistema es capaz de combinar elementos gráficos, este modelo describirá lo que el sistema es capaz de hacer. Para dicho modelamiento se empleará la herramienta de software visual<br>Rational Rose, el cual nos provee tanto herramientas como información para Rational Rose, el cual nos provee tanto herramientas como información para poder generar los Casos de Uso del Sistema.

El uso de herramientas para el desarrollo del sistema, con que se cuenta es Microsoft Visual Studio 2010, el cual permite que este sistema sea multiplataforma en un ambiente web, no restringe el uso a plataformas Windows, la arquitectura utilizada será de tipo tres capas.

#### *6.- Componentes Comprados*

Entre los componentes que necesita el Módulo de Digitalización de Documentos, se define que se debe comprar licencias del siguiente software según la necesidad: multiplataforma en un ambiente web, no restringe el uso a plataformas Windows,<br>
la arquitectura utilizada será de tipo tres capas.<br> **6.- Componentes Comprados**<br>
Entre los componentes que necesita el Módulo de Digitalizació

- Lenguaje Visual Microsoft Visual Studio 2010 para su desarrollo como mantenimiento futuro
- Alojamiento para el Sistema en un computador con sistema operativo Alojamiento para el Sistema en un computador con sistema operativo<br>Microsoft Windows XP o superior, en el caso de ser Monousuario o Microsoft Windows 2003 Server para ser Multiusuario.

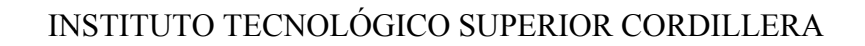

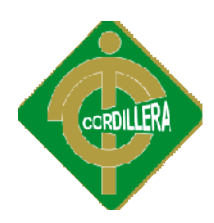

#### *7.- Interfaces*

#### *7.1 Menú Principal*

Como página principal consta con los diferentes módulos los cuales son Login, Como página principal consta con los diferentes módulos los cuales son Login,<br>Pruebas de Admisión, Información y un enlace de interés que está vinculado a la página del ITSCO.

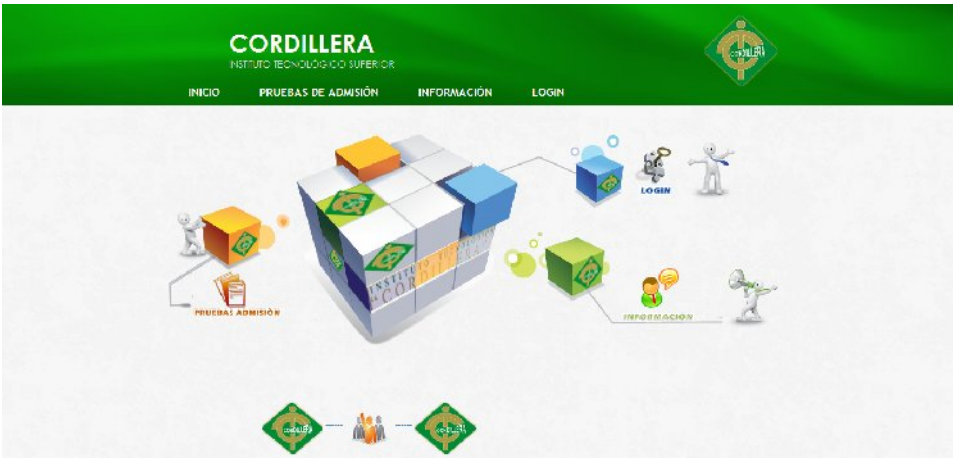

Para ingresar al sistema se tendrá que ingresar mediante otro interfaz de usuario, el cual nos permitirá obtener acceso al resto de módulos.

#### *7.2 Modulo De Seguridad*

#### *7.2.1 Ingreso Al Sistema .1*

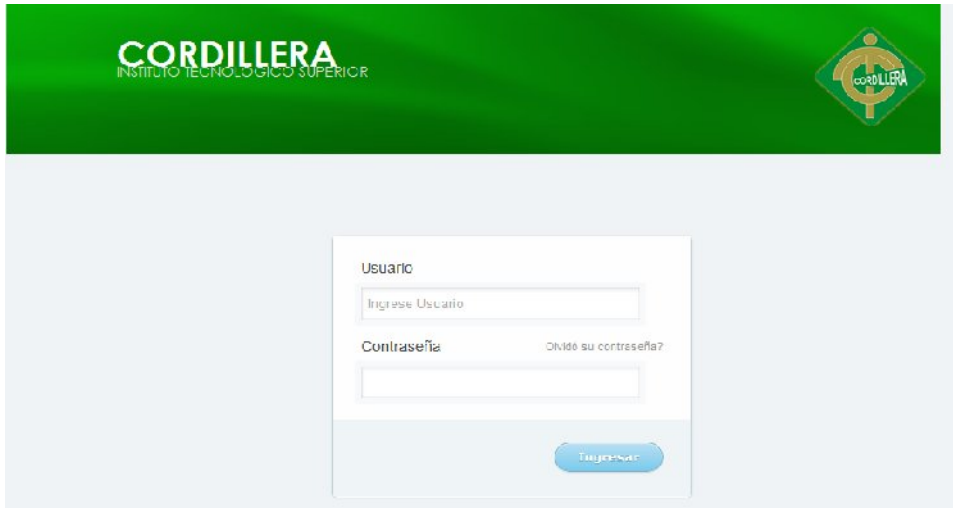

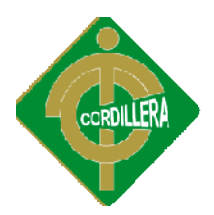

El ingreso para el administrador será por medio de una interfaz en la cual tendrá uso por completo del sistema como tal. El ingreso para el administrador será por medio de una interfaz en la cual tendrá uso por<br>
completo del sistema como tal.<br>
7.2.2 Modulo De Evaluación De Pruebas Psicotécnicas<br>
Una vez ingresado al sistema el usuario podrá

#### *7.2.2* **Modulo De Evaluación De Pruebas Psicotécnicas**

actividades propias del sistema, tales como los reportes. Antes de empezar la prueba se realiza un pequeño consentimiento de los datos otorgados a la institución. En donde se aclara que los datos no serán entregados a ningún ente fuera de la institución.

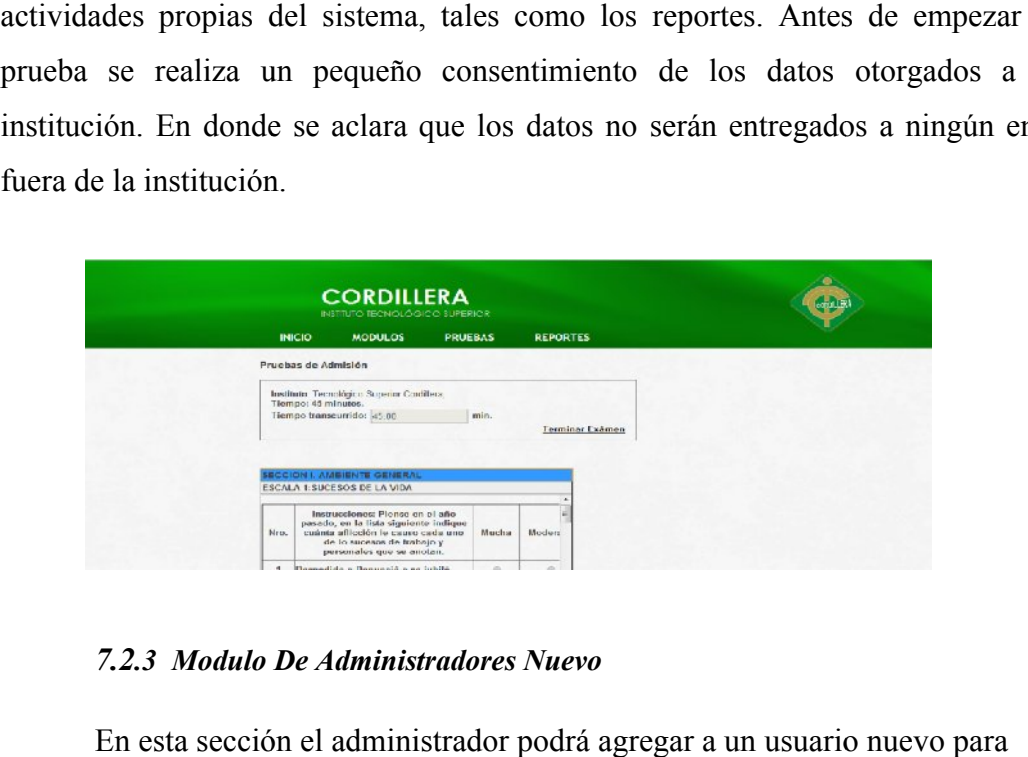

#### *7.2.3 Modulo De .3 Administradores Nuevo*

En esta sección el administrador podrá agregar a un usuario nuevo para que de igual manera pueda utilizar el sistema.

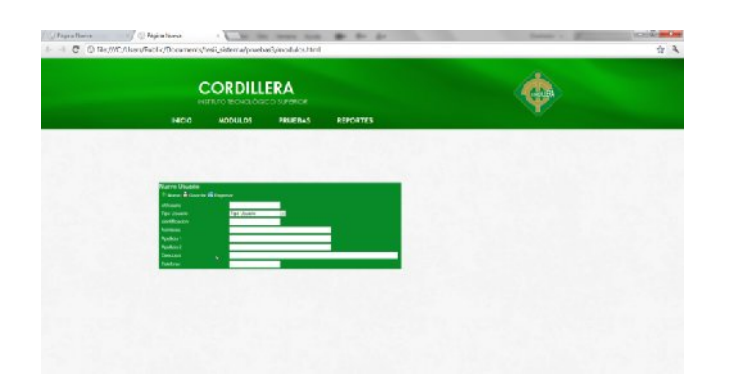

#### **USUARIO NUEVO**

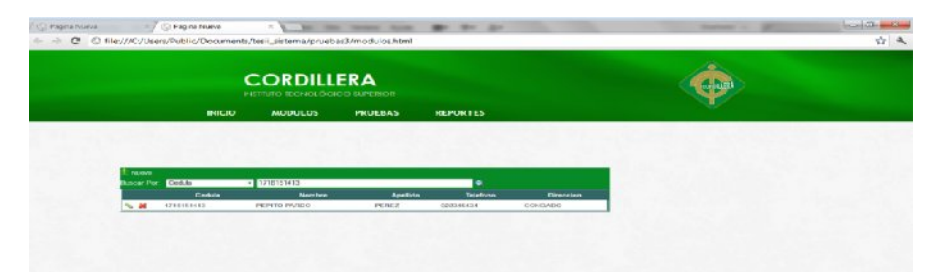

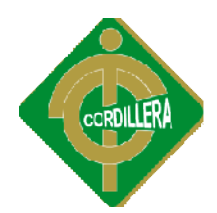

El administrador podrá ingresar a nuevos usuarios para poder manipulas al sistema

#### **MODULO PARA EL CONTROL DE REPORTES**

En este modulo el administrador podrá obtener lo que son los reportes de las respectivas pruebas psicotécnicas evaluadas. El administrador podrá ingresar a nuevos usuarios para poder manipulas al<br>sistema<br>MODULO PARA EL CONTROL DE REPORTES<br>En este modulo el administrador podrá obtener lo que son los reportes de las<br>respectivas pruebas psicotéc

#### *7.2.- Interface De Hardware*

El Módulo de evaluación, necesita de una interface de hardware mouse para poder escoger la opción necesaria en el monitor.

#### **7.3.- Interface De Software**

El sistema no necesita de ninguna interface de Software.

#### **7.4.- Interface De Comunicación**

El sistema está diseñado para funcionar en ambiente tres capas por lo tanto requiere de una red de área local en la que se utilizará una máquina con un sistema requiere operativo de red y es en esta donde se instalará el sistema con la respectiva base de datos para que desde el computador se acceda a la información que reside en el servidor.

#### **8.- Requerimientos De Licencia**

El estudiante responsable del Instituto Superior Cordillera, responsable de realizar el proyecto como tal, consiente del código de ética dela Ingeniería de Software y sus principios para obtener una profesión respetada y benéfica.

Solicitará al usuario final del sistema, que disponga de software y licencias originales, en todos los equipos donde se instale este módulo, lo cual es descrito continuación: rofesión respetada y benéfica.<br>
1. que disponga de software y licencias<br>
2. instale este módulo, lo cual es descrito a

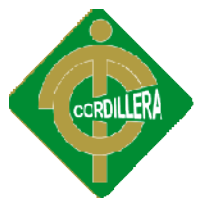

- Microsoft Windows 2003 Server
- Microsoft Windows XP
- Microsoft Visual Basic 6.0
- Microsoft Windows Seven.

#### *9.- Derechos De Copia*

Este software se encuentra protegido por todas las leyes de protección de derechos de autor así como leyes internacionales de distribución, explotación y uso Este software se encuentra protegido por todas las leyes de protección de derechos<br>de autor así como leyes internacionales de distribución, explotación y uso<br>indebido del software entregado en este documento, para lo cual siguiente.

#### **Ley de la Propiedad Intelectual**

**Sección V**

**Disposiciones Especiales sobre ciertas Obras**

#### PárrafoPrimero

#### **De los Programas de Ordenador**

**Art. 28.** Los programas de ordenador se consideran obras literarias y se protegen como tales. Dicha protección se otorga independientemente de que hayan sido incorporados en un ordenador y cualquiera sea la forma en hayan sido que estén expresados, ya sea en forma legible por el hombre (código fuente) o en forma legible por máquina (código objeto), ya sean programas fuente) o en forma legible por máquina (código objeto), ya sean programas<br>operativos y programas aplicativos, incluyendo diagramas de flujo, planos, manuales de uso, y en general, aquellos elementos que conformen la estructura, secuencia y organización del programa.

Art. 29. Es titular de un programa de ordenador, el productor, esto es la persona natural o jurídica que toma la iniciativa y responsabilidad de la realización de la obra. Se considerará titular, salvo prueba en contrario, a realización de la obra. Se considerará titular, salvo prueba en contrario, a<br>la persona cuyo nombre conste en la obra o sus copias de la forma usual.

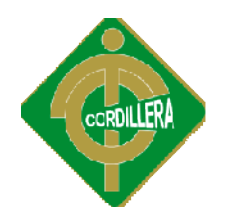

Dicho titular está además legitimado para ejercer en nombre propio los derechos morales sobre la obra, incluyendo la facultad para decidir sobre su divulgación.

El productor tendrá el derecho exclusivo de realizar, autorizar o prohibir la<br>realización de modificaciones o versiones sucesivas del programa, y de realización de modificaciones o versiones sucesivas del programa, y de programas derivados del mismo.

Las disposiciones del presente artículo podrán ser modificadas mediante acuerdo entre los autores y el productor. Las disposiciones del presente artículo podrán ser modificadas mediante<br>acuerdo entre los autores y el productor.<br>**Art. 30.** La adquisición de un ejemplar de un programa de ordenador que

haya circulado lícitamente, autoriza a su propietario a realizar haya exclusivamente:

Una copia de la versión del programa legible por máquina (código objeto) con fines de seguridad o resguardo;

Fijar el programa en la memoria interna del aparato, ya sea que dicha fijación desaparezca o no al apagarlo, con el único fin y en la medida necesaria para utilizar el programa; y,

Salvo prohibición expresa, adaptar el programa para su exclusivo uso personal, siempre que se limite al uso normal previsto en la licencia. El adquirente no podrá transferir a ningún título el soporte que contenga el programa así adaptado, ni podrá utilizarlo de n inguna autorización expresa, según las reglas generales. ohibición expresa, adaptar el programa para su exclusivo uso<br>siempre que se limite al uso normal previsto en la licencia. El<br>te no podrá transferir a ningún título el soporte que contenga el<br>a así adaptado, ni podrá utiliz personal, siempre que se limite al uso normal previsto en la licencia. El

Se requerirá de autorización del titular de los derechos para cualquier otra utilización, inclusive la reproducción para fines de uso personal o el aprovechamiento del programa por varias personas, a través de redes u otros sistemas análogos, conocidos o por conocerse. aprovechamiento del programa por varias personas, a través de redes u<br>otros sistemas análogos, conocidos o por conocerse.<br>**Art. 31.** No se considerará que exista arrendamiento de un programa de

ordenador cuando éste no sea el objeto esencial de dicho contrato. Se

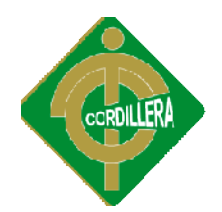

considerará que el programa es el objeto esencial cuando la funcionalidad<br>del objeto materia del contrato, dependa directamente del programa de del objeto materia del contrato, dependa directamente del programa de ordenador suministrado con dicho objeto; como cuando se arrienda un ordenador con programas de ordenador instalados previamente.

**Art. 32.** Las excepciones al derecho de autor establecidas en los artículos 30 y 31 son las únicas aplicables respecto a los programas de ordenador. ordenador suministrado con dicho objeto; como cuando se arrienda un<br>ordenador con programas de ordenador instalados previamente.<br>**Art. 32.** Las excepciones al derecho de autor establecidas en los artículos<br>30 y 31 son las

Las normas contenidas en el presente Parágrafo se interpretarán de manera que su aplicación no perjudique la normal exp lotación intereses legítimos del titular de los derechos. s excepciones al derecho de autor establecidas en los artículos<br>las únicas aplicables respecto a los programas de ordenador.<br>contenidas en el presente Parágrafo se interpretarán de manera<br>cación no perjudique la normal exp

#### *10.- Estándares Aplicables*

Se realizara un detalle de todos los estándares considerados para la estructuración del nuevo sistema tales como: estándares de diseño, estándares de programación, estándares de bases de datos.

#### *10.1 Estándares De Base De Datos*

#### **Nomenclatura**

Para empezar el nombre de la tabla se antepondrá el prefijo "tbl" separar por "\_" underscore y continuar con el nombre de la misma.

El nombre de los objetos de b base de datos no deberá exceder los 35 caracteres y no deberá terminar en "\_". En el caso que el nombre esté compuesto por más de una palabra, las mismas tendrán que separarse por el signo "\_" underscore. El nombre de los objetos de base de datos no deberá exceder los 35 caracteres y no deberá terminar en "\_". En el caso que el nombre esté compuesto por más de una palabra, las mismas tendrán que separarse por el signo "\_" u

Los nombres de objetos de base de datos deberán estar escritos en español, ser auto-descriptivos (nombres completos). El Área de involucramiento técnico asignará el nombre del proyecto, nombre de esquema y el prefijo de la aplicación a utilizarse en la nomenclatura de los objetos de base de datos, a fin de dar identidad al proceso de seguimiento y rastreo vehicular. descriptivos (nombres completos). El Área de involucramiento técnico<br>ará el nombre del proyecto, nombre de esquema y el prefijo de la aplicación<br>lizarse en la nomenclatura de los objetos de base de datos, a fin de dar<br>idad

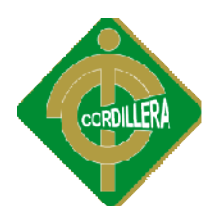

#### *Documentación*

Todos los objetos de base de datos y scripts deberán estar debidamente documentados en Power Designer, en las siguientes propiedades:

- · Comentario: descripción clara del uso o funcionalidad del objeto. Cabe notar que esta documentación se verá reflejada en la base de datos. objeto. Cabe notar que esta documentación se verá reflejada en<br>
la base de datos.<br>
• Descripción: este campo es opcional si el objeto tiene el campo
- comentarios y contendrá aclaraciones o ejemplos. Caso contrario es obligatorio y debe contener la descripción detallada del uso o funcionalidad del objeto.
- Es importante que la documentación permita entender claramente el propósito del objeto y no que sea una simple repetición del nombre.

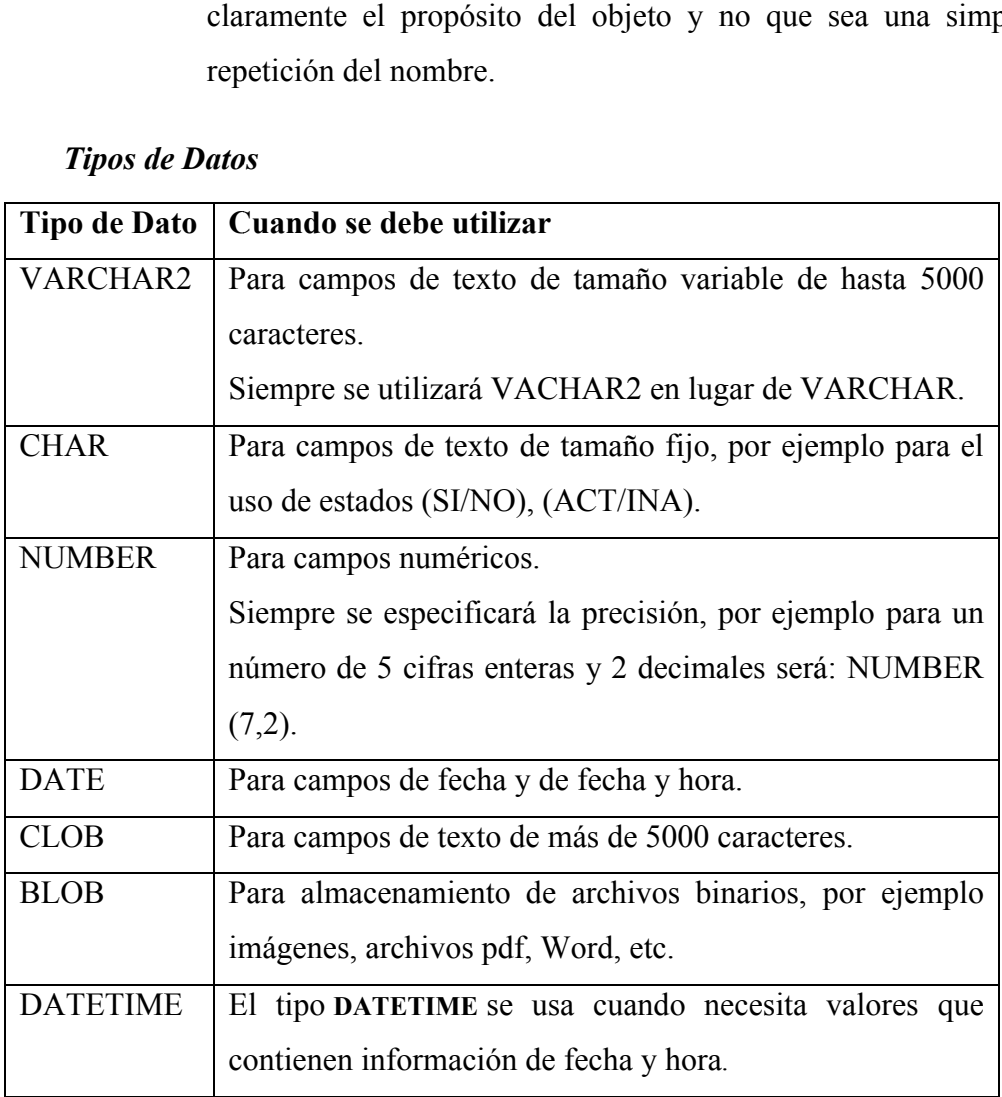

#### *Tipos de Datos*

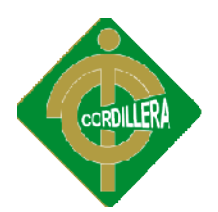

#### *Roles*

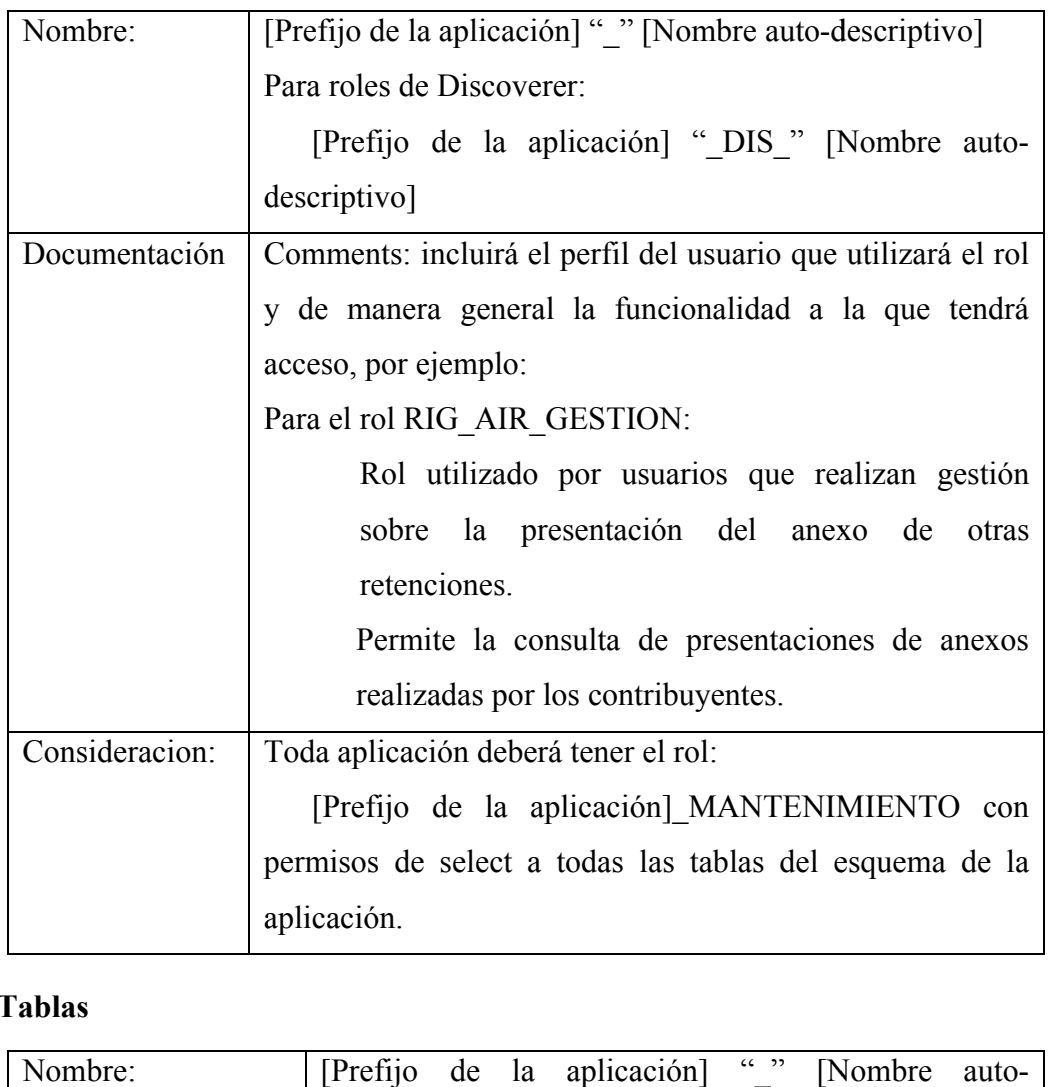

#### **Tablas**

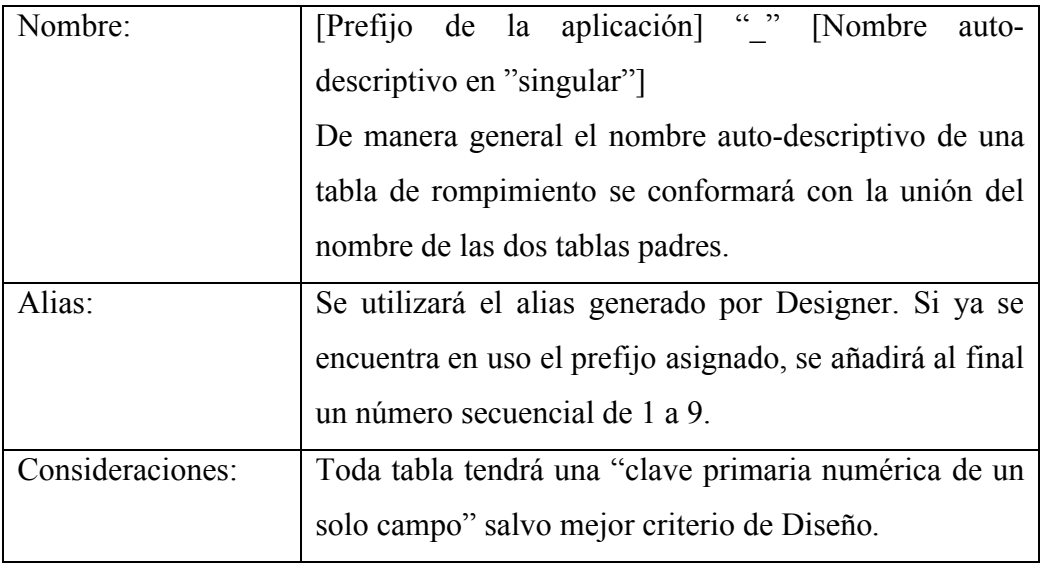

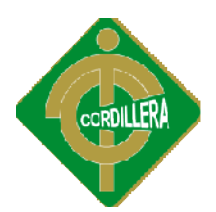

*Clave Primaria (Primary Key)*

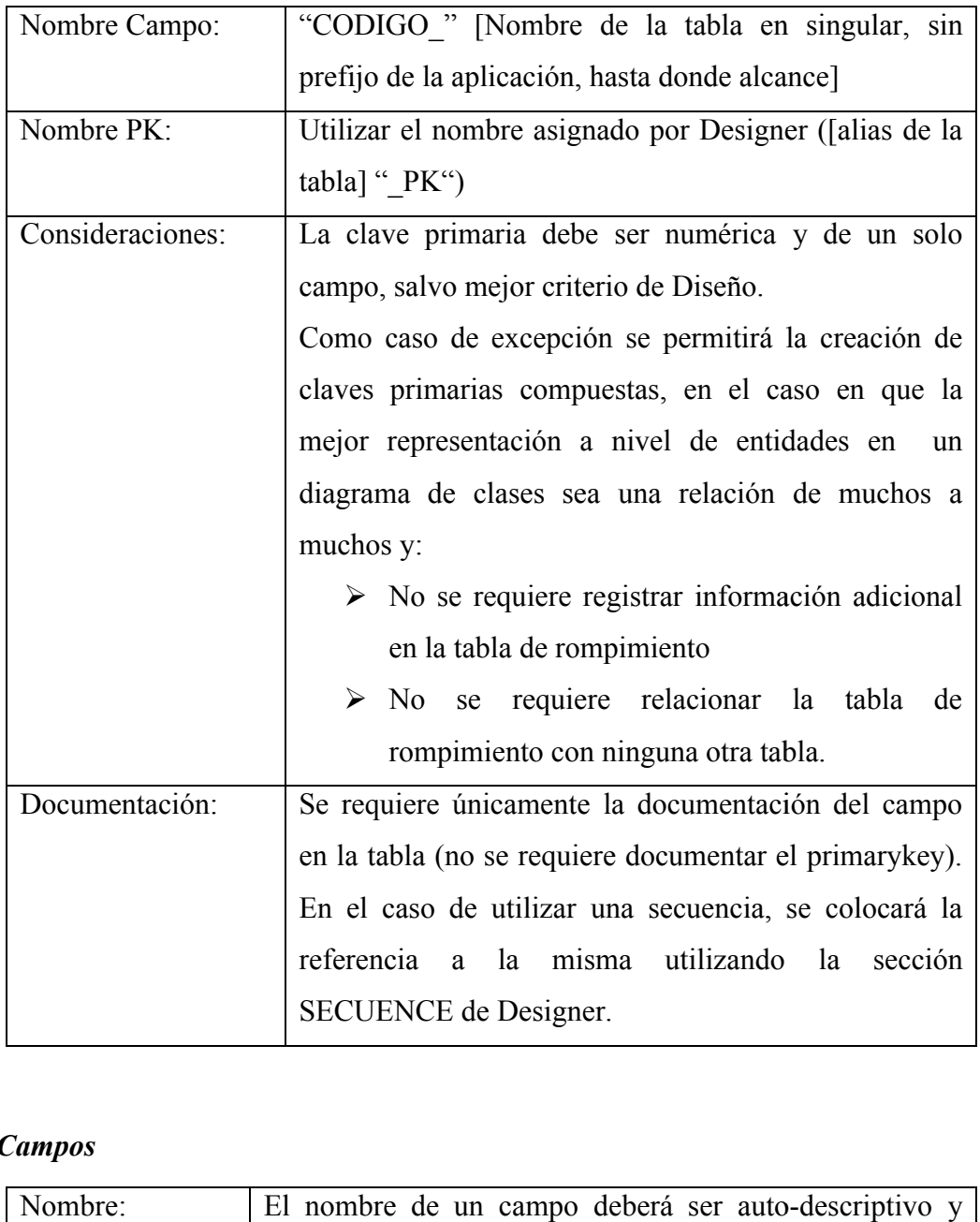

#### *Campos*

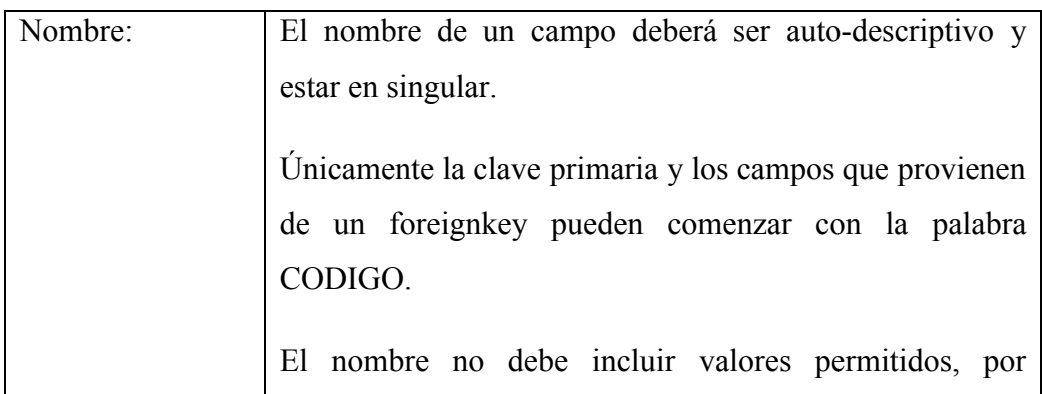

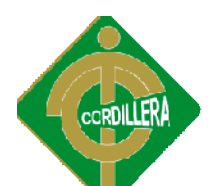

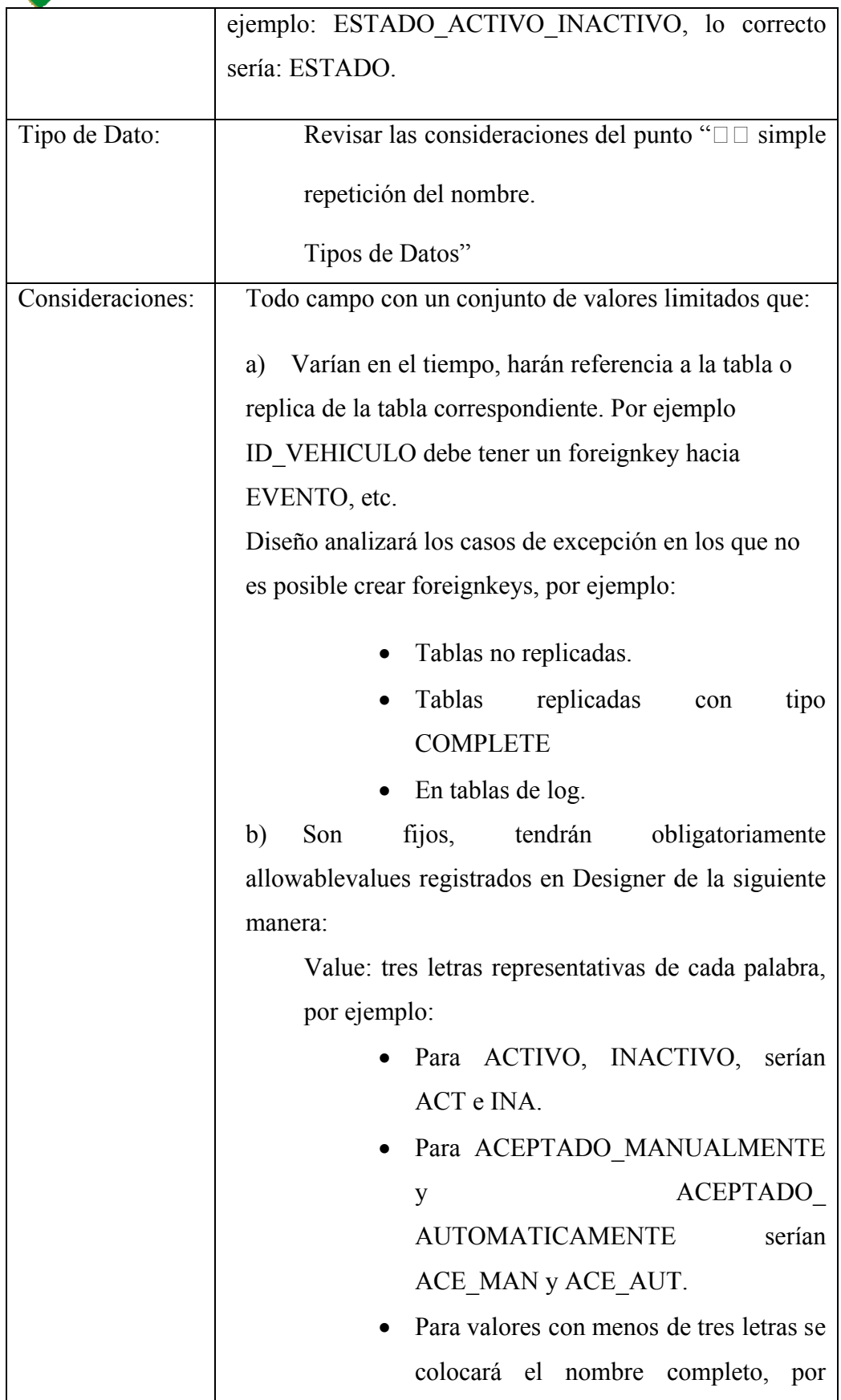
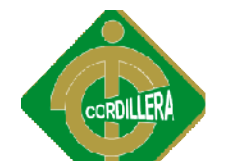

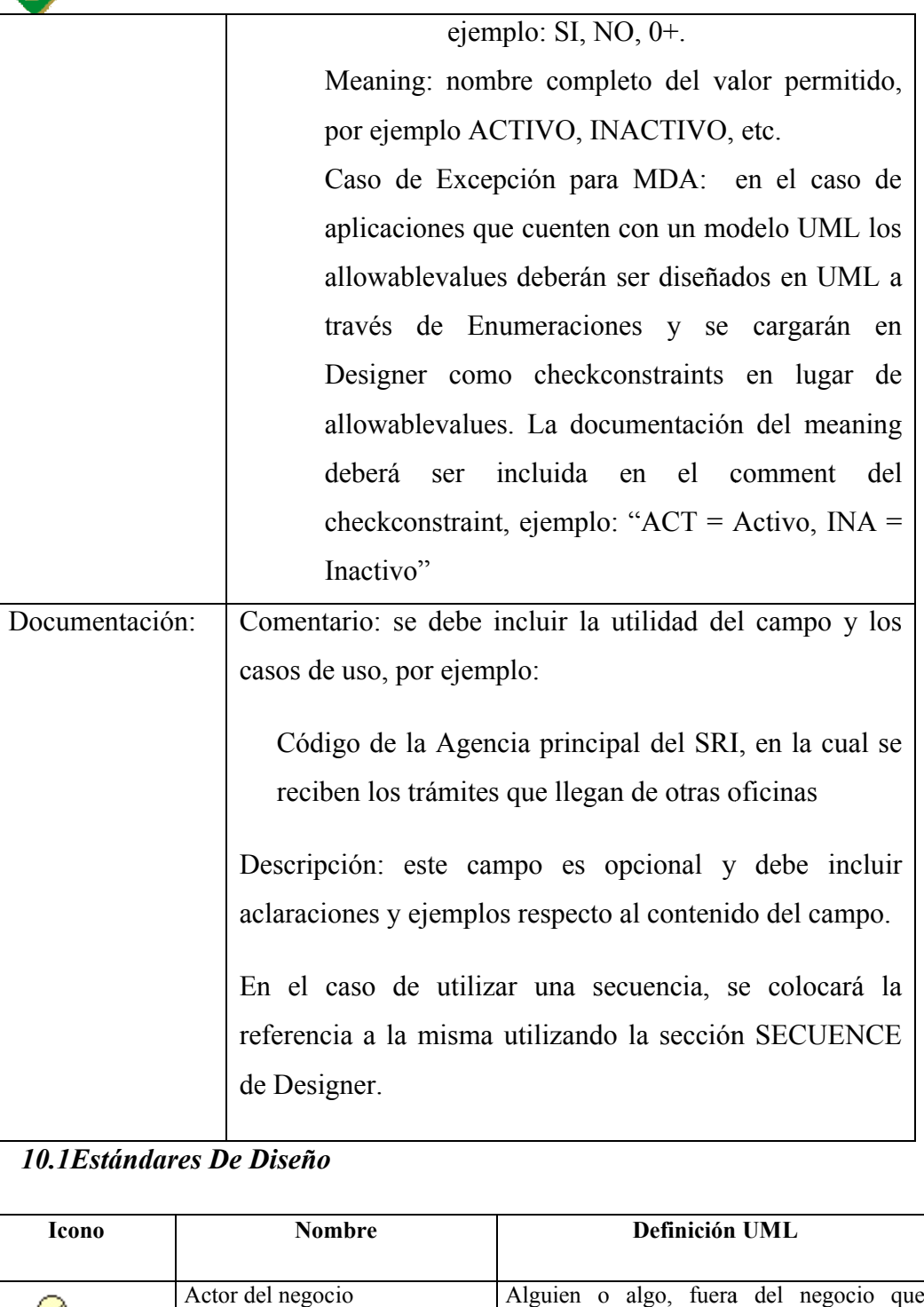

# *10.1Estándares De Diseño Estándares*

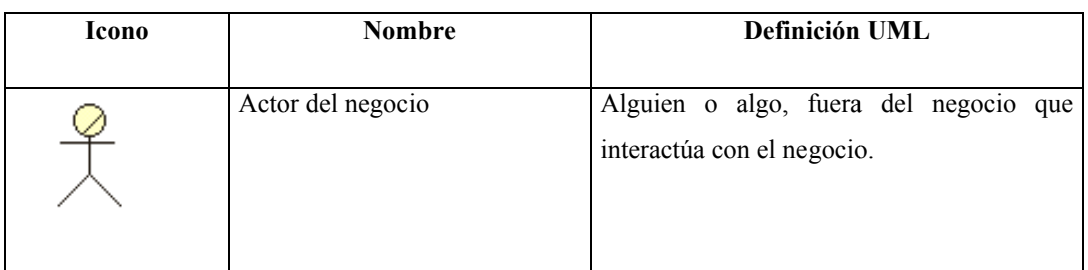

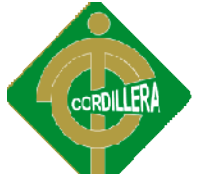

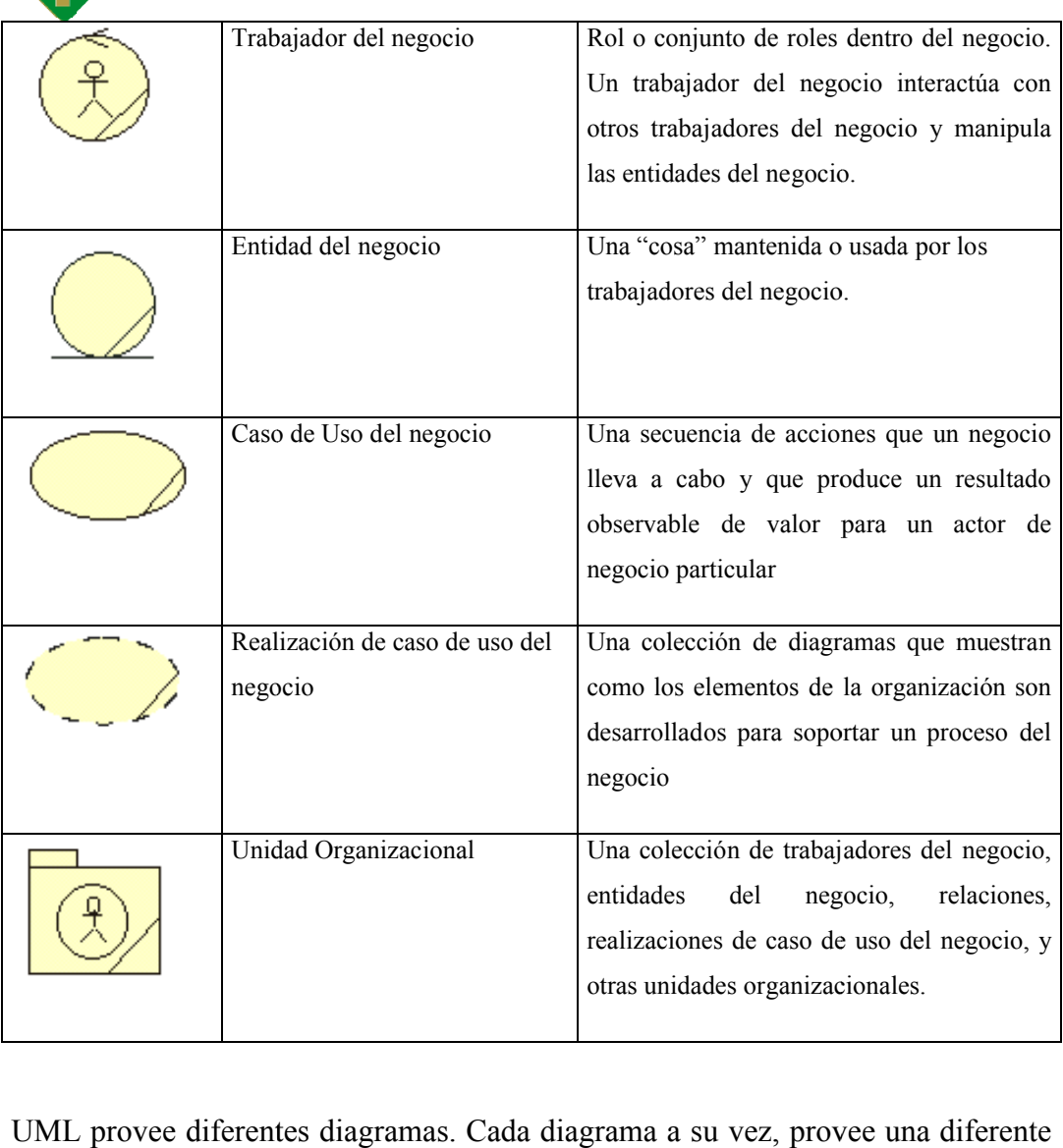

perspectiva acerca del negocio:

- *Diagramas de caso de uso* , describen el contexto del negocio
- *Diagramas de Actividad* , describen los comportamientos en el negocio, o flujos de trabajo del negocio.
- *Diagramas de Clase* , describen la estructura estática en el negocio.
- $\bullet$  *Diagramas de Interacción* (diagramas de secuencia y colaboración) describen las interacciones dinámicas entre empleados y cosas que ellos manipulan. Así, ellos indican cómo son realizados los comportamientos descritos en los diagramas de actividad.

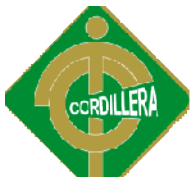

Los varios diagramas del negocio se agrupan en dos modelos del negocio, uno mirando al negocio desde una perspectiva externa, el otro mirándolo desde dentro: Los varios diagramas del negocio se agrupan en dos modelos del<br>
b, uno mirando al negocio desde una perspectiva externa, el otro mirándolo<br>
entro:<br>
Un modelo de caso de uso del negocio (*Figura 2.3*) el cual mira al negoci

- 1. Un modelo de caso de uso del negocio *(Figura 2.3)* el cual mira al negocio desde una perspectiva externa, en donde se muestran los actores y los casos de uso que dichos actores utilizan (diagramas actividad nivel alto).
- 2. Un modelo de objetos del negocio el cual detalla como los procesos del

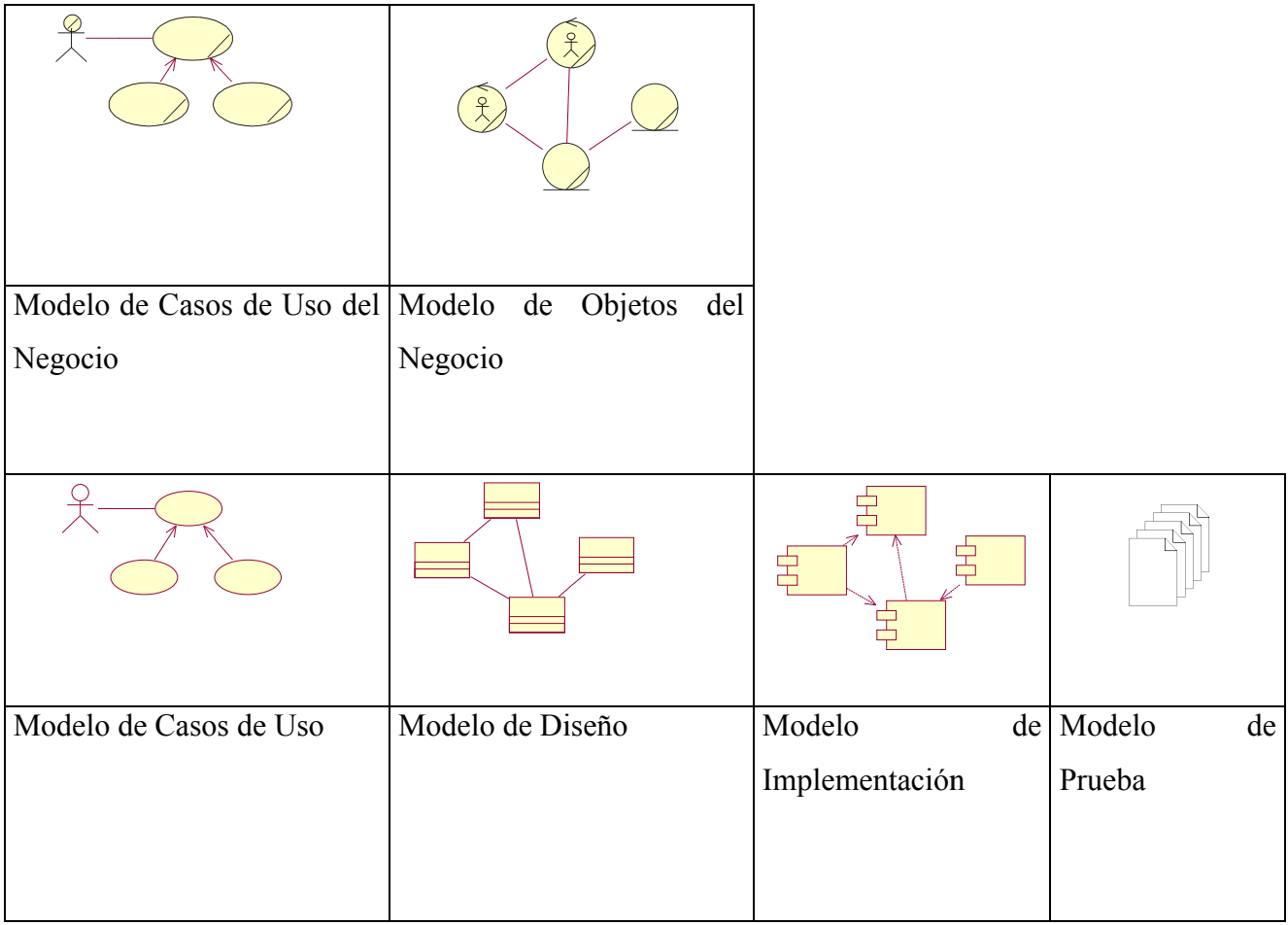

negocio son implementados internamente, en donde se encuentran los trabajadores, entidades del negocio y unidades de trabajo, que juntos realizan los casos de uso del negocio. Aquí intervienen las reglas del negocio y otras normas impuestas (diagramas de actividad detallados, negocio diagramas de clase, diagramas de interacción). negocio son implementados internamente, en donde se encuentran los<br>trabajadores, entidades del negocio y unidades de trabajo, que juntos<br>realizan los casos de uso del negocio. Aquí intervienen las reglas del

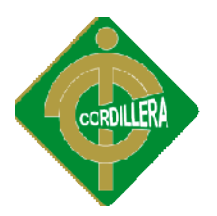

# **2.1.5.2 Artefactos**

# *2.1.5.2.1 Modelo de Casos de Uso*

El objetivo de este modelo es llegar a un consenso de los requerimientos del El objetivo de este modelo es llegar a un consenso de los requerimientos del<br>sistema entre los desarrolladores y el cliente (condiciones y posibilidades que debe cumplir el sistema)

Contiene: actores, casos de uso y sus relaciones.

Puede que el modelo sea muy complejo y difícil de entender, es preferible agrupar casos de uso y/o actores en paquetes.

### *2.1.5.2.2 Actor*

Los actores representan a cada tipo de usuario del sistema o a sistemas externos,<br>con los cuales el sistema interactúa.<br>La base para la identificación de los actores del modelo de caso de uso, son los con los cuales el sistema interactúa.

La base para la identificación de los actores del modelo de caso de uso, son los actores del negocio en el modelo del negocio.

Cada instancia de un actor representa a un usuario del sistema.

### *2.1.5.2.3 Caso de Uso*

Representa una secuencia de acciones que el sistema llevará a cabo al interactuar con los actores. Es un fr fragmento de funcionalidad que el sistema ofrece para obtener un resultado de valor para el actor.

Especifica el comportamiento de cosas dinámicas

De acuerdo a UML un caso de uso es un clasificador, es decir posee atributos y operaciones, esto involucra que pueda incluir, diagramas de estado, diagramas de actividad, colaboraciones y diagramas de secuencia. Los atributos de cada actividad, colaboraciones y diagramas de secuencia. Los atributos de cada<br>instancia de un caso de uso son manejados y manipulados por la misma, durante la ejecución de un caso de uso. con los actores. Es un fragmento de funcionalidad que el sistema ofrece para<br>obtener un resultado de valor para el actor.<br>Especifica el comportamiento de cosas dinámicas<br>De acuerdo a UML un caso de uso es un clasificador,

Los diagramas de estados especifican el ciclo de vida de las instancias de los casos de uso, en términos de estados y transiciones entre los estados. Cada casos transición es una secuencia de acciones.

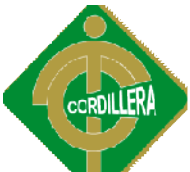

Los diagramas de actividad son más detallados que los diagramas de estados, porque describen la secuencia temporal de acciones que tiene lugar dentro de cada transición. Los diagramas de colaboración y de secuencia se emplean para describir las interacciones entre una instancia típica de un actor y una instancia típica de un caso de uso.

Una instancia de un caso de uso es la realización o ejecución de un caso de uso.

Las instancias de los casos de uso solamente interactúan con instancias de actores, para simplificar la abstracción del sistema y facilitar el entendimiento del sistema por parte del cliente. Las interacciones entre casos de uso serán analizadas en las etapas de análisis y diseño a través de las realizaciones de casos de uso. emplean para describir las interacciones entre una instancia típica de un actor y<br>una instancia típica de un caso de uso.<br>Una instancia de un caso de uso es la realización o ejecución de un caso de uso.<br>Las instancias de l

# 2.1.5.2.3.1 Flujo de Sucesos

etapas de análisis y diseño a través de las realizaciones de casos de uso.<br>2.1.5.2.3.1 Flujo de Sucesos<br>Es la descripción de la secuencia de acciones que se llevan a cabo dentro de un caso de uso

# 2.1.5.2.3.2 Requisitos Especiales

# *2.1.5.2.4 Descripción de la Arquitectura*

Es una descripción de los requisitos no funcionales propios de cada caso de uso.<br>2.1.5.2.4 Descripción de la Arquitectura<br>Es una vista de los casos de uso significativos para la arquitectura. Se utiliza como Es una vista de los casos de uso significativos para la arquitectura. Se entrada cuando se priorizan los casos de uso para su desarrollo.

# *2.1.5.2.5 Glosario*

Se utiliza un glosario para definir términos comunes a todas las personas involucradas en el desarrollo y de esta manera evitar confusiones. No es recomendable tomar como entrada para el glosario el modelo del negocio o de dominio, porque este no estaría centrado en el sistema sino en su contexto. Se utiliza un glosario para definir términos comunes a todas las personas<br>involucradas en el desarrollo y de esta manera evitar confusiones. No es<br>recomendable tomar como entrada para el glosario el modelo del negocio o de

# *2.1.5.2.6 Prototipo de Interfaz de usuario*

Estos prototipos no solo ayudan para desarrollar mejores interfaces de us sino también a comprender mejor las interacciones entre los usuarios y el sistema, sino así como los casos de uso en su esencia.

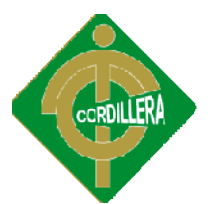

# **2.1.5.3 Trabajadores**

# *2.1.5.3.1 Analista de Sistemas*

Tiene como responsabilidad el modelado de los casos de uso, requisitos funcionales y no funcionales. Delimita el sistema encontrando los actores y casos de uso y define el glosario para dar consistencia al modelo. Dirige el modelado y coordina la captura de requisitos.

# *2.1.5.3.2 Especificador de Casos de Uso*

Es responsable de detallar cada caso de uso a través del establecimiento del flujo de sucesos. de uso y define el glosario para dar consistencia al modelo. Dirige el modelado y<br>coordina la captura de requisitos.<br>2.1.5.3.2 Especificador de Casos de Uso<br>Es responsable de detallar cada caso de uso a través del establec

# *2.1.5.3.3 Diseñador de Interfaz de Usuario*

Realizan una interfaz visual por cada actor del sistema, entendiéndose por diseño de una interfaz de usuario a la implementación visual de las interfaces, la la implementación real la realizan los desarrolladores.

# *2.1.5.3.4 Arquitecto*

Describe la vista de la arquitectura del modelo de casos de uso, esta es una entrada Describe que sirve para priorizarlos casos de uso a ser realizados en la etapa de desarrollo.

# *10.1***Estándares De Programación**

# **Inicialización de variables**

La inicialización de variables locales se debe realizar al declarar la variable.<br>
Ejemplo:<br>
Private GMPPlanoGMPP = New GMPPlan(); Ejemplo:

```
Private GMPPlanoGMPP = New GMPPlan();
```
# **Alcance de las variables**

Las variables a nivel de clase se declaran como "private", mientras que las variables dentro de los procedimientos y funciones se declaran de acuerdo a su tipo. Ejemplo:

Private GMPPlanoGMPP = New GMPPrograma();

IntiCantidad  $= 0$ :

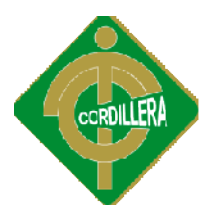

# **Declaración de Clases**

Se debe realizar una declaración por línea, debido a que esto permite la documentación. El nombre debe comenzar con el prefijo "o" seguido del nombre de la clase de manera abreviado. Ejemplo: Se debe realizar una declaración por línea, debido a que esto<br>documentación. El nombre debe comenzar con el prefijo "o" seguido<br>de la clase de manera abreviado. Ejemplo:<br>PrivateGMPPlanoGMPP = New GMPPlan()<br>Sentencias<br>Sente

PrivateGMPPlanoGMPP = New GMPPlan()

# **Sentencias**

# **Sentencias simples**

Cada línea debe contener solo una sentencia.

**Asignación de Nombres**

**Nombres de variables**

# **Variables generales**

No deben contener underline ni espacios en blanco.

Deben tener un prefijo que indique el tipo de dato, de acuerdo a la siguiente tabla:

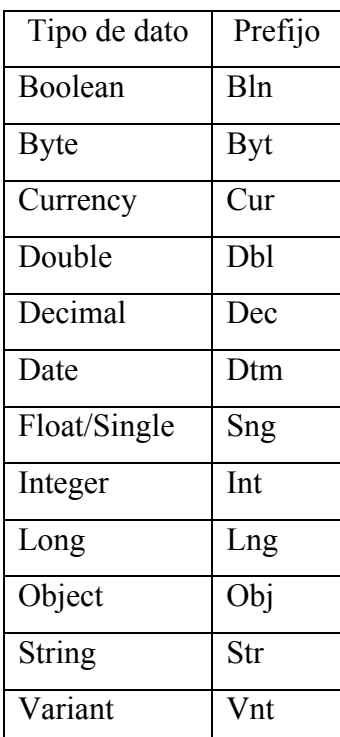

**Variables de propiedades**

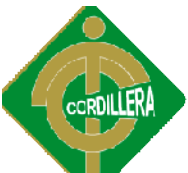

Los nombres de las variables que almacenan la información de propiedad de las clases deben ser en minúscula y tener el prefijo "p\_", de preferencia con el mismo nombre de la propiedad de la clase Objeto de Dominio de la que forma parte. Ejemplo:

privateintp\_itareapreventiva ;

privateStringp\_ndescripcion ;

# **Variables de contadores**

Se debe utilizar i, j, k, l, m, n para los nombres para las variables de contadores utilizados. Ejemplo:

privateint i;

# **Variables especiales**

Existen algunas variables especiales que siempre deben nombrarse de la misma manera, de acuerdo a la siguiente tabla:

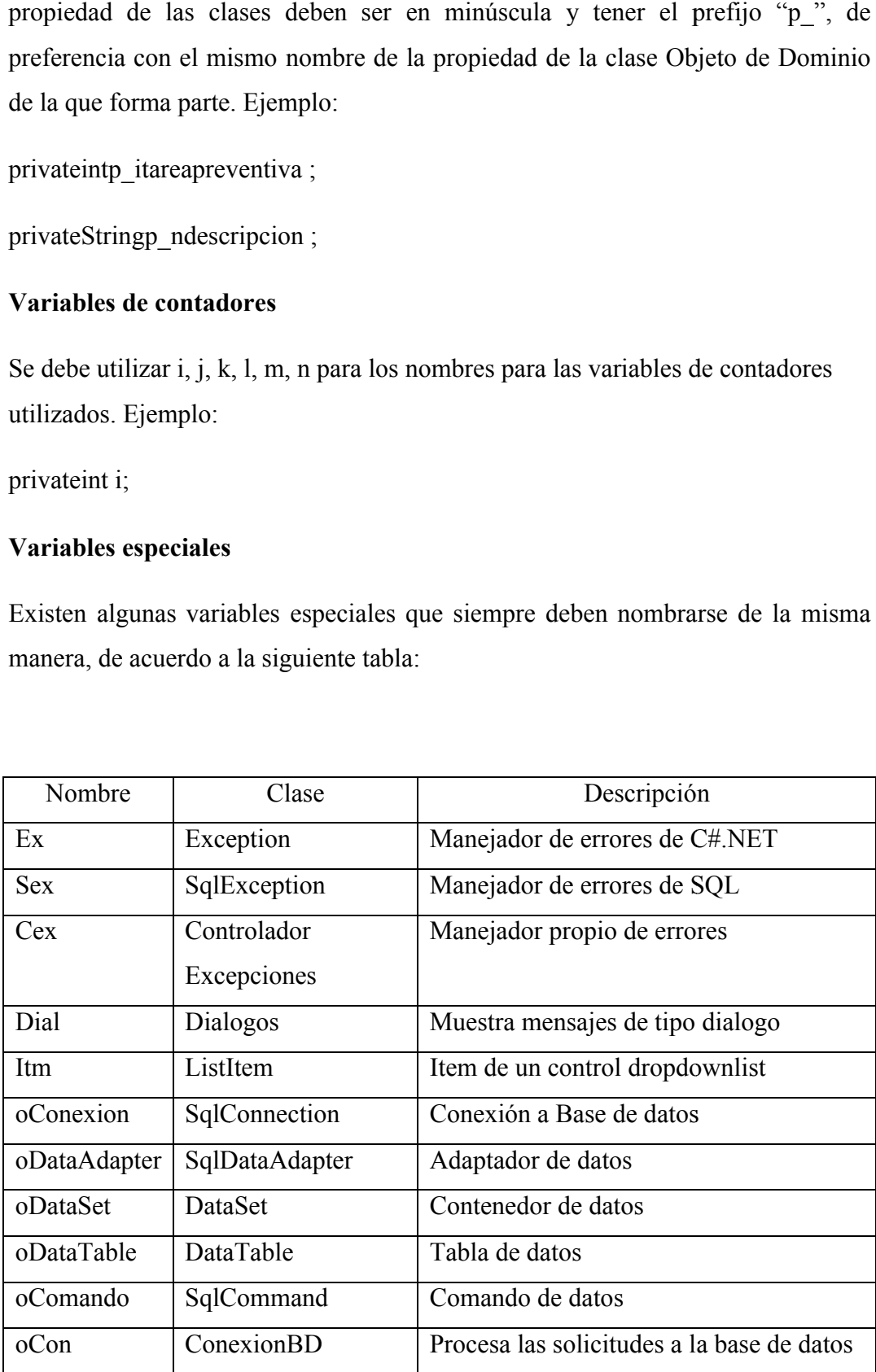

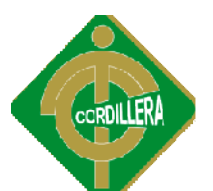

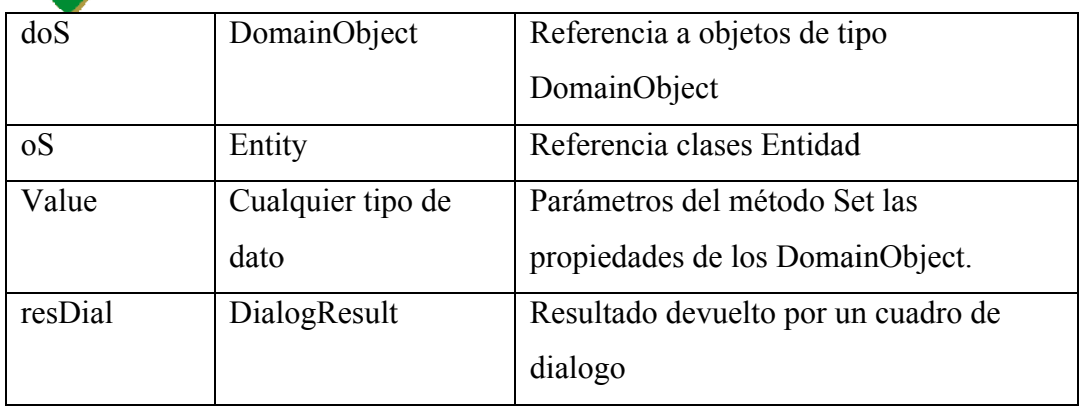

# **Nombre de Botones**

Los nombres de los botones deben tener la primera letra en mayúscula. Ejemplo:

Nuevo

Guardar

Siguiente

# **Nombre de Etiquetas**

# **Ingreso de datos**

Los nombres de las etiquetas para el caso de ingreso de datos deben tener la primera letra en mayúscula, en caso que los nombres estén separados por la palabra "de" estas deben ir en minúscula y la primera letra de los siguientes nombres deben empezar con mayúscula. Ejemplo: Los nombres de los botones deben tener la primera letra en mayúscula. Ejemplo:<br>Nuevo<br>Guardar<br>Siguiente<br>**Nombre de Etiquetas<br>Ingreso de datos**<br>Los nombres de las etiquetas para el caso de ingreso de datos deben tener la

Tipo de Objeto

# **Fecha de Inicio**

# **Columnas de Listado**

Los nombres de las etiquetas para el caso columnas de listado deben tener<br>subrayado y la primera letra en mayúscula.<br>107 subrayado y la primera letra en mayúscula.

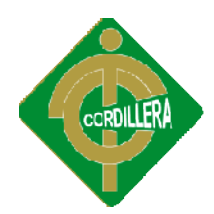

# *DIAGRAMAS DE CASOS DE USO*

# **MODELO DE CASOS DE USO DEL ADMINISTRADOR EN FORMA**

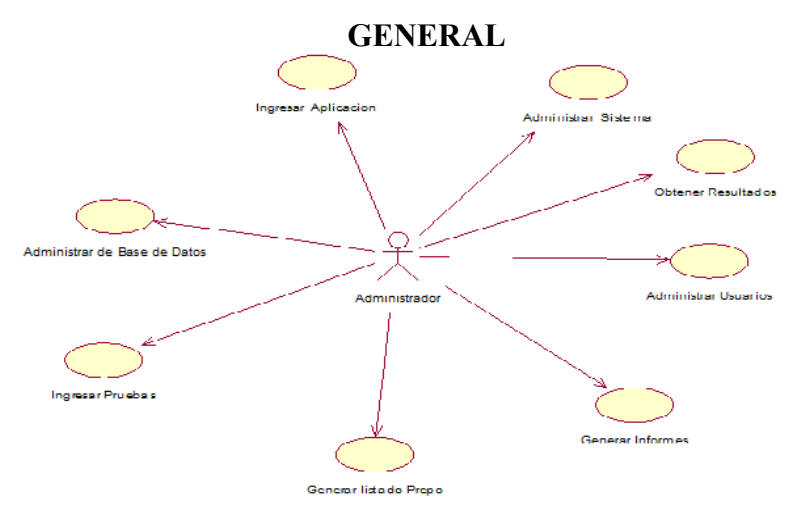

### **MODELO DE CASOS DE USO DE UNA MANERA DETALLADA MODELO DE USO**

# **Ingresar Aplicación**

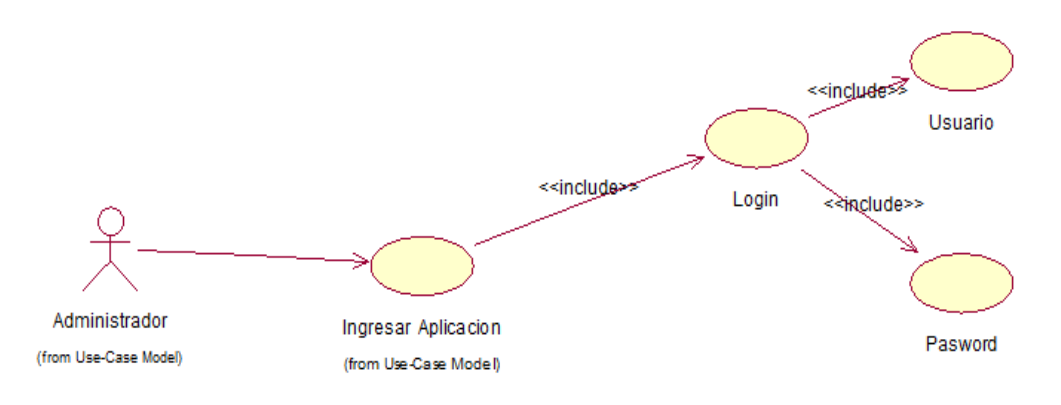

# **Administrar Sistema**

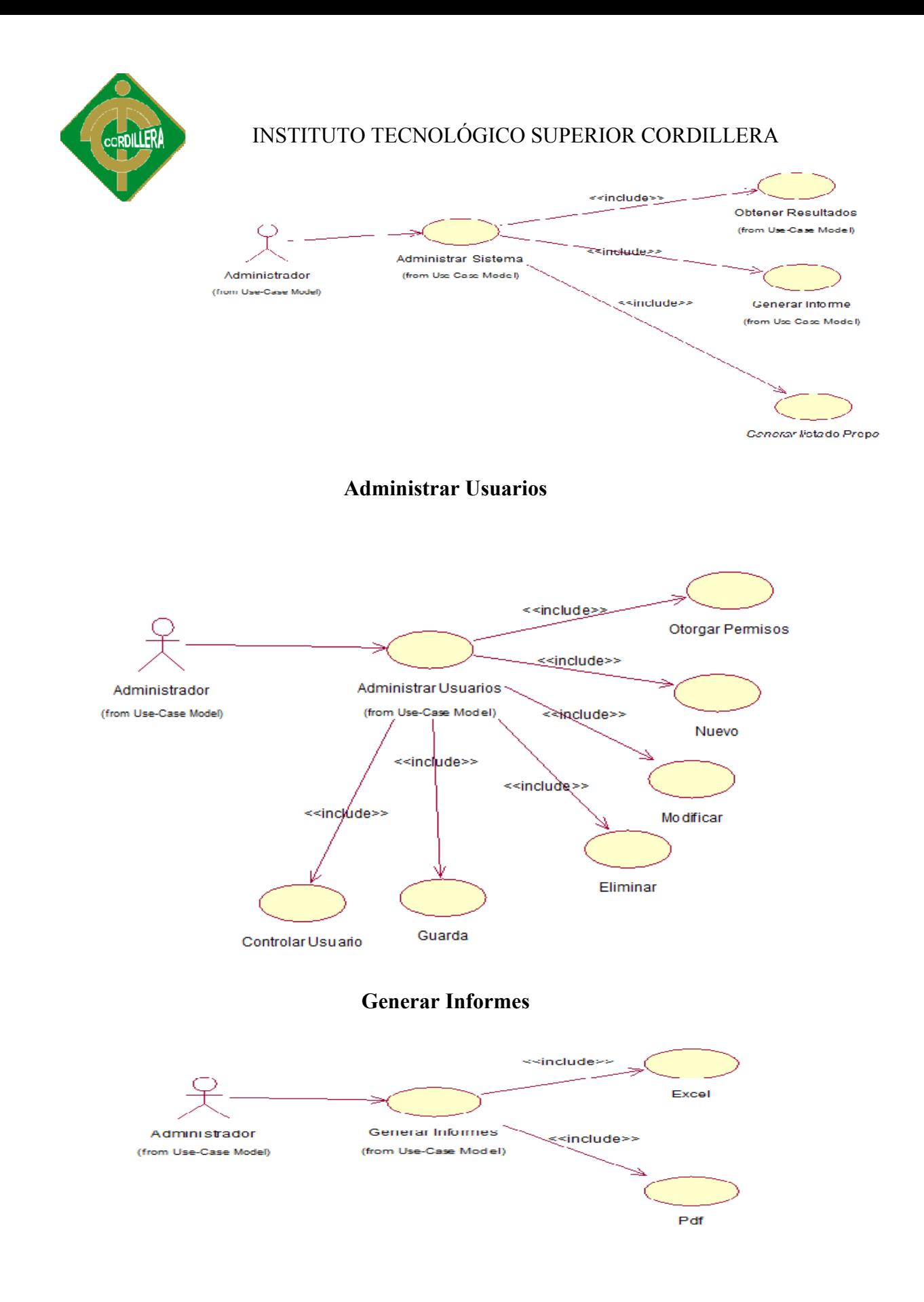

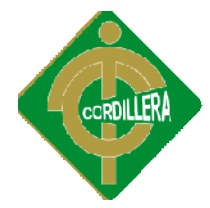

**Administrar Bases de Datos**

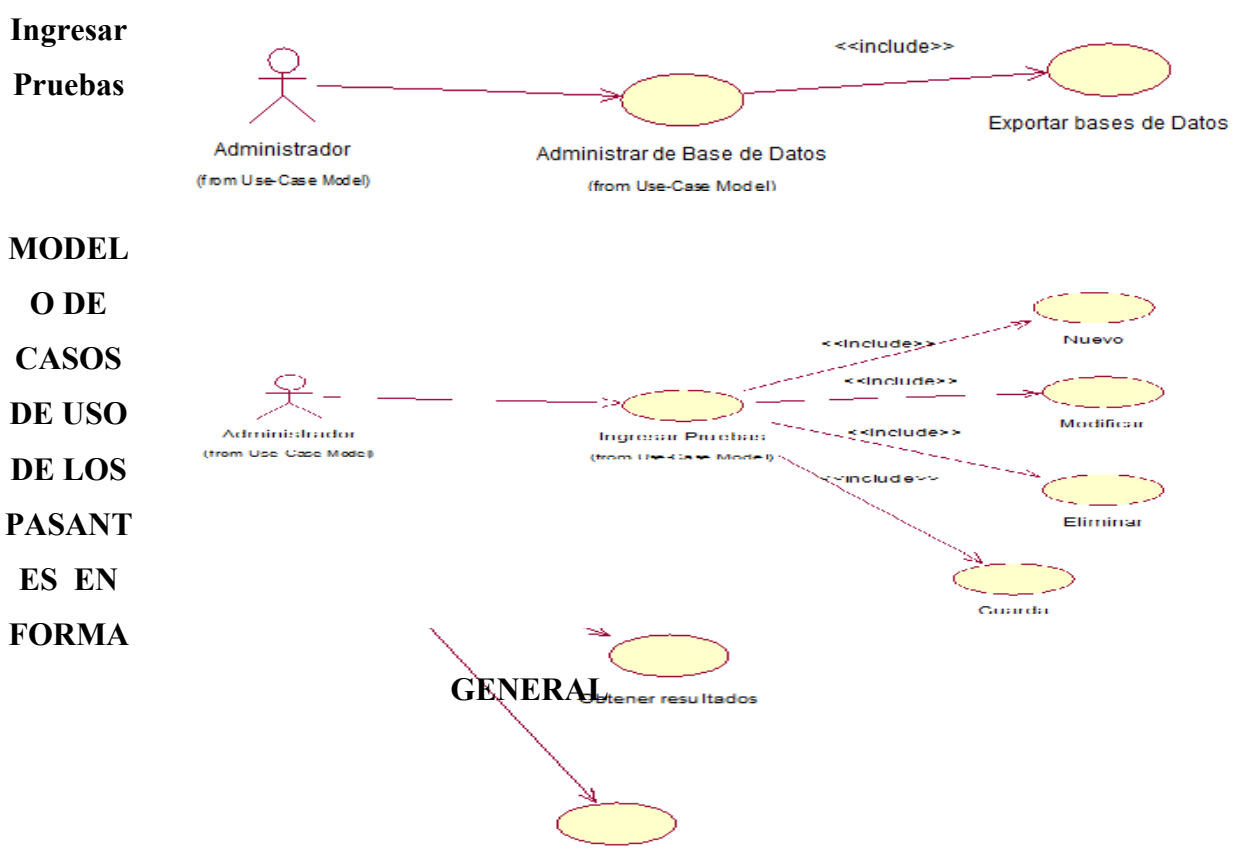

Generar Informes

# **MODELO DE CASOS DE USO DE UNA MANERA DETALLADA**

# **Ingresar Aplicación**

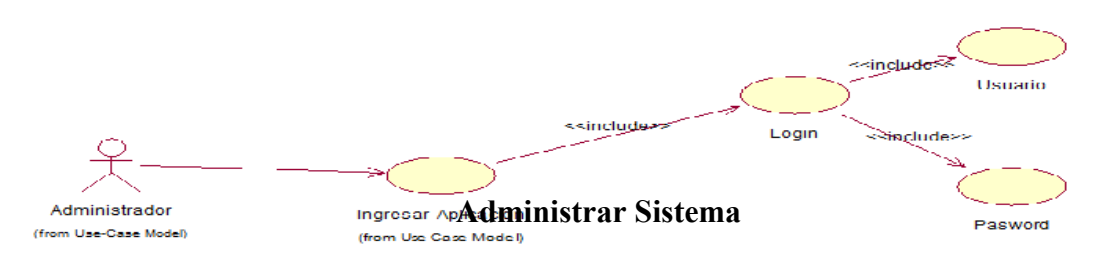

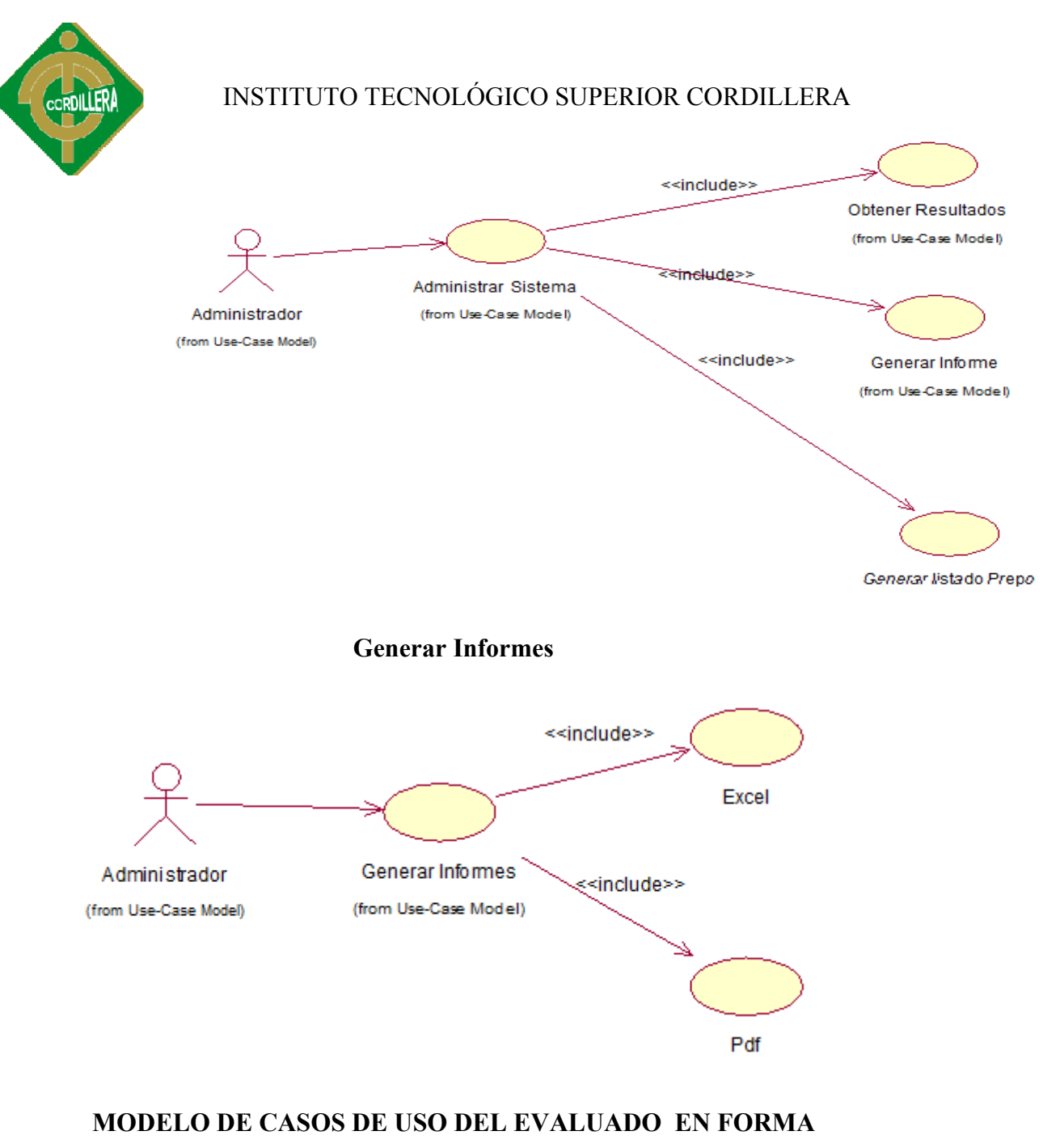

**GENERAL**

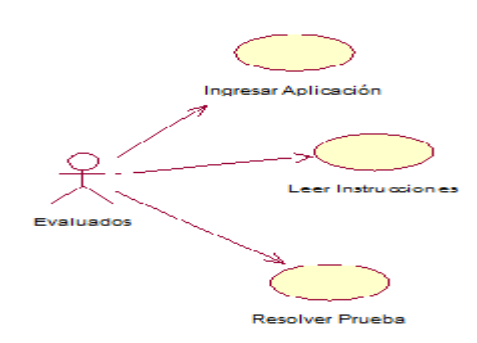

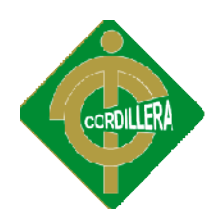

# **MODELO DE CASOS DE USO DE UNA MANERA**

# **DETALLADA**

**Ingresar Aplicación**

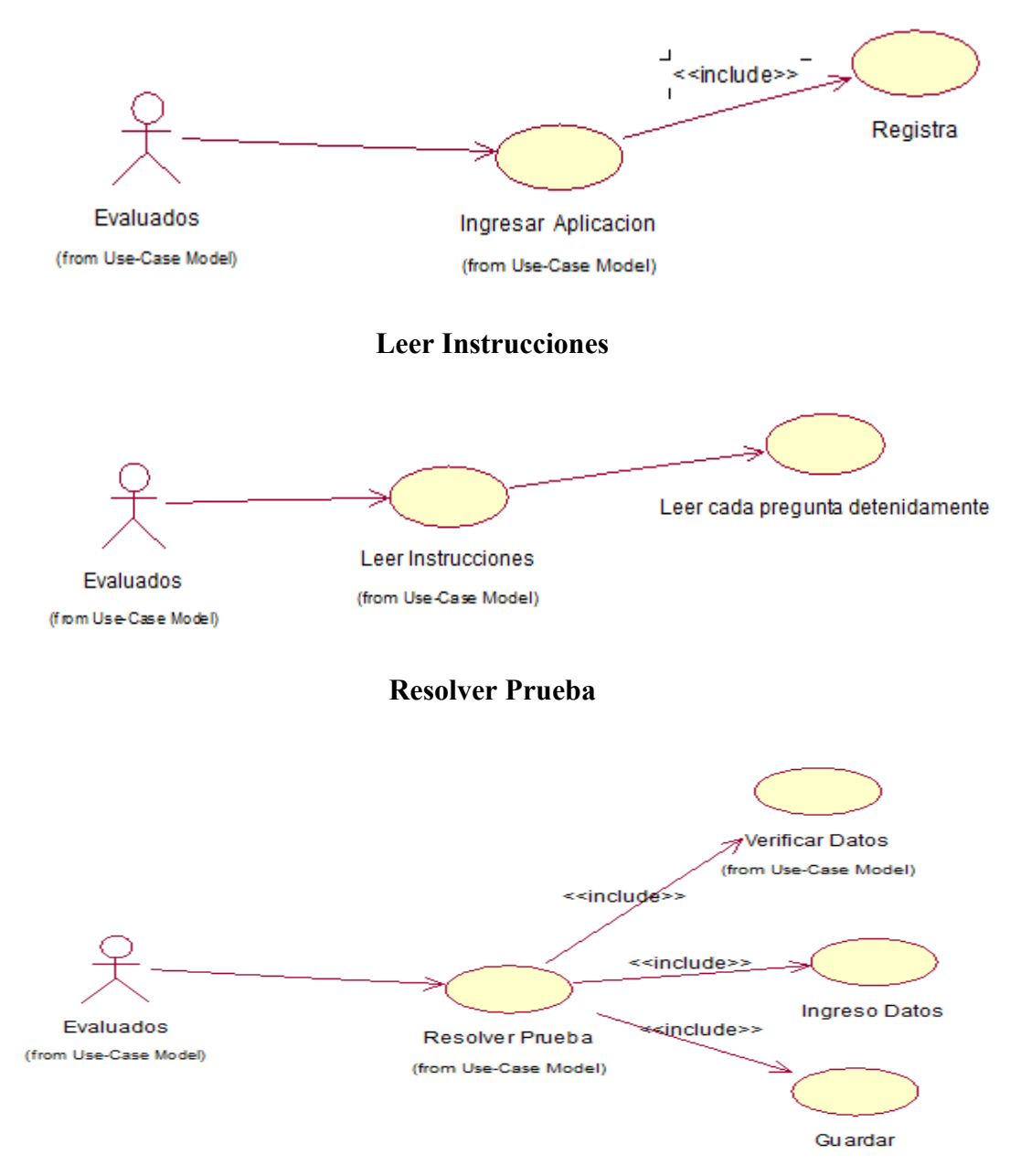

# *Especificación De Casos De Uso*

 Las especificaciones, están desarrolladas según el estándar IEEE 830, el cual indica que está realizado por un Ingeniero de Requerimientos y por un Arquitecto

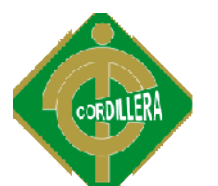

CASO DE USO: Ingresar Aplicación

ID: UC1

Actores: Administrador

Precondiciones:

1.- Usuario Registrado en el Sistema

Flujo de Eventos

1.- El caso de uso inicia cuando el usuario ingresa en el sistema s: Administrador<br>diciones:<br><br>lario Registrado en el Sistema<br>le Eventos<br><br>caso de uso inicia cuando el usuario ingresa en el siste<br>l caso de uso termina<br>Alternativos<br>suario en cualquier momento puede salir del sistema.

2.2.- El caso de uso termina

Flujos Alternativos

1.- El usuario en cualquier momento puede salir de

1.2.- El caso de uso termina

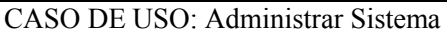

ID:  $\text{UC2}$ 

Actores: Administrador

Precondiciones:

1.- Usuario Operativo en el Sistema

Flujo de Eventos

1.- El caso de uso inicia debe ingresar su contraseña o password sistema. Sistema<br>be ingresar su con<br>btener resultados. para interactuar en el

2. Podrá generar reportes, obtener resu

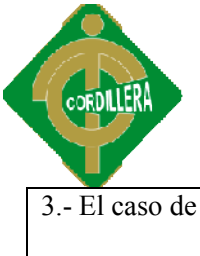

3.- El caso de uso termina

Flujos Alternativos

Flujos Alternativos<br>1.- El usuario en cualquier momento puede salir del sistema

2.- El caso de uso termina

CASO DE USO: Administrar Usuarios

ID: UC3

Actores: Administrador

Precondiciones:

1.- Ingreso al sistema

Flujo de Eventos

1.- El caso de uso inicia cuando el usuario ingresa a al sistema

2.- Podrá otorgar permisos a los diferentes usuarios que vayan a ingresar al sistema.

3.- El caso de uso termina

Flujos Alternativos

Flujos Alternativos<br>1.- El usuario en cualquier momento puede salir del sistema.

2.- El caso de uso termina

CASO DE USO: Generar Informes

ID: UC4

Actores: Administrador

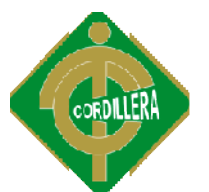

Precondiciones:

1.- Ingreso al sistema

Flujo de Eventos

1.- El caso de uso inicia cuando el usuario ingresa al sistema

2. Podrá generar los informes gráficos para luego poderlo exportar a Excel. Podrá generar

3.- El caso de uso termina

Flujos Alternativos

1.- El usuario en cualquier momento puede salir del sistema. rá generar los informes gráficos para luego poderlo exportar<br>caso de uso termina<br>Alternativos<br>suario en cualquier momento puede salir del sistema.<br>caso de uso termina

2.- El caso de uso

CASO DE USO: Administrar Bases de Datos

ID: UC5

Actores: Administrador

Precondiciones:

1.- Ingreso al sistema

Flujo de Eventos

1.- El caso de uso inicia cuando el usuario ingresa al sistema

2. Podrá exportar a Pdf o Excel.

3.- El caso de uso termina

Flujos Alternativos

1.- El usuario en cualquier momento puede salir del sistema. Alternativos<br>
suario en cualquier momento puede salir del sistema.<br>
caso de uso termina<br>
115

2.- El caso de uso termina

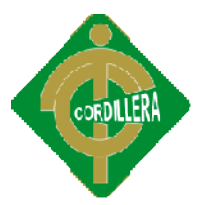

CASO DE USO: Ingresar Pruebas

ID: UC6

Actores: Administrador

Precondiciones:

1.- Ingreso al sistema

Flujo de Eventos

- 1.- El caso de uso inicia cuando el usuario ingresa al sistema
- 2. Podrá ingresar, modificar, eliminar las pruebas del sistema.
- 3.- El caso de uso termina

Flujos Alternativos

- 1.- El usuario en cualquier momento puede salir del sistema.
- 2.- El caso de uso Alternativos<br>usuario en cualquie<br>caso de uso termina

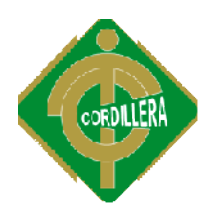

# ANEXOS 5

# SDS

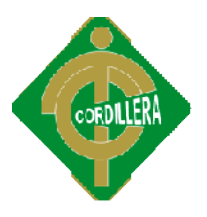

### *1 Introducción*

El presente documento, provee información detallada del desarrollo de diseño del sistema que se entregará al departamento de Desarrollo Humano, se consideran estos aspectos muy importantes, con respecto al Diseño de Base Datos, diseño clases, diagramas de secuencia y colaboración entre otros. desarrollo de diseño del sistema que se entregará al departamento de<br>Desarrollo Humano, se consideran estos aspectos muy importantes, con<br>respecto al Diseño de Base Datos, diseño clases, diagramas de secuencia<br>y colaboraci

### PROPÓSITO

El documento guiará al Técnico a visualizar los componentes respectivos de las especificaciones de diseño del sistema para determinar la organización y distribución de los diferentes modelos lógicos y físicos que dispone el sistema. ito guiará al Técnico a visualizar los componentes<br>se especificaciones de diseño del sistema para<br>nización y distribución de los diferentes modelos<br>edispone el sistema.<br>fándares para el desarrollo de sistemas para una<br>r.<br>f

# REFERENCIAS

- Documento de Estándares para el desarrollo de sistemas para una Institución Superior.
- Documento de Requerimientos de Software (SRS)
- Documento de Requis Requisitos del Usuario
- Registro de Alumnos, personal docente
- Rational Rose

# *2.- DISEÑO ARQUITECTÓNICO*

### *2.1.- ARQUITECTURA FÍSICA*

La Arquitectura utilizada es atres capas, en la que el objetivo primordial es la separación de la lógica de negocios de la lógica de diseño, de esta manera

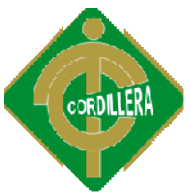

sedetallará la plataforma de trabajo en la que está realizada en Visual Basic y el manejo de datos se encuentra en MYSQL.

### *2.1.1.- USUARIOS*

Los usuarios que interactúan con el sistema de control están ligados interna y externamente de acuerdo a siguiente detalle:

**Alumnos. Alumnos.-** Podrá realizar la evaluación que se encuentra en el sistema, solo ingresando su número de cédula. la plataforma de trabajo en la que está realizada en<br>
o de datos se encuentra en MYSQL.<br>
ios que interactúan con el sistema de control están<br>
erra y externamente de acuerdo a siguiente detalle:<br>
- Podrá realizar la evaluac

**Administrador. Administrador.-** Puede realizar lo informes como también ingresar nuevas pruebas al sistema.

**Docente. Docente.-** Ingresa al sistema el administrador y luego el docente puede rendir la evaluación.

### *2.2.- Arquitectura Lógica*

### *2.2.1.- Capa De Interface*

Es la que ve el usuario, comunica y captura la información del usuario en un mínimo proceso, se realiza filtrados para comprobar que no hay errores de formato.

### *2.2.2.- Capa De Componentes De Negocio De Componentes*

Es donde se encuentran los procesos que se ejecutan, reciben las peticiones del usuario y envían las respuestas tras ser ejecutado.

Es aquí donde se establecen todas las reglas que deben cumplirse. Esta capa se Es aquí donde se establecen todas las reglas que deben cumplirse. Esta capa se<br>comunica con la capa de presentación (interface), para recibir las solicitudes y

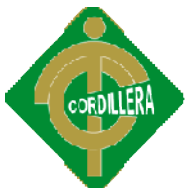

presentar los resultados, con la capa de datos, para solicitar al Motor de base de datos para almacenar o recuperar datos desde está.

# *2.2.3.- Capa De Base De Datos*

Está formada por el motor de bases de datos MYSQL, el cual realiza todo el almacenamiento de datos de la institución, recibiendo solicitudes de almacenamiento o recuperación de información desde la capa de negocio.

La capa de base de datos está compuesta de un modelo de clases el cual contiene el modelo conceptual y modelo físico del sistema de Suministros con su Script de generación de Base de datos, diccionario de datos, relaciones, claves primarias y foráneas y los índices respectivos. ntar los resultados, con la capa de datos, para solicitar al<br>
datos para almacenar o recuperar datos desde está.<br>
el motor de bases de datos MYSQL, el cual realiza todo el<br>
de datos de la institución, recibiendo solicitude

El Diccionario de Datos nos ayudará con la descripción de cada uno de los campos en cada tabla de la Base de Datos.

# *3.- Diagramas De Clases*

En esta sección se colocará los dos diagramas de la base de datos sean estos, el diagrama físico y también el lógico.

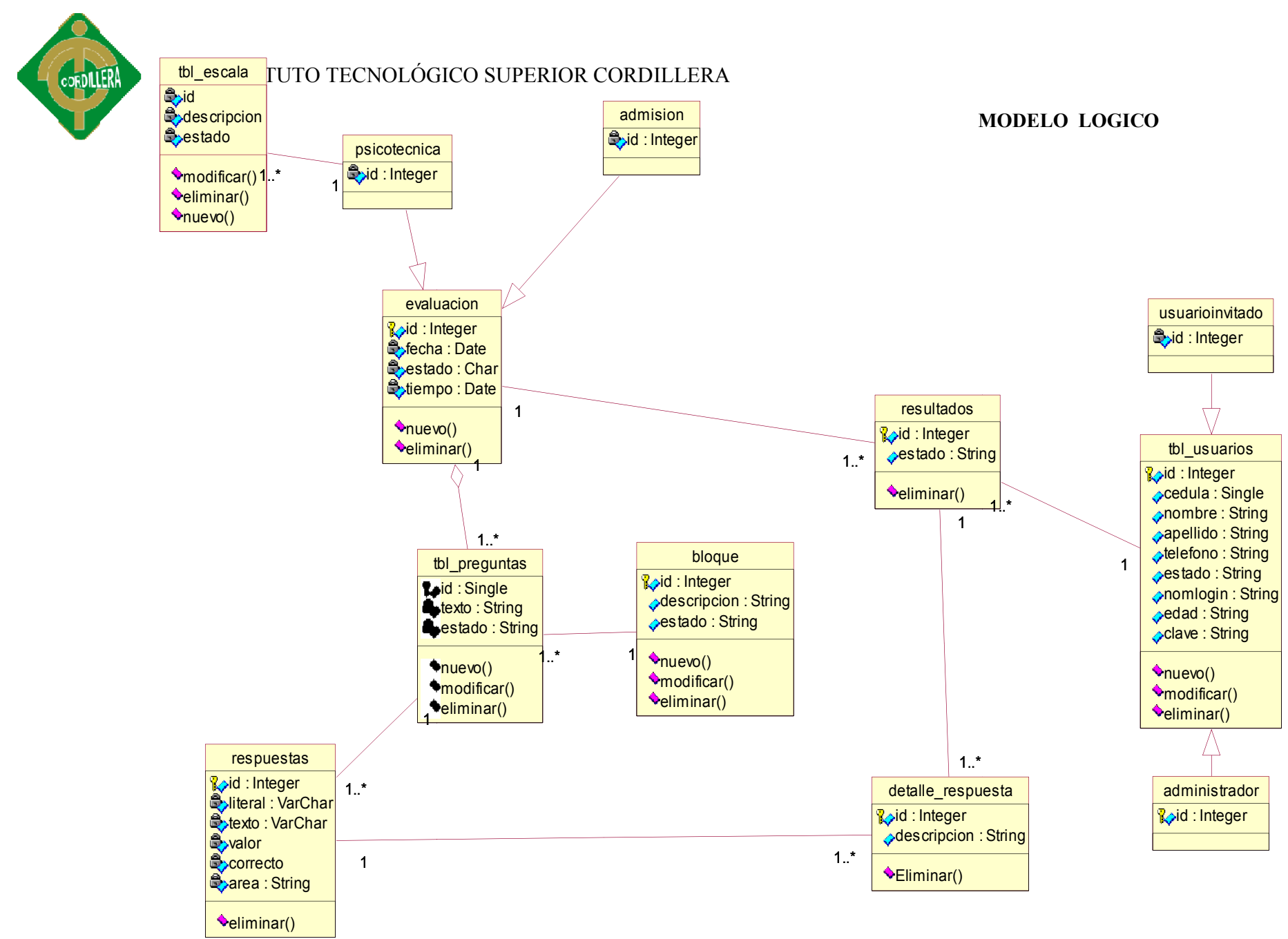

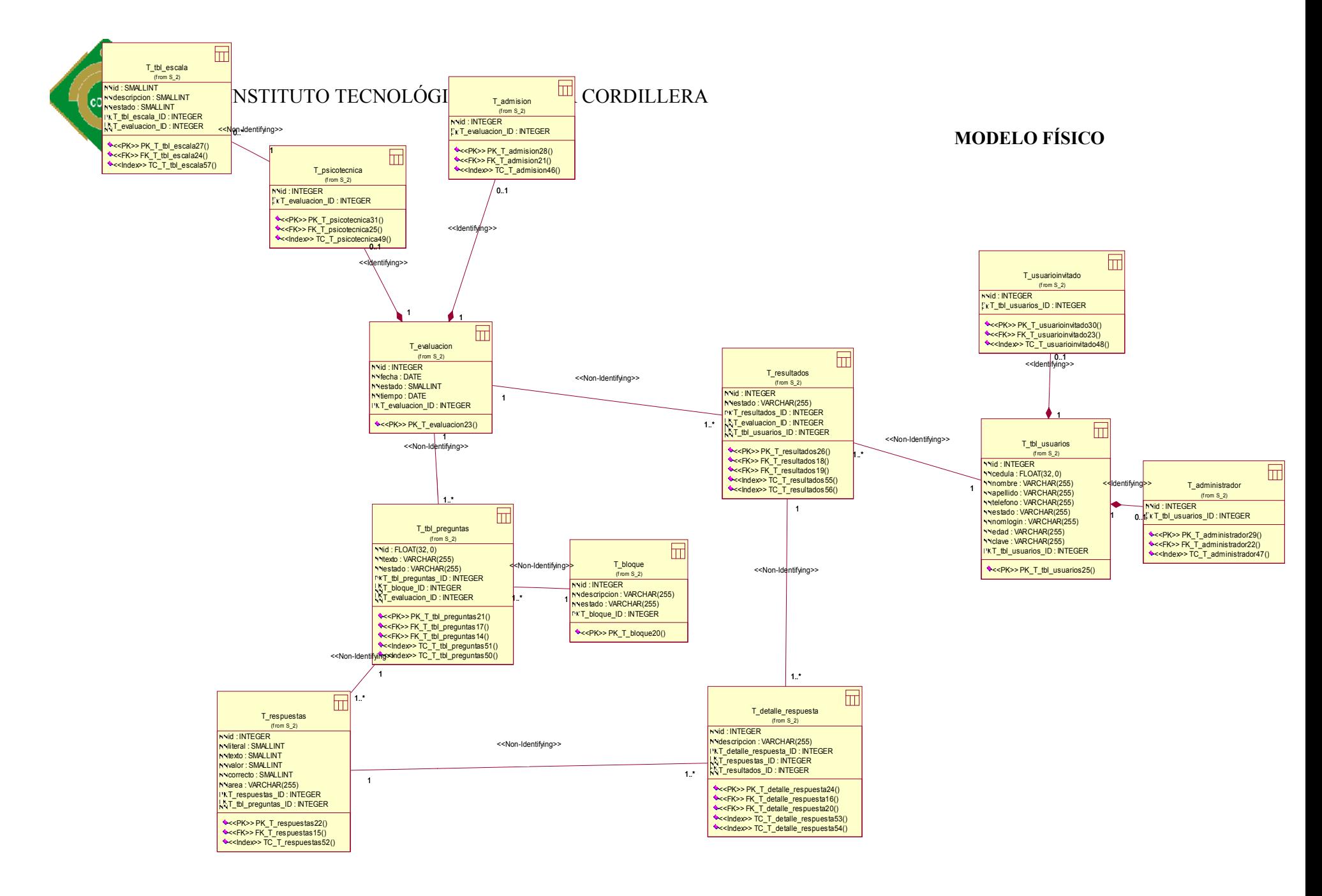

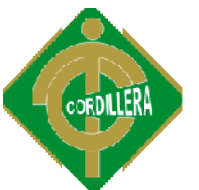

# *3.1 MODELO DE CLASES*

Se definirá el modelo de clases para el modulo de pruebas, en lo que se refiere a procesos de calculo de promedio, así como también de búsqueda.

# *3.2 DICCIONARIO DE DATOS*

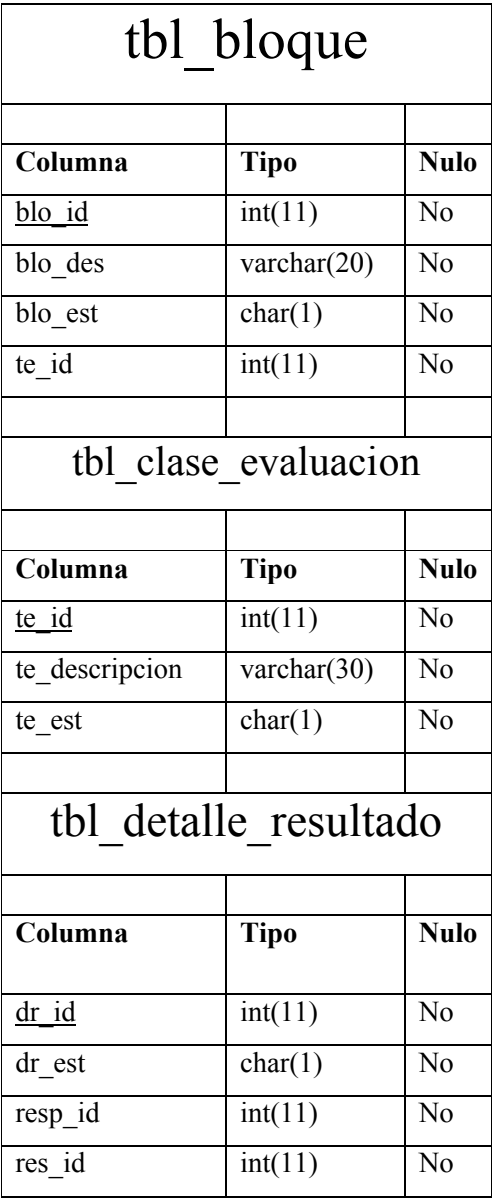

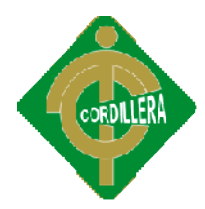

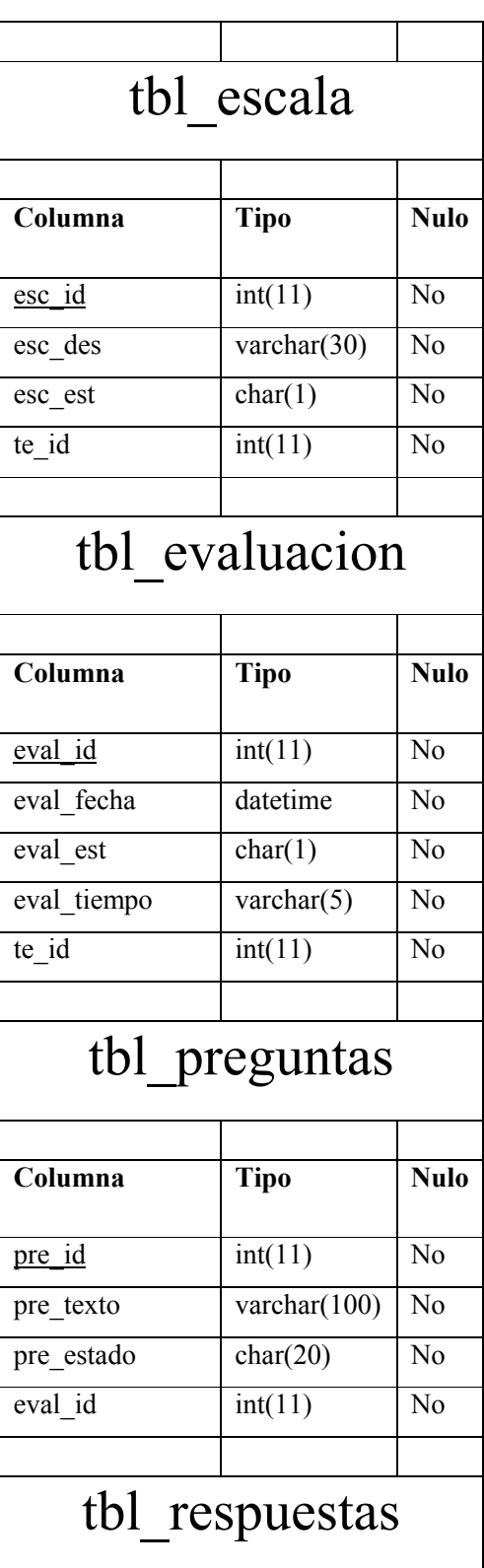

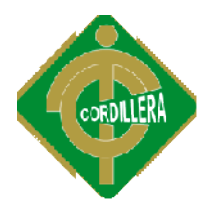

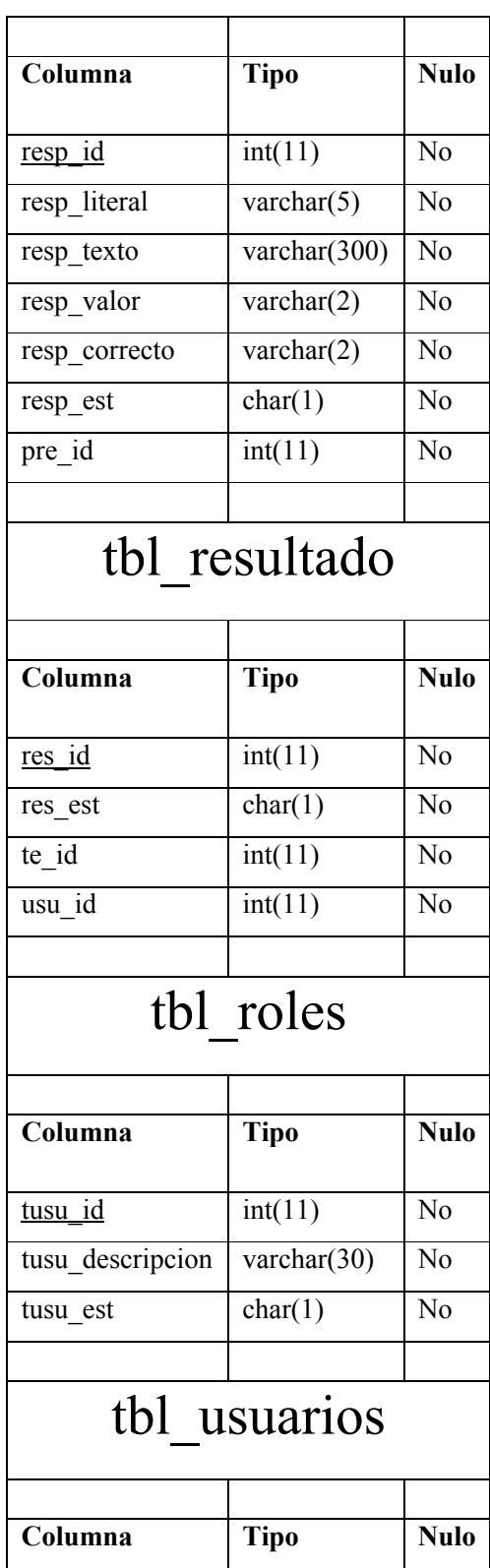

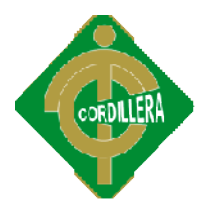

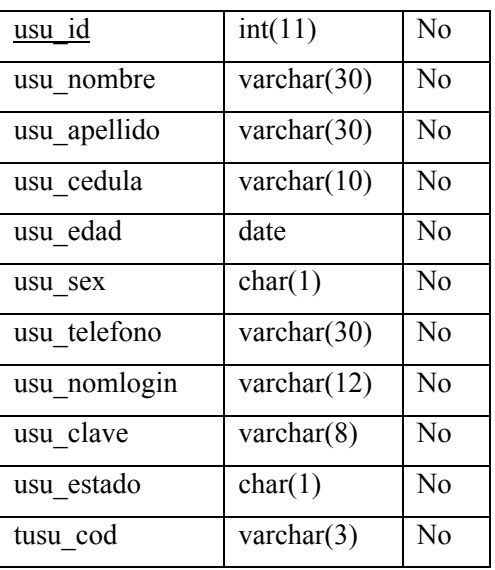

# **4. DIAGRAMAS DE ITERACIÓN**

# **4.1. DIAGRAMA DE SECUENCIA**

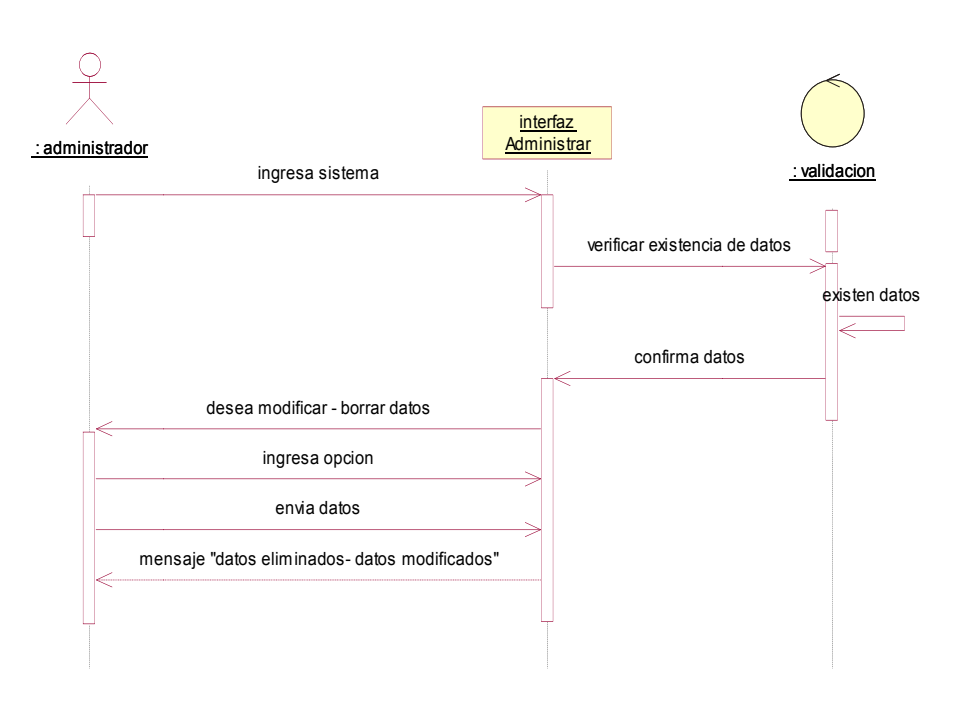

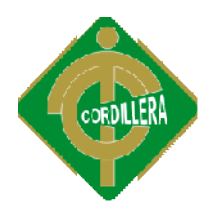

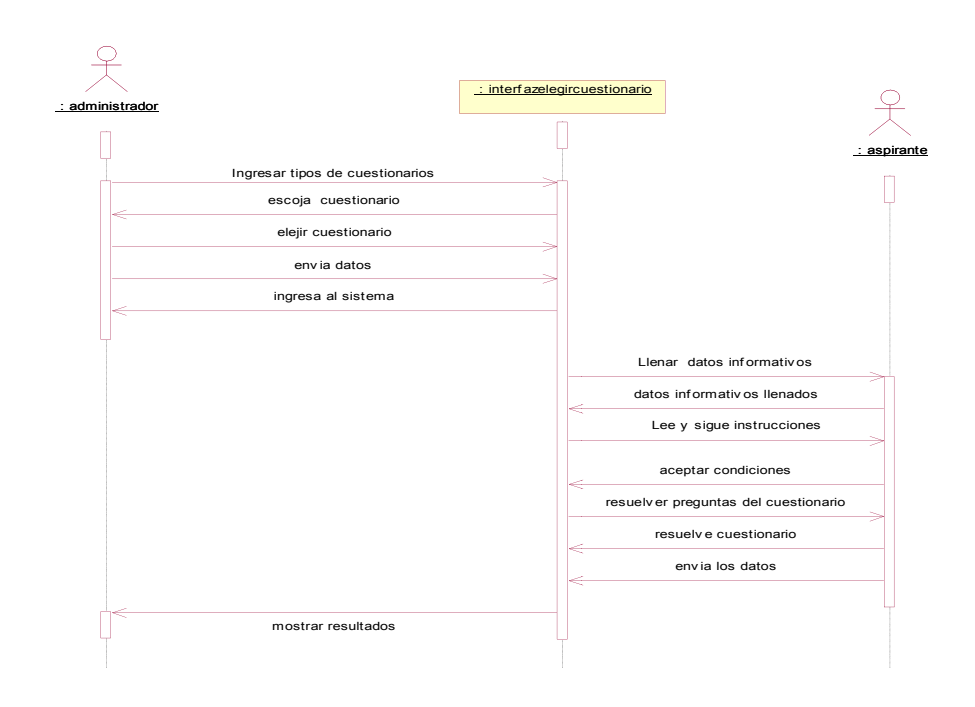

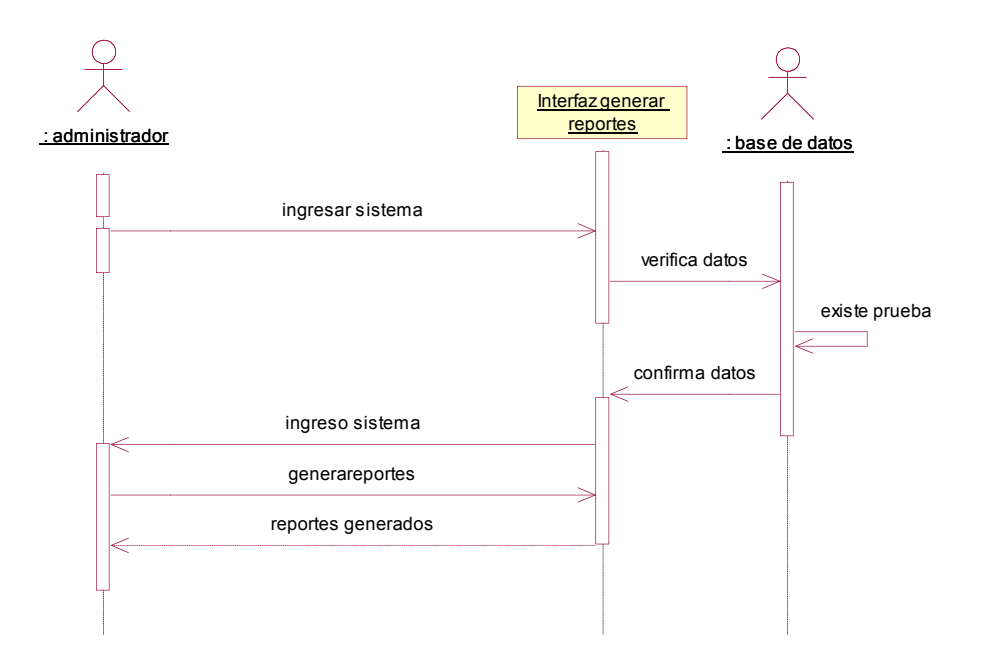

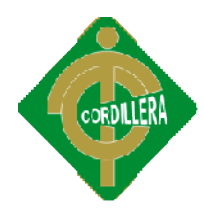

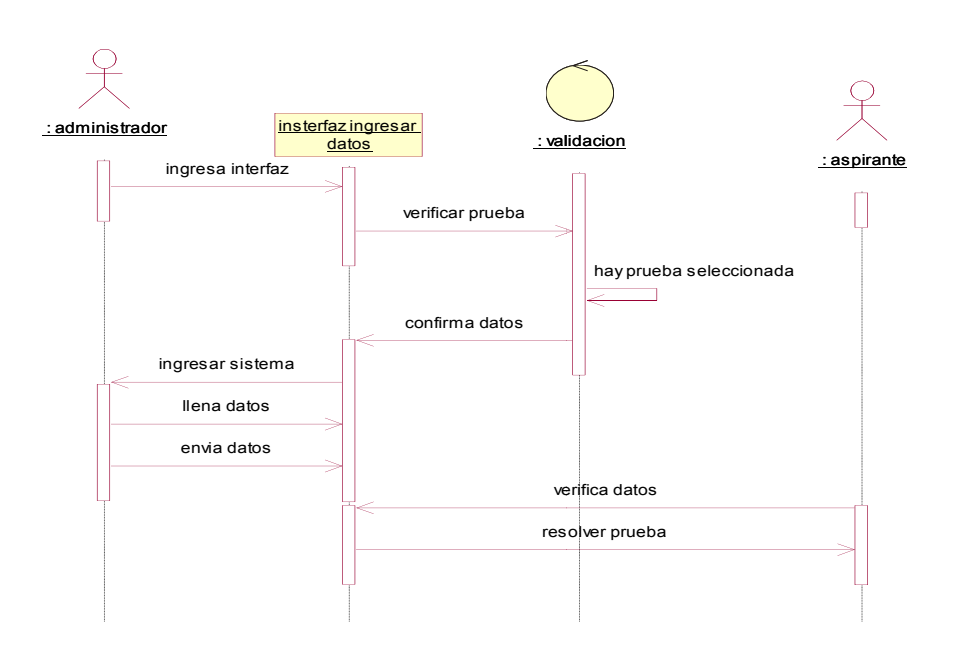

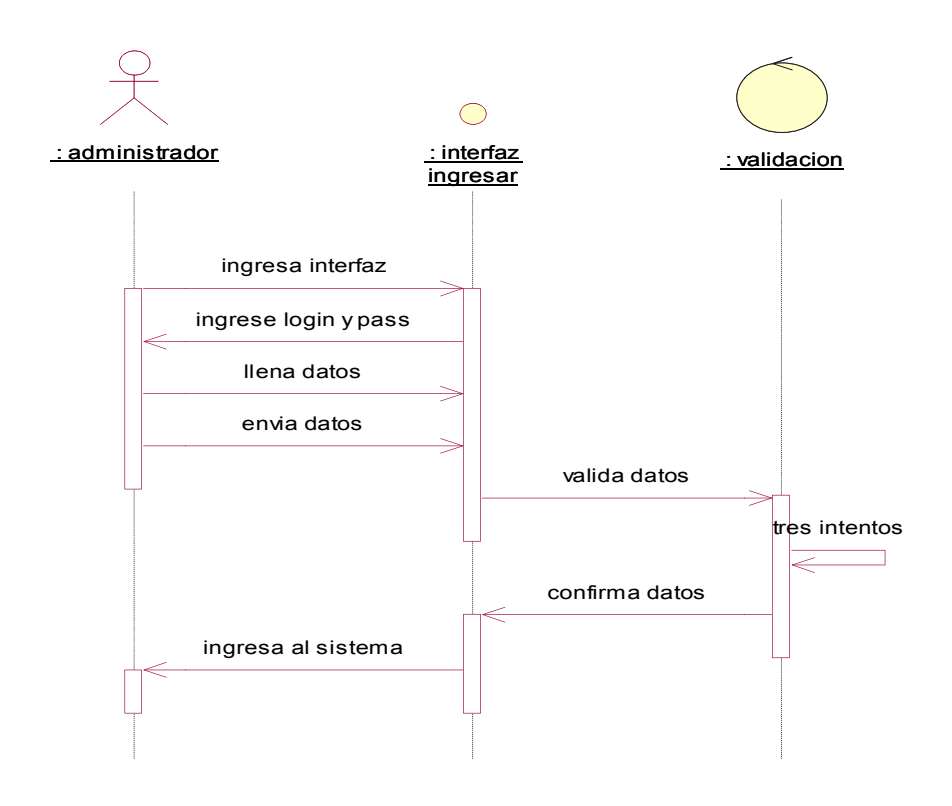

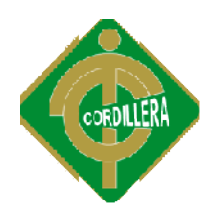

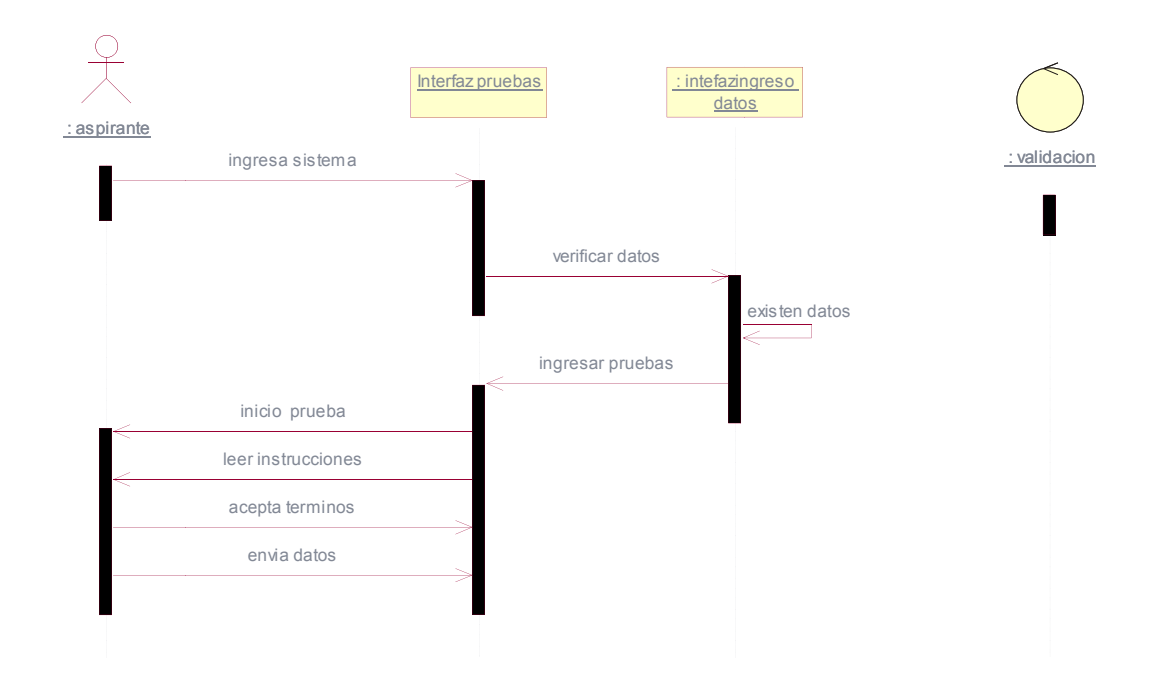

# **4.2.- DIAGRAMAS DE COLABORACIÓN**

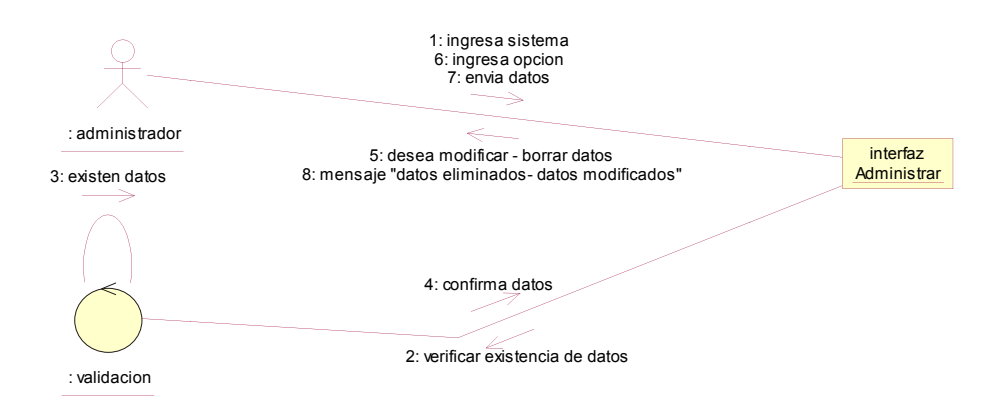

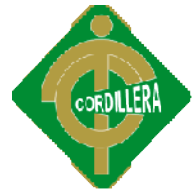

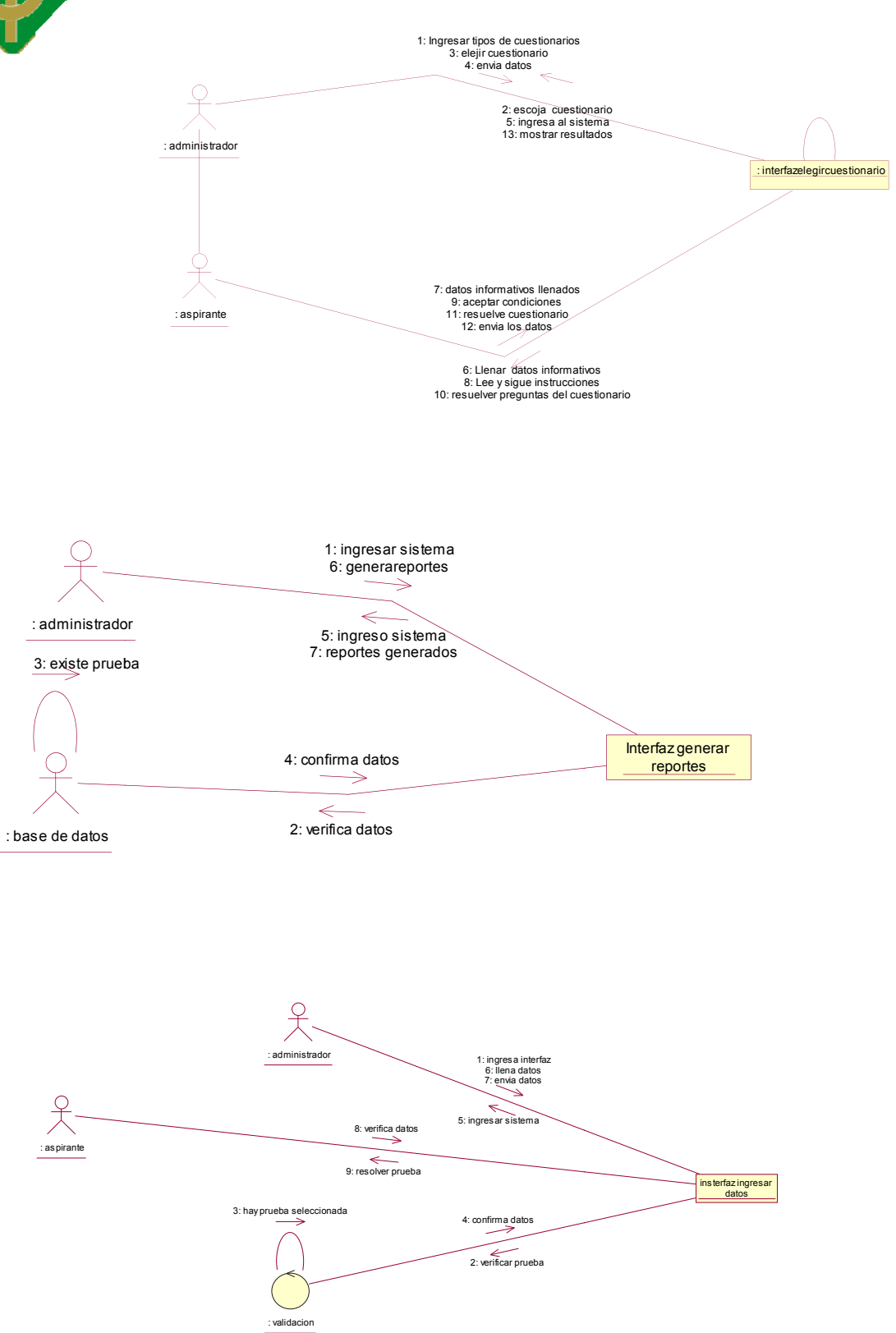

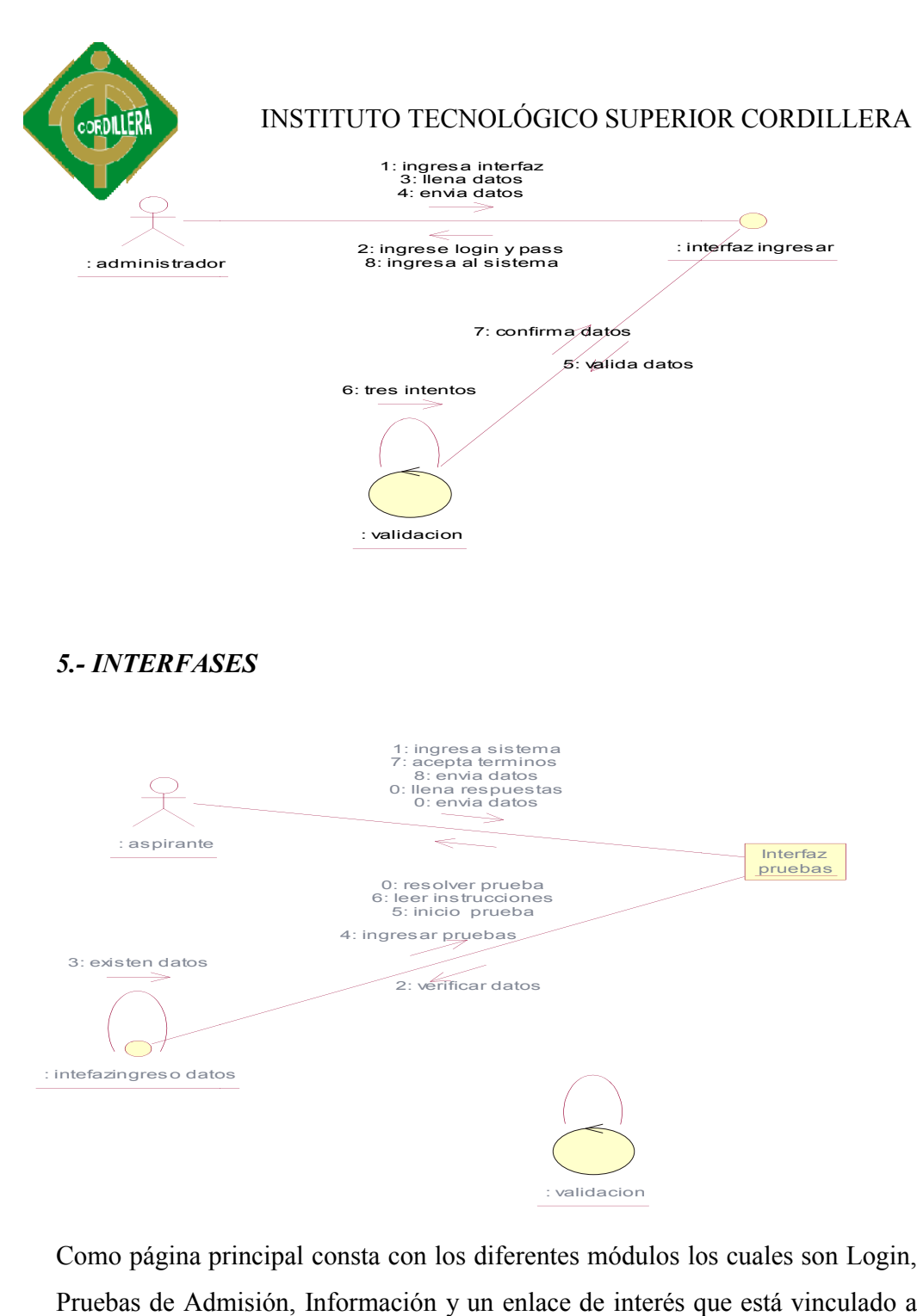

Como página principal consta con los diferentes módulos los cuales son Login, Pruebas de Admisión, Información y un enlace de interés que está vinculado a la página del ITSCO.

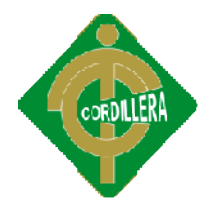

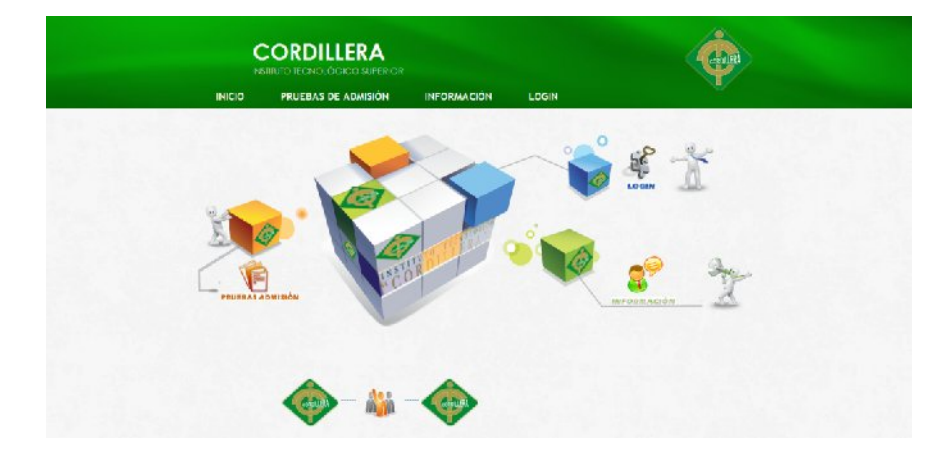

Para ingresar al sistema se tendrá que ingresar mediante otro interfaz de usuario, el cual nos permitirá obtener acceso al resto de módulos.

### **6.13.1 MODULO DE SEGURIDAD**

### **6.13.1.1 INGRESO AL SISTEMA 6.13.1.1**

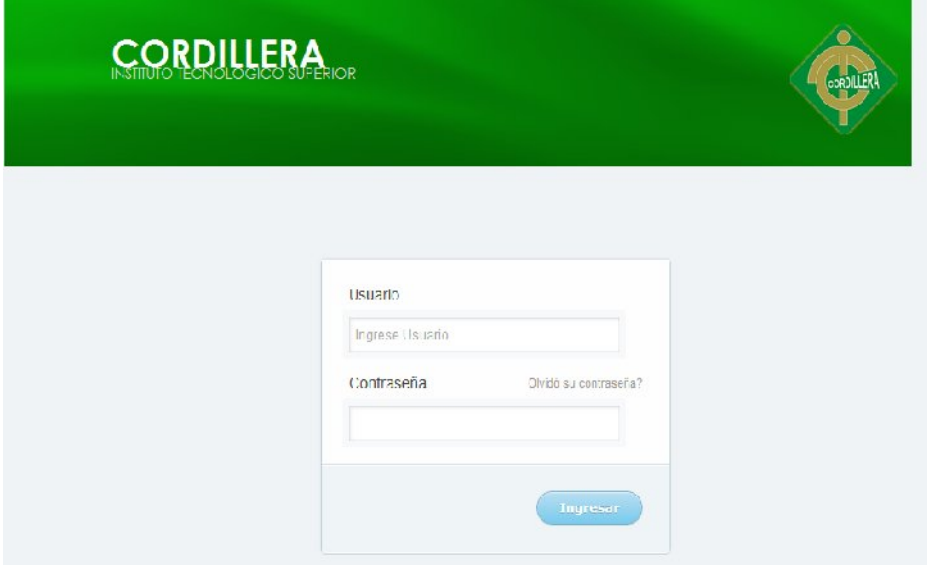

El ingreso para el administrador será por medio de una interfaz en la cual tendrá uso por completo del sistema como tal. del sistema como tal.<br>DULO DE EVALUACION DE PRUEBAS PSICOTÉCNICAS<br>132

### **6.13.1.2 MODULO DE EVALUACION DE PRUEBAS PSICOTÉCNICAS**

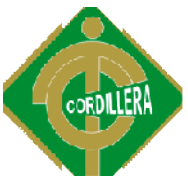

Una vez ingresado al sistema el usuario podrá obtener acceso a las diversas actividades propias del sistema, tales como los reportes. Antes de empezar la prueba se realiza un pequeño consentimiento de los datos otorgados a la institución. En donde se aclara que los datos no serán entregados a ningún ente fuera de la institución.

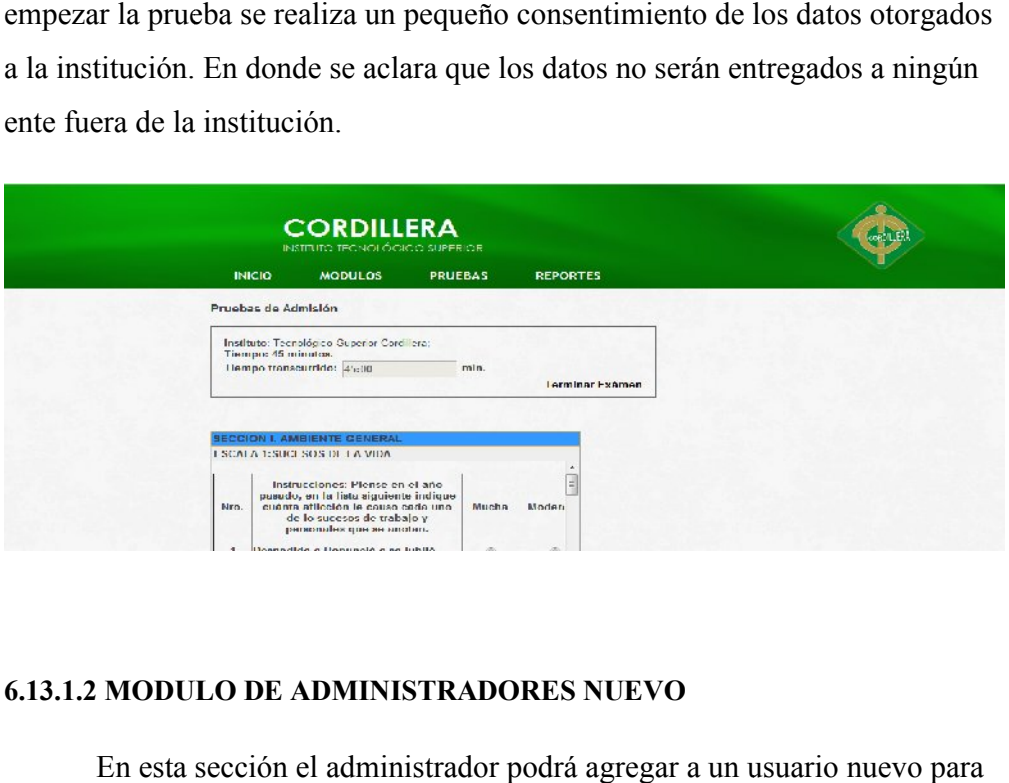

# **6.13.1.2 MODULO DE ADMINISTRADORES NUEVO**

En esta sección el administrador podrá agregar a un usuario nuevo para que de igual manera pueda utilizar el sistema.

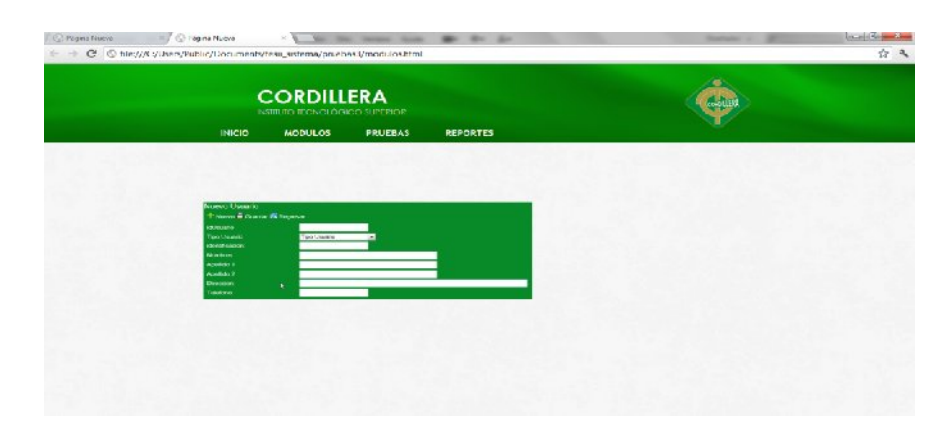

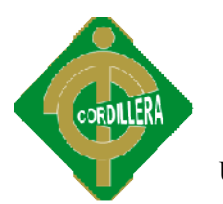

**USUARIO NUEVO** INSTITUTO TECNOLÓGICO SUPERIOR CORDILLERA

El administrador podrá ingresar a nuevos usuarios para poder manipulas al sistema

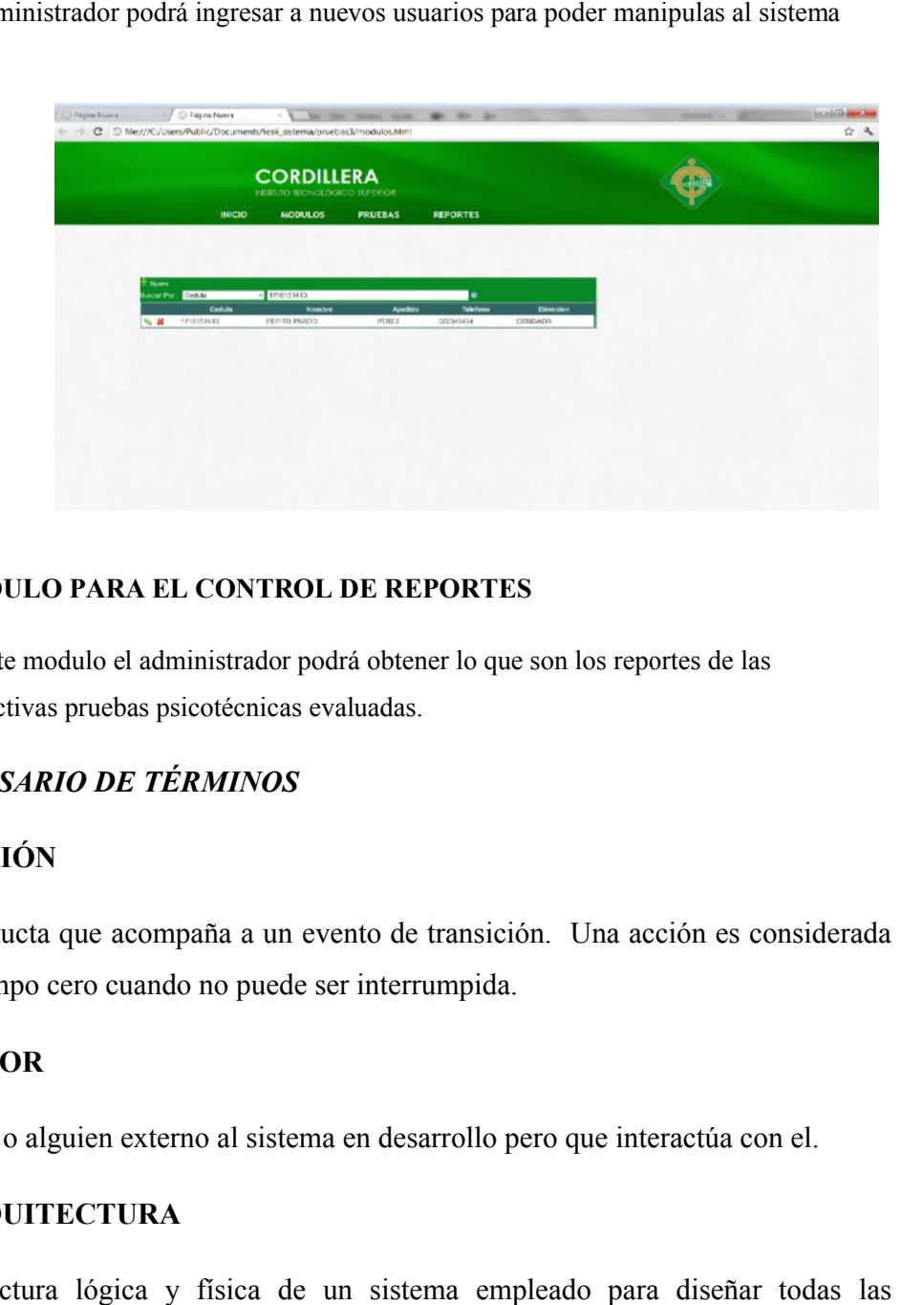

### **MODULO PARA EL CONTROL DE REPORTES**

En este modulo el administrador podrá obtener lo que son los reportes de las respectivas pruebas psicotécnicas evaluadas.

# *GLOSARIO DE TÉRMINOS*

# **ACCIÓN**

Conducta que acompaña a un evento de transición. Una acción es considerada a tiempo cero cuando no puede ser interrumpida.

# **ACTOR**

Algo o alguien externo al sistema en desarrollo pero que interactúa con el.

### **ARQUITECTURA**

Estructura lógica y física de un sistema empleado para diseñar todas las estrategias y tácticas aplicadas durante el desarrollo.

### **ATRIBUTO**
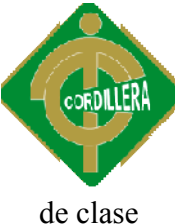

Definición de dato simple o compuesto perteneciente a un objeto

#### **CLASE**

Descripción de un grupo de objetos con atributos, conducta y relaciones comunes. Descripción de un grupo de objetos con atributos, conducta y relaciones<br> **CASO DE USO**<br>
Representación de un proceso del negocio. Representa el modelo de diálogo

#### **CASO DE USO**

entre un actor y el sistema

#### **DIAGRAMA DE CASOS DE USO**

Representación gráfica que representa algunos o todos los actores, casos de uso y sus interacciones en el Sistema.

#### **DIAGRAMA DE CLASES**

y sus interacciones en el Sistema.<br> **DIAGRAMA DE CLASES**<br>
Representación Gráfica que permite visualizar algunas o todas las clases de un modelo

#### **DIAGRAMA DE SECUENCIAS**

Representación Gráfica que describe interacciones de secuencia de objetos.

#### **DIAGRAMA DE ITERACCION**

Representación Gráfica

#### **ESTANDARES ISO 9001 9001**

Es un método de trabajo, que se considera tan bueno, Que es el mejor para mejorar la calidad y satisfacción de cara al consumidor. La versión actual, es mejorar la calidad y satisfacción de cara al consumidor. La versión actual, es<br>del año 2000 ISO 9001:2000, que ha sido adoptada como modelo a seguir para obtener la certificación de calidad. Y es a lo que tiende, y debe de aspirar toda jo, que se considera tan bueno, Que<br>tisfacción de cara al consumidor. La<br>2000, que ha sido adoptada como mode<br>de calidad. Y es a lo que tiende, y del

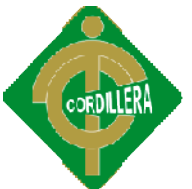

empresa competitiva, que quiera permanecer y sobrevivir en el exigente mercado actual.

Estos principios básicos de la gestión de la calidad, son reglas de empresa competitiva, que quiera permanecer y sobrevivir en el<br>
exigente mercado actual.<br>
Estos principios básicos de la gestión de la calidad, son reglas de<br>
carácter social encaminadas a mejorar la marcha y funcionamiento organización mediante la mejora de sus relaciones internas. Estas normas, han de combinarse con los principios técnicos para conseguir una mejora de la satisfacción del consumidor. que quiera permanecer y sobrevivir en el<br>
el la gestión de la calidad, son reglas de<br>
jorar la marcha y funcionamiento de una<br>
electrical Electrical ElectronicsEngineers,<br>
ditute of Electrical and ElectronicsEngineers,

#### **IEEE**

Corresponde a las siglas de TheInstitute of Electrical and ElectronicsEngineers el Instituto de Ingenieros Eléctricos y Electrónicos, una asociación técnicoprofesional mundial dedicada a la estandarización, entre otras cosas. Es la mayor asociación internacional sin fines de lucro formada por profesionales de las nuevas tecnologías, como ingenieros eléctricos, ingenieros en ingenieros en sistemas sistemas e ingenieros en telecomunicación. n, entre otras cosas. Es la<br>ormada por profesionales de<br>, ingenieros en electrónica,

#### **IEEE.830**

Estándar del IEEE RequirementsSpecification ANSI/IEEE 830 1998, documento de Especificación de Requisitos de Software. *RecommendedPracticefor Software RecommendedPracticefor* 

#### **IEEE. 1058**

Estándar IEEE 1058, recomendada para la elaboración de Proyectos Software

#### **PRUEBA**

Verificación completa del sistema

**SDS**

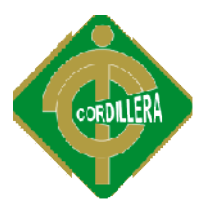

Documento de Especificación de Diseño, para proyectos

#### **SRS**

Documento de Especificación de Requerimientos, para proyectos

#### **UML (LENGUAJE DE MODELAMIENTO UNIFICADO)**

Lenguaje usado para especificar, visualizar y documentar un sistema en desarrollo orientado a objetos

## PRESUPUESTO Y CRONOGRAMA DE **ACTIVIDADES**

## **ANEXOS 6**

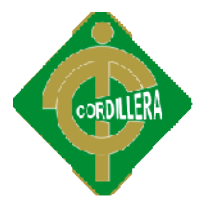

INSTITUTO TECNOLÓGICO SUPERIOR CORDILLERA

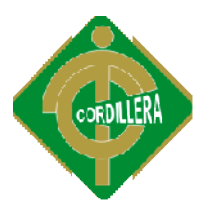

#### **PRESUPUESTO**

#### **INGRESOS**

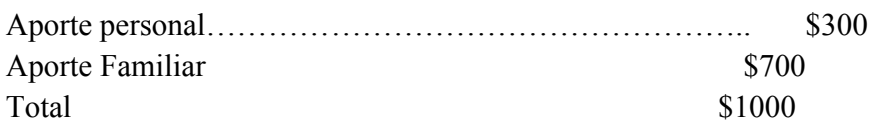

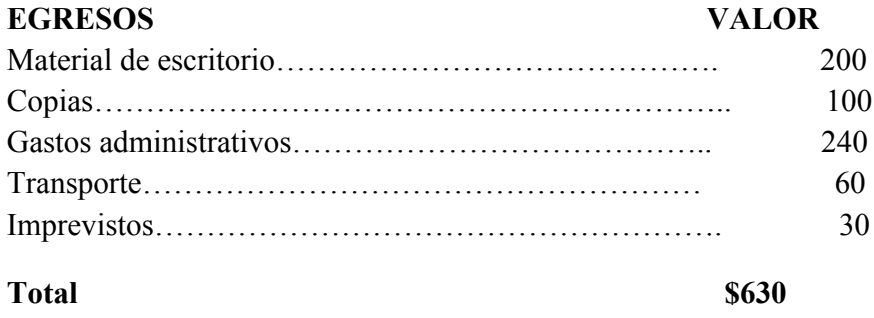

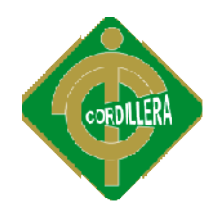

#### **Cronograma de actividades**

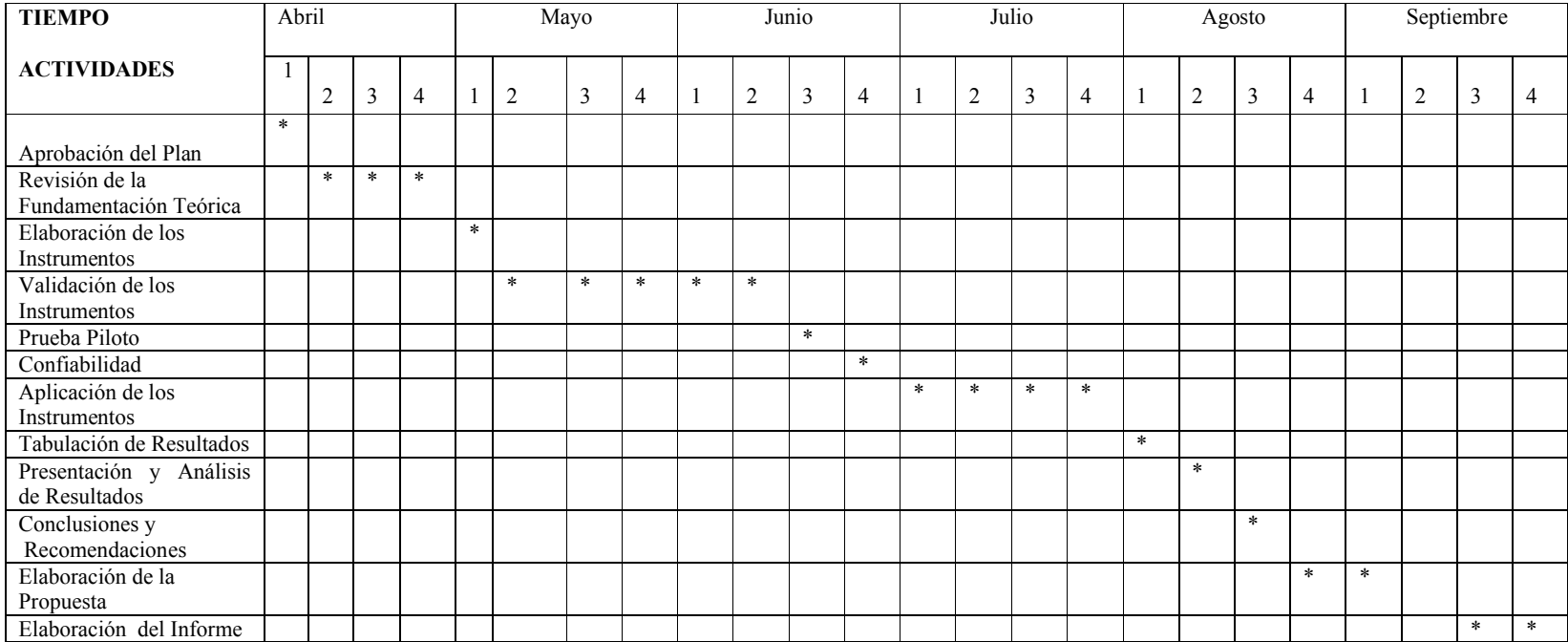

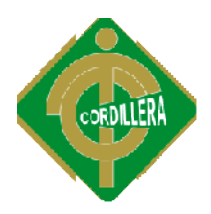

### **ANEXOS 7**

## DIAGRAMA **FISICO**

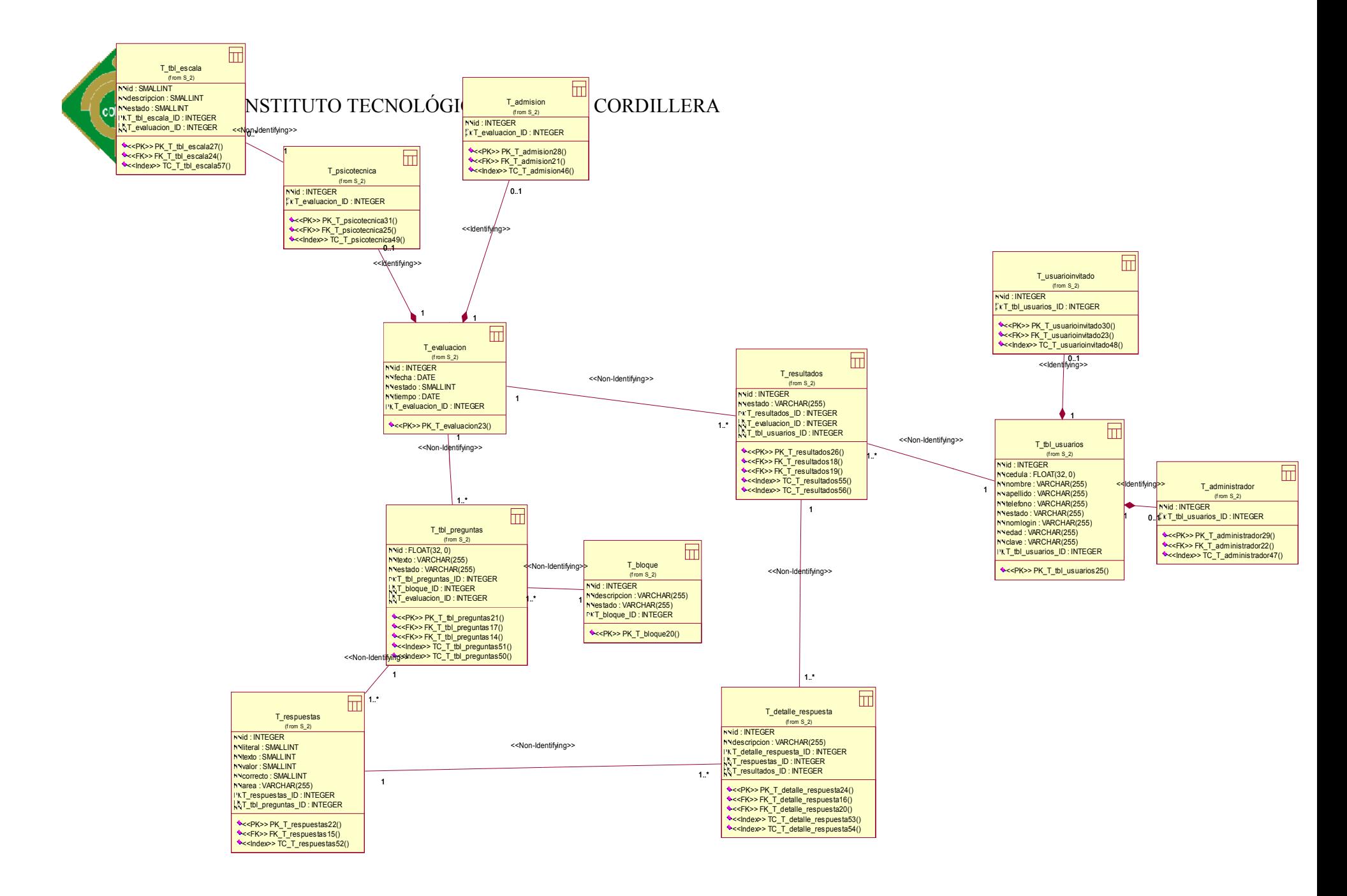

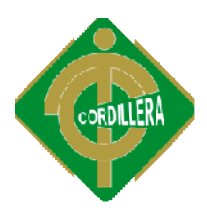

### ANEXOS 8

## DIAGRAMA FISICO

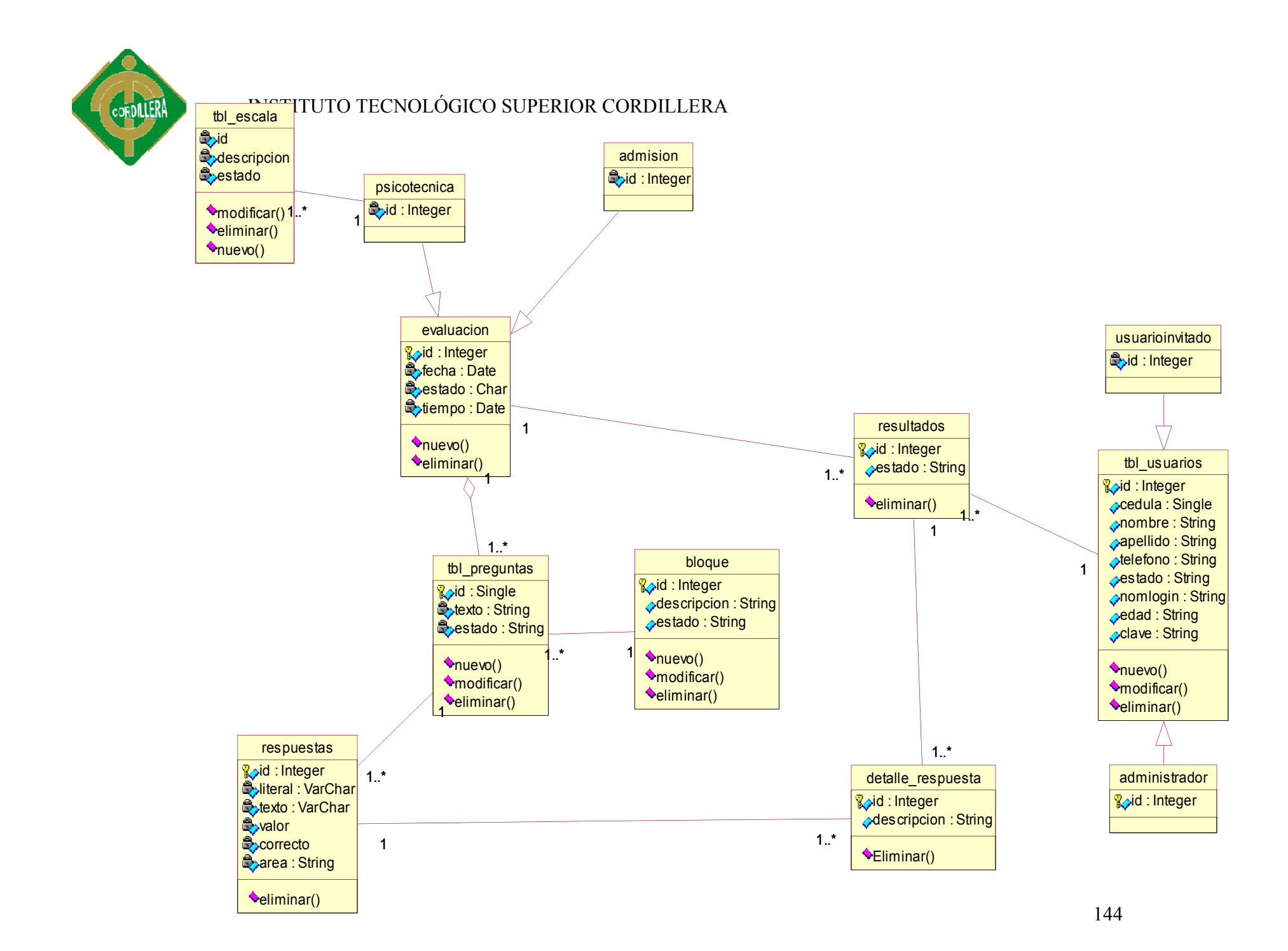

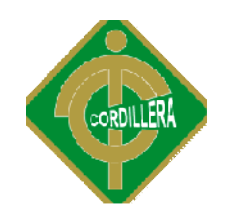

### **ANEXOS 8**

# **AUSPICIO Y** CERTIFICADO **DEL ITSCO**